# **SIMULASI TEMPERATUR DAN PERFORMA MENGGUNAKAN ANSYS DAN MATLAB PADA PANEL** *PV* **DENGAN PENDINGINAN VAKUM**

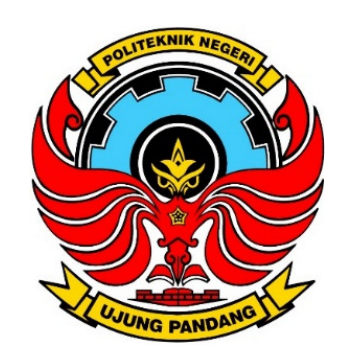

SKRIPSI

# Dibuat Untuk Memenuhi Persyaratan Menyelesaikan Pendidikan pada Jurusan Teknik Mesin Program Studi D-4 Teknik Pembangkit Energi di Politeknik Negeri Ujung Pandang

Oleh:

Naufal Putra Nabahan 44219035

PROGRAM STUDI D-4 TEKNIK PEMBANGKIT ENERGI JURUSAN TEKNIK MESIN POLITEKNIK NEGERI UJUNG PANDANG MAKASSAR 2023

## **LEMBAR PENGESAHAN**

Skripsi ini dengan judul "Simulasi Temperatur dan Performa Menggunakan Ansys dan Matlab Pada Panel *PV* dengan Pendinginan Vakum" oleh Naufal Putra Nabahan NIM 44219035 telah diterima dan disahkan sebagai salah satu syarat untuk memperoleh gelar Sarjana Terapan Teknik pada Program Studi D-4 Teknik Pembangkit Energi Jurusan Teknik Mesin Politeknik Negeri Ujung Pandang.

EKNIK NEGE ್ Makassar, 6 oktober 2023 Menyetujui, Pembimbing I Pembimbing II Ir. Nur Hamzah, M.T., Ph.D. <u>Prof.</u> Ir. Survanto, M.Sc. Ph.D. NIP. 19631111 199003 1 002 NIP. 19590826 198803 1 002 Mengetahui, **EBROT**dinator Program Studi **PEZ** Teknik Pembangkit Energi Chandra Buana, M.T. 1<del>12.1</del>9650319 199103 1 003

## **HALAMAN PENERIMAAN**

Pada hari ini, tim penguji laporan tugas akhir telah menerima hasil ujian sidang laporan tugas akhir oleh mahasiswa Naufal Putra Nabahan NIM 442 19 035 dengan judul "Simulasi Temperatur dan Performa Menggunakan ANSYS dan MATLAB Pada Panel *PV* dengan Pendinginan Vakum".

Makassar, 6 Oktober 2023

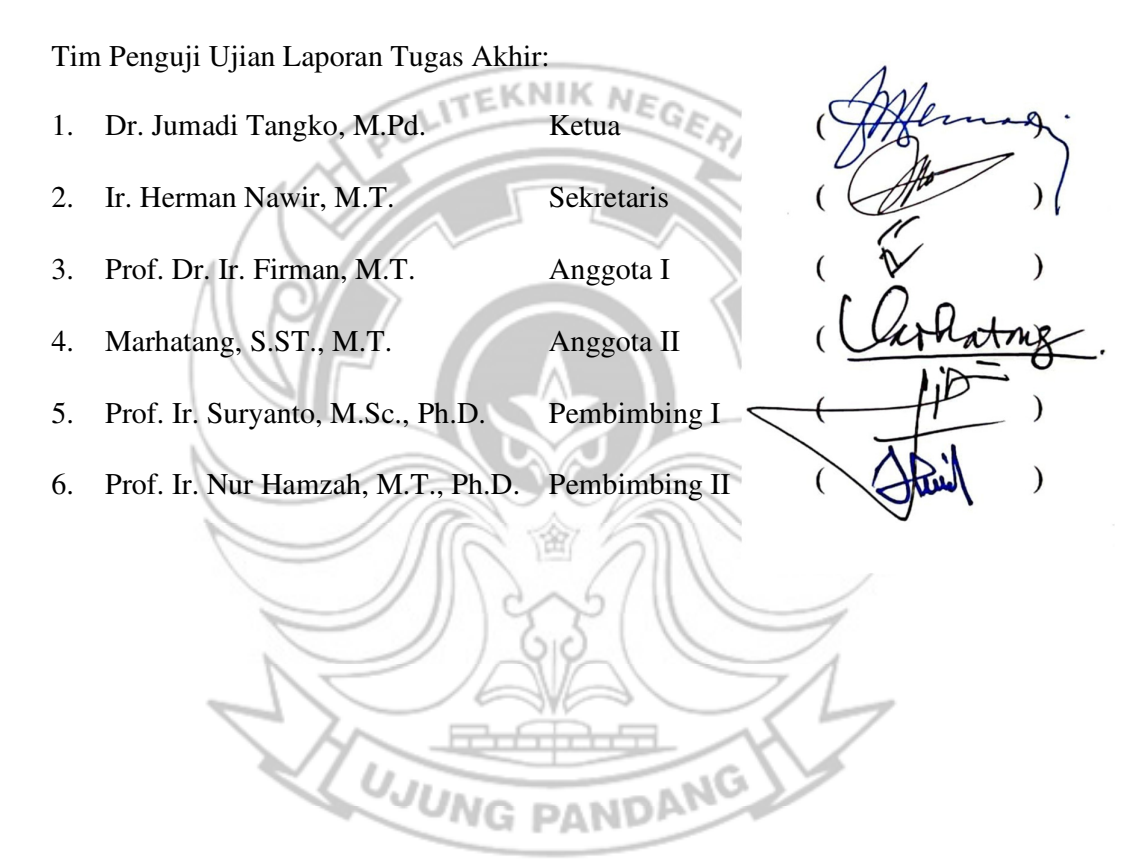

### **KATA PENGANTAR**

Puji syukur kami panjatkan kehadirat Allah SWT karena berkat rahmat dan karunia-Nya, sehingga penulisan skripsi ini yang berjudul **"**Simulasi Temperatur dan Performa Menggunakan ANSYS dan MATLAB pada Panel *PV* dengan Pendinginan Vakum**"** dapat diselesaikan dengan baik.

Skripsi ini merupakan hasil penelitian yang dilaksanakan mulai tanggal 16 Februari 2022 sampai dengan 28 Juli 2022 bertempat di Jurusan Teknik Mesin Politeknik Negeri Ujung Pandang.

Dalam skripsi ini tidak sedikit hambatan yang penulis alami. Sehubungan dengan itu, pada kesempatan ini penulis mengucapkan banyak terima kasih kepada semua pihak atas dukungan, bimbingan, perhatian dan motivasi yang telah diberikan kepada penulis, antara lain:

- 1. Kedua orang tua dan seluruh semua keluarga penulis yang tak hentihentinya mendoakan dan memberikan dukungan kepada kami.
- 2. Bapak Ir. Ilyas Mansur, M.T selaku Direktur Politeknik Negeri Ujung Pandang
- 3. Bapak Dr. Ir. Syaharuddin Rasyid, M.T. selaku Ketua Jurusan Teknik Mesin Politeknik Negeri Ujung Pandang
- 4. Bapak Ir. Chandra Buana, M.T. Selaku Ketua Program Studi D-4 Teknik Pembangkit Energi Politeknik Negeri Ujung Pandang.
- 5. Bapak Prof. Ir. Suryanto, M.Sc., Ph.D. sebagai pembimbing I dan Bapak Ir. Nur Hamzah, M.T., Ph.D. sebagai pembimbing II yang telah meluangkan waktu dan kesempatannya untuk mengarahkan penulis dalam menyelesaikan skripsi ini.
- 6. Raihan Lutfianto dan Muhammad Rizky Pratama sebagai mentor Studi Indenpenden Kampus Merdeka dalam ANSYS Finite Element Analysis (FEA) Learning Track yang telah membimbing dan membantu penulis menyelesaikan skripsi ini.
- 7. Segenap Dosen pada Jurusan Teknik Mesin Politeknik Negeri Ujung Pandang, khususnya Dosen pada Program Studi Teknik Pembangkit Energi
- 8. Teman-teman Jurusan Teknik Mesin Politeknik Negeri Ujung Pandang, khususnya teman-teman pada Program Studi Teknik Pembangkit Energi angkatan 2019 yang telah membantu dan memberi semangat bagi penulis dalam menjalani perkuliahan.
- 9. Semua pihak yang tidak sempat penulis sebutkan satu persatu yang telah ikut berpartisipasi hingga selesainya skripsi ini.

Penulis menyadari bahwa skripsi ini masih jauh dari kesempurnaan. sehingga kami mengharapkan kritik dan saran yang sifatnya membangun untuk perbaikan di masa mendatang. Semoga tulisan ini bermanfaat. Semoga skripsi ini dapat bermanfaat bagi kita semua.

Semoga Tuhan Yang Maha Esa senantiasa memberkati segala usaha dan kerja keras kita semua.

> Makassar, 23 Agustus 2023 POLITEKNIK NE Naufal Putra Nabahan NIM: 442 19 035 **UJUNG** PANDANG

# **DAFTAR ISI**

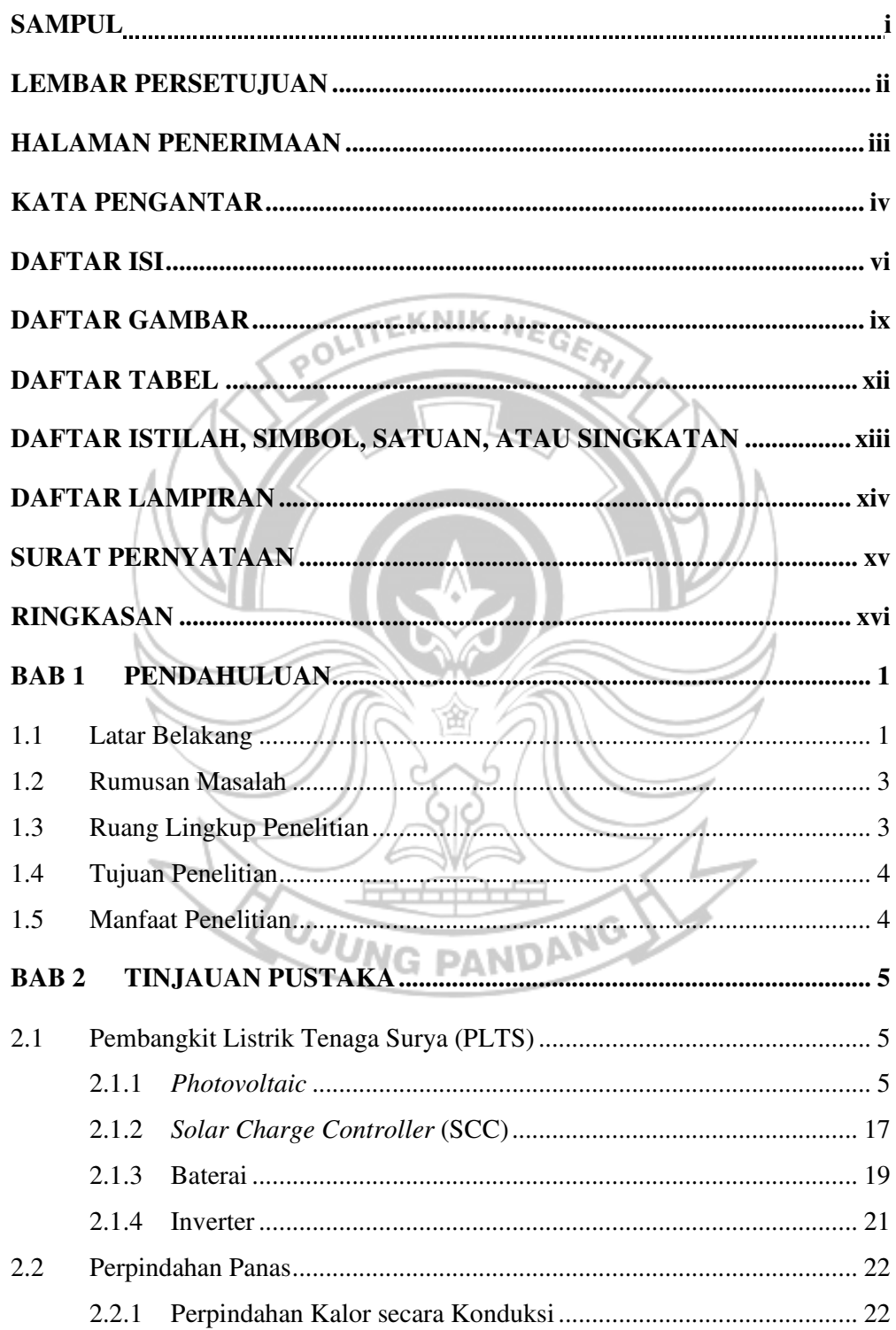

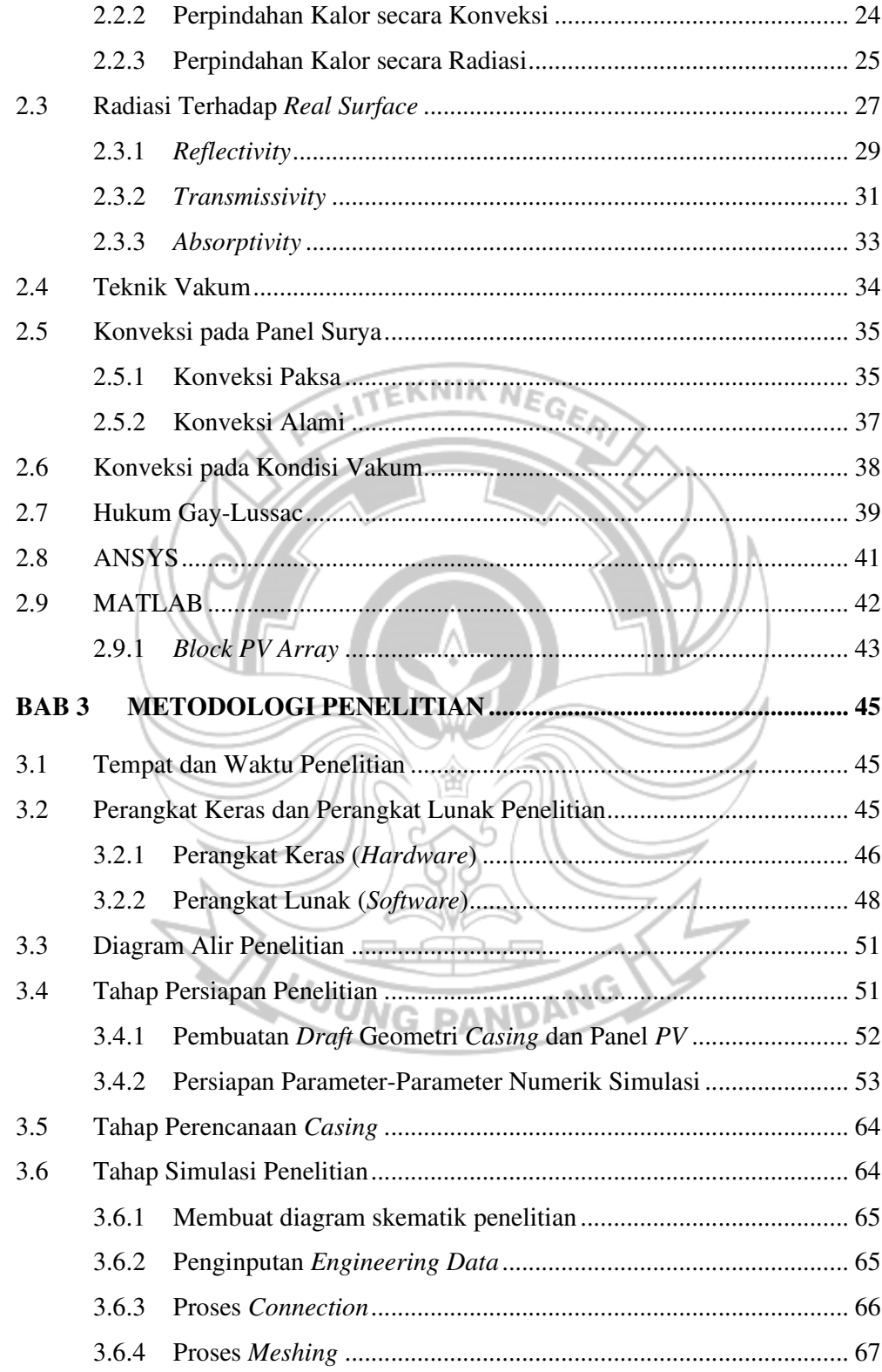

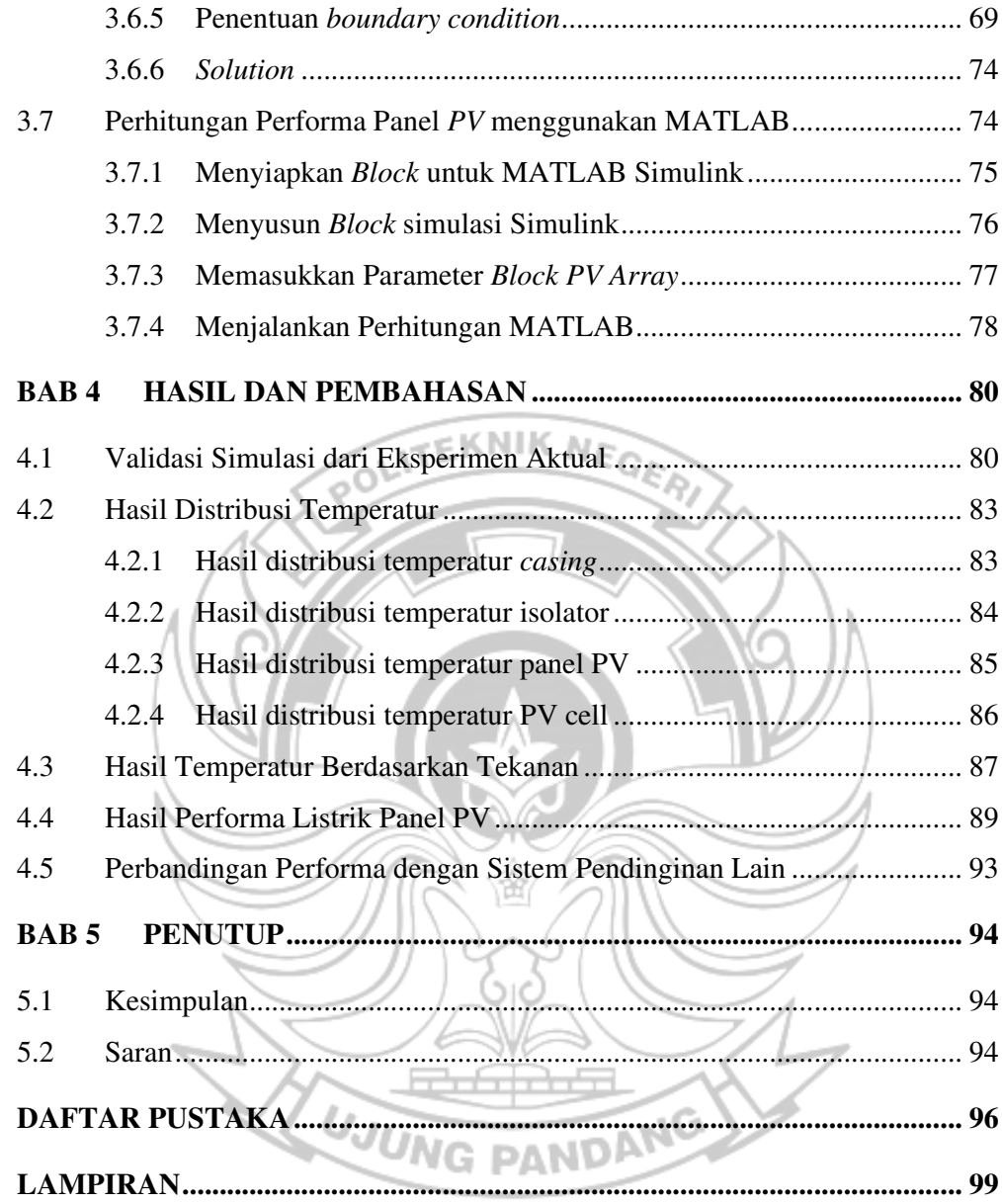

# **DAFTAR GAMBAR**

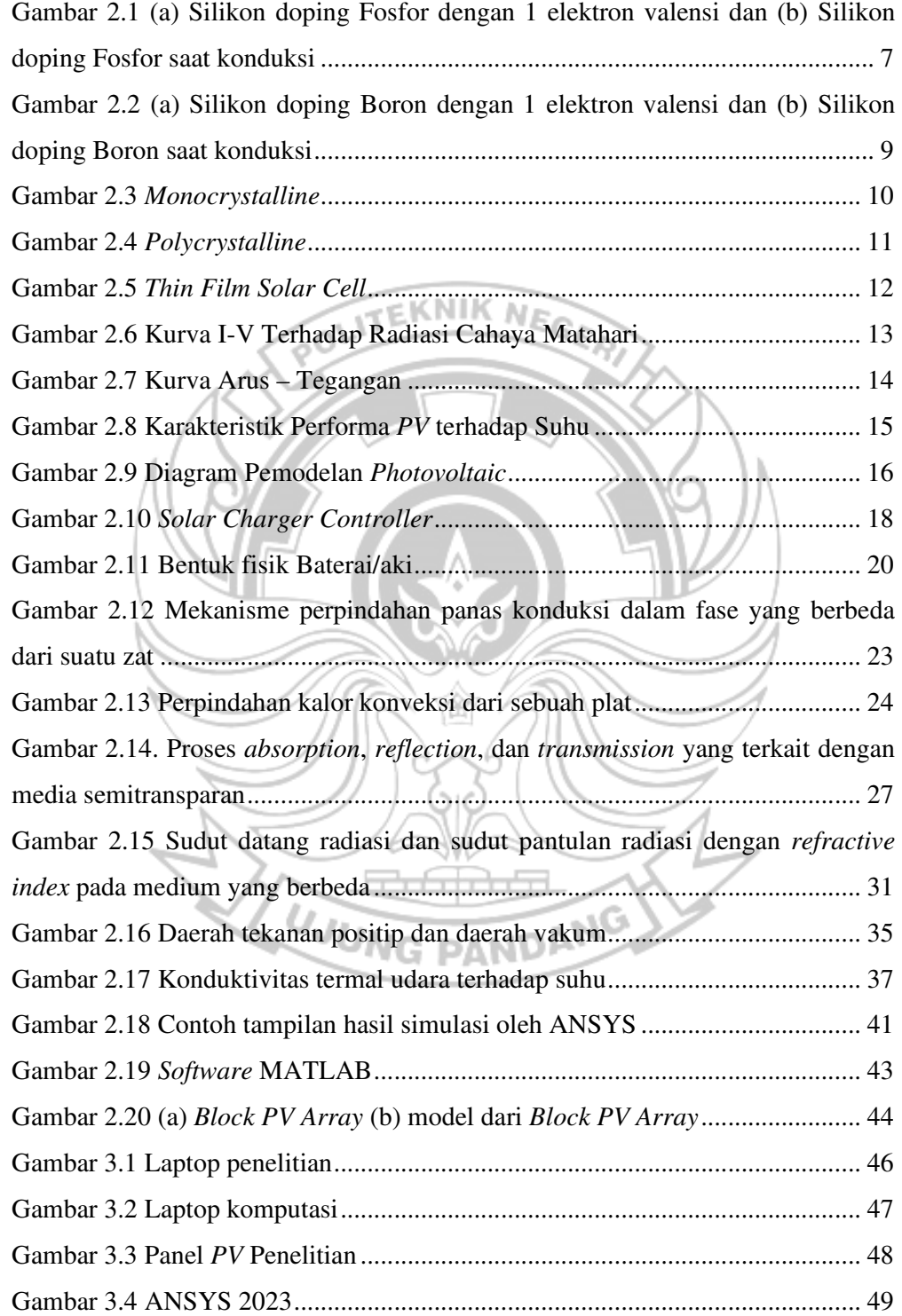

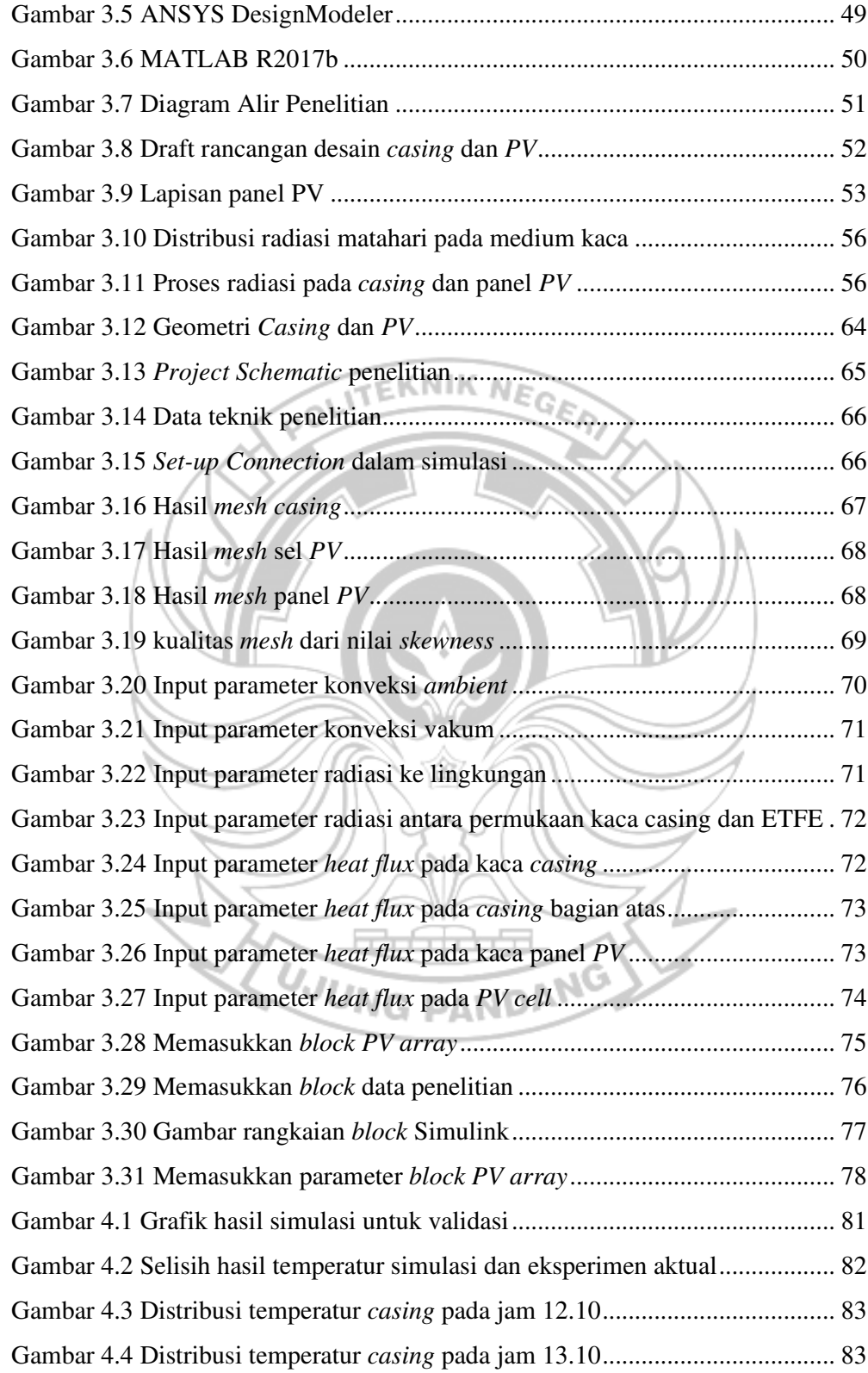

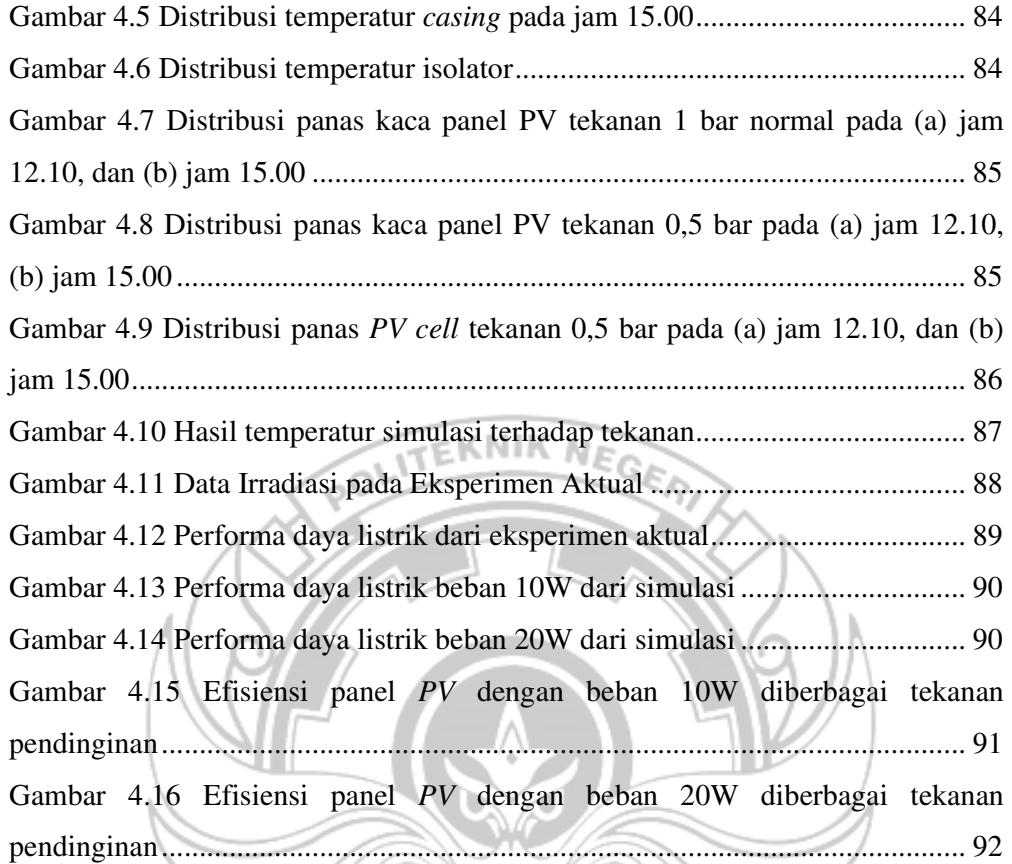

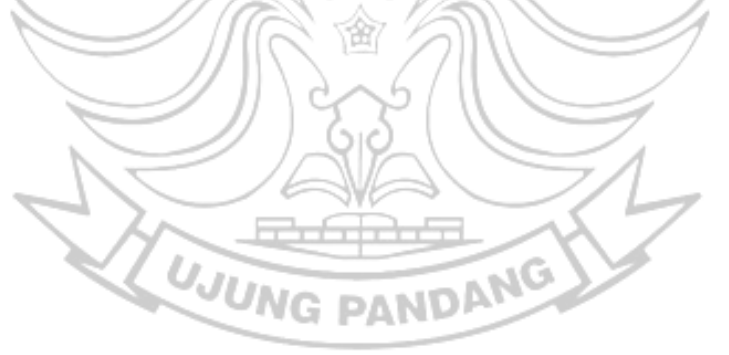

# **DAFTAR TABEL**

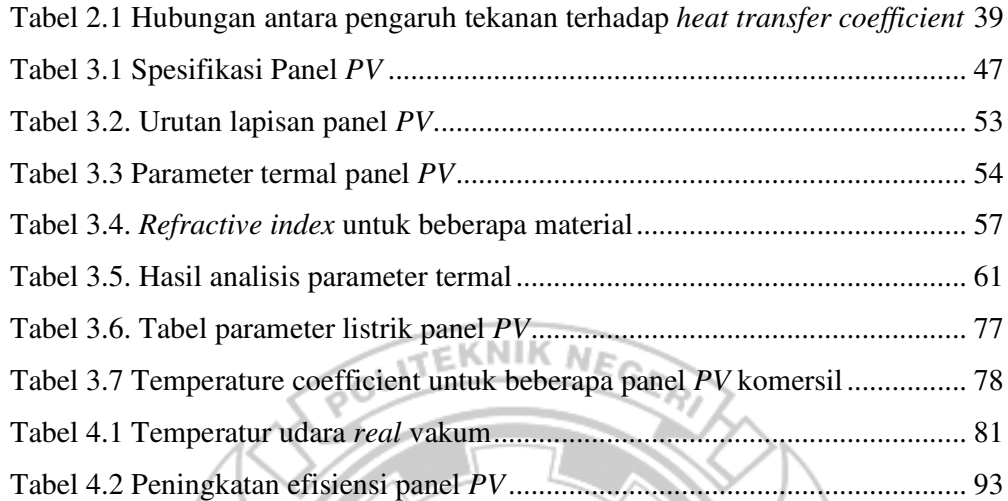

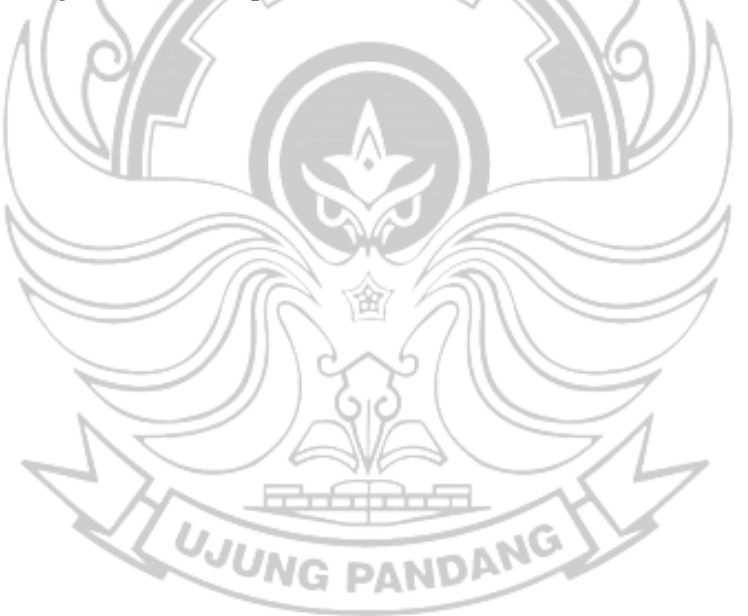

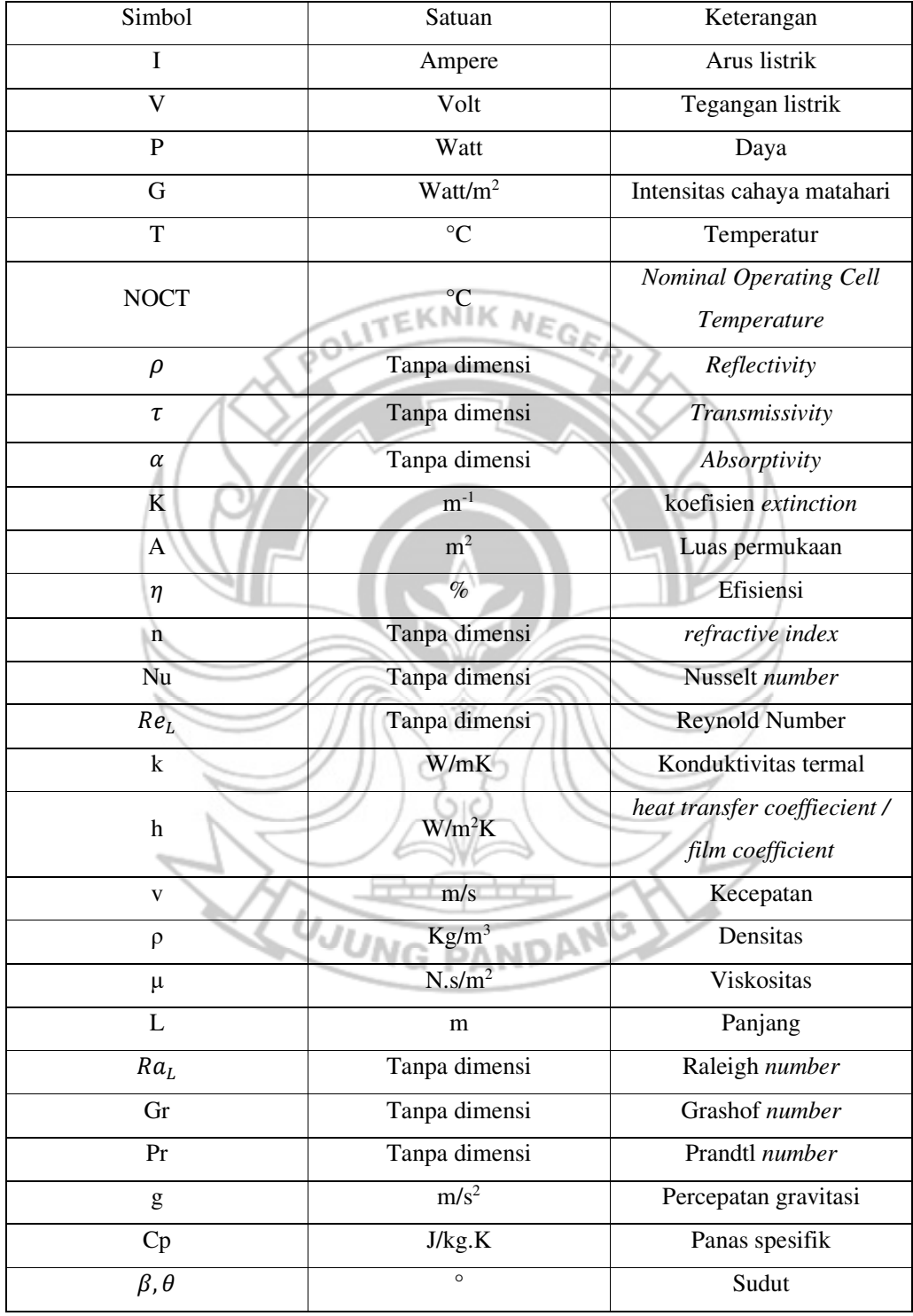

# **DAFTAR ISTILAH, SIMBOL, SATUAN, ATAU SINGKATAN**

# **DAFTAR LAMPIRAN**

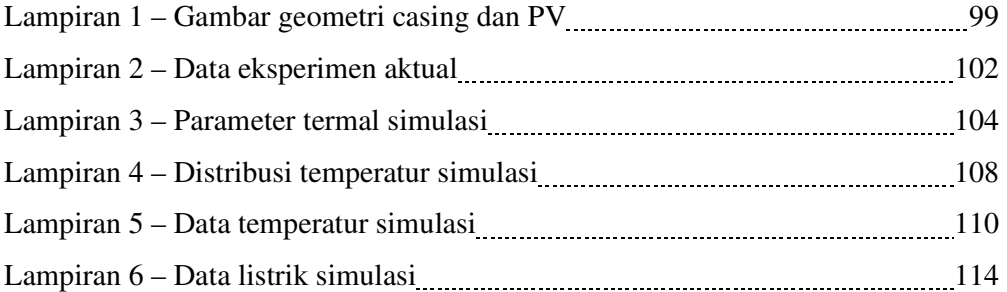

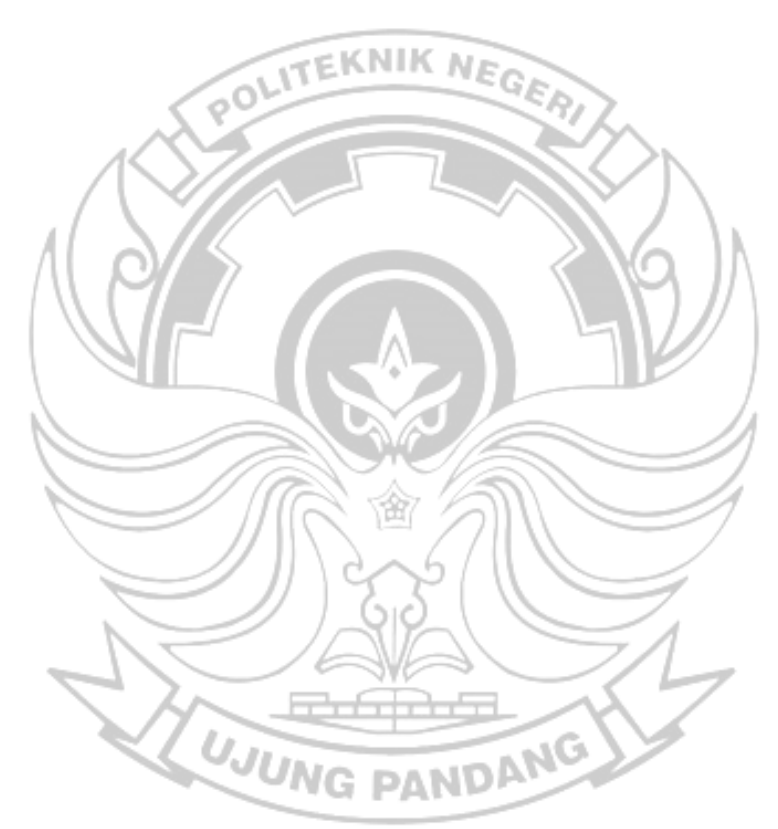

### **SURAT PERNYATAAN**

Yang bertanda tangan di bawah ini:

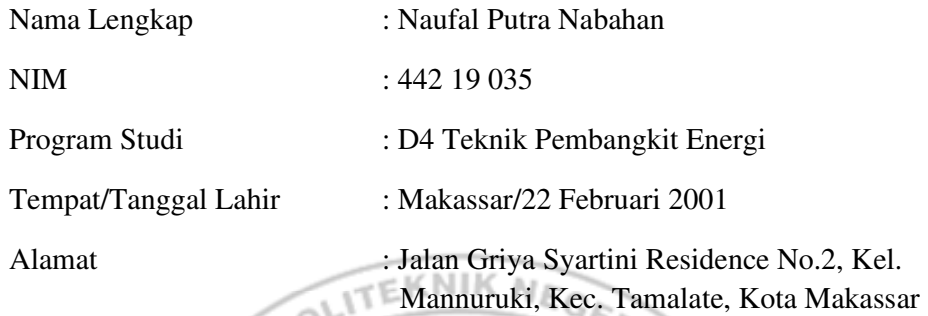

Dengan ini menyatakan:

A. Tugas Akhir / Skripsi yang berjudul:

"Simulasi Temperatur dan Performa Menggunakan Ansys dan Matlab Pada Panel *PV* dengan Pendinginan Vakum"

adalah benar disusun / dibuat oleh saya sendiri dan jika dikemudian hari diketahui berdasarkan bukti-bukti yang kuat ternyata Tugas Akhir / Skripsi tersebut dibuatkan oleh orang lain atau diketahui bahwa Tugas Akhir / Skripsi tersebut merupakan plagiat/mencontek/menjiplak hasil karya ilmiah orang lain, maka dengan ini saya siap menerima segala yang ditimbulkan berupa pembatalan/pencabutan Gelar Akademik dan siap mengulang kembali dari awal.

B. Bahwa seluruh dokumen (copy ijazah, copy transkrip nilai) dan lain-lain sebagai persyaratan sidang adalah asli milik saya pribadi dan dapat saya pertanggungjawabkan keasliannya.

Demikian surat pernyataan ini saya buat dengan sebenarnya.

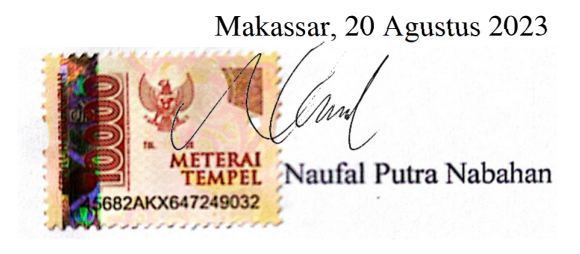

#### **RINGKASAN**

Pendinginan panel surya sangat penting untuk menjaga kinerja, efisiensi, dan umur panjang panel tersebut. Panel surya cenderung menghasilkan panas saat menyerap energi matahari. Tujuan dari Tugas Akhir ini untuk menggambarkan respons sistem teknik pendingin vakum yang merupakan sistem pendingin *passive cooling method* baru yang dapat mempertahankan suhu ideal sel *photovoltaic* (*PV)* pada kondisi optimum dapat disimulasikan dengan perhitungan numerik komputer sehingga memudahkan penelitian teknik pendingin vakum menjadi lebih dinamis diberbagai keadaan tekanan vakum.

Metode penelitian yang dilakukan menggunakan simulasi dengan *software* ANSYS untuk mendapatkan suhu panel dengan teknik pendinginan vakum dan MATLAB untuk menghitung performa daya panel. Untuk simulasi menghasilkan *output* yang akurat, diperlukan validasi dengan membandingkannya dengan eksperimen aktual yang telah dilakukan dalam penelitian (2022) Suryanto dan Firman dalam jurnal yang berjudul *The Vacuum Technique for Cooling PV Cell.*

Berdasarkan hasil simulasi penelitian yang dilakukan, terdapat sekitar kurang lebih 10% selisih *output* dari eksperimen aktual. Dengan tekanan vakum yang diterapkan untuk pendinginan mulai 0,9 bar sampai 0,1 bar. Pada tekanan 0.9 bar terdapat peningkatan efiesiensi sebesar 5.82% untuk beban 10W dan peningkatan efiesiensi sebesar 2.65% untuk beban 20W. Dengan tekanan 0.1 bar memberikan pendinginan yang lebih baik dengan peningkatan efiesiensi sebesar 16.35% untuk beban 10W dan peningkatan efisiensi sebesar 18.68% untuk beban 20W.

**Kata Kunci**: Simulasi, pembangkit listrik, PLTS, panel surya, *photovoltaic*, pendinginan, vakum, ANSYS, MATLAB

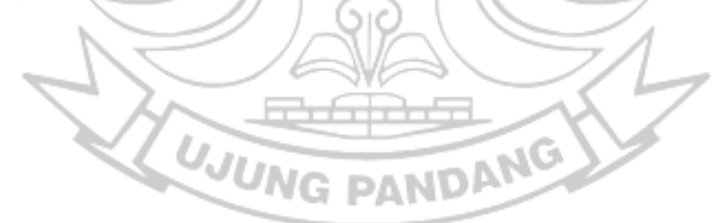

### **BAB 1 BAB I**

### **PENDAHULUAN PENDAHULUAN**

### **1.1 Latar Belakang**

Indonesia sangat kaya akan energi terbarukan dengan potensi lebih dari 400.000 Mega Watt (MW), 50% diantaranya atau sekitar 200.000 MW adalah potensi energi surya. Sementara pemanfaatan energi surya sendiri saat ini baru EKNIK N sekitar 150 MW atau 0,08% dari potensinya (Direktorat Jenderal Energi Baru, Terbarukan dan Konservasi Energi, 2021). Padahal, Indonesia adalah Negara khatulistiwa yang seharusnya bisa menjadi panglima dalam pengembangan energi surya.

Pembangkit Listrik Tenaga Surya (PLTS) merupakan salah satu jenis pembangkit yang memanfaatkan kondisi alam yaitu kondisi radiasi matahari. Pembangkit yang memanfaatkan kondisi alam, menyebabkan energi listrik yang dihasilkan bersifat fluktuatif tergantung dari kondisi cuaca.

Telah banyak penelitian yang dilakukan untuk meningkatkan efisiensi daya pada panel surya pada PLTS. Sehingga hal tersebut dapat dijadikan referensi yang dapat diambil oleh masyarakat dan pemerintah dalam pengembangan energi matahari di Indonesia. (Tiyas & Widyartono, 2020)

Suhu panel surya yang meningkat ketika mendapatkan tingkat radiasi yang tinggi pada siang hari dapat menurunkan efisiensi sel *photovoltaic PV*. (Suryanto, 2022). Kenaikan Suhu mengakibatkan tegangan rangkaian terbuka (Voc) mengalami penurunan dan daya yang dihasilkan oleh panel surya menurun sehingga kenaikan suhu pada panel surya juga berpengaruh pada efisiensi listrik panel surya. (Tiyas & Widyartono, 2020)

Sistem pendingin merupakan salah satu usaha untuk menghindari dampak tersebut. Selain berfungsi dalam peningkatan efisiensi, sistem pendingin membantu sistem untuk menghindari suhu permukaan yang berlebihan, yang dalam beberapa kasus dapat menyebabkan kerusakan panel. (Harahap & **POLITEKNIK NEGEL** Suherman, 2021)

Terdapat dua metode pendinginan panel surya yaitu *active cooling method*  dan *passive cooling method*. Kata *active* mengacu pada penggunaan energi listrik untuk melakukan sistem pendinginan. Sumber energi dapat berasal dari energi yang dihasilkan atau dipasok secara mandiri dari baterai atau sumber listrik alternatif. Sedangkan, kata *passive* berarti tidak ada sifat listrik yang digunakan dalam sistem pendingin. (Harahap & Suherman, 2021)

Teknik pendingin vakum merupakan sistem pendingin *passive cooling method* baru yang dapat mempertahankan suhu ideal sel *PV* pada kondisi optimum yaitu dengan penerapan teknik *casing* tekanan negatif dengan mengadopsi kondisi pegunungan yang dingin meskipun turun salju dan mendapat radiasi panas lebih banyak dibandingkan dengan daerah dataran rendah. (Suryanto, 2022)

Sehingga melalui simulasi ini, penulis dengan teknik pendinginan panel *photovoltaic* (*PV*) baru ini penulis mengambil judul skripsi "Simulasi Keadaan Temperatur dan Performa Panel *PV* yang Menggunakan Teknik Pendinginan Vakum dengan Menggunakan ANSYS Dan MATLAB". Dengan dilakukannya percobaan simulasi ini diharapkan dapat mengetahui perpindahan panas akibat pengaruh tekanan terhadap suhu *PV*, pengaruh perpindahan panas yang terjadi pada *casing* terhadap panel *PV* dan performa *PV* setelah menggunakan teknik pendinginan vakum dengan simulasi.

## **1.2 Rumusan Masalah**

Berdasarkan latar belakang yang telah dijelaskan di atas, maka dapat diambil rumusan masalah sebagai berikut:

- 1. Bagaimana mengetahui kondisi temperatur panel *PV* di dalam ruang vakum menggunakan program ANSYS dari suatu desain *casing*?
- 2. Bagaimana mengetahui performa *PV* yang menggunakan teknik pendinginan vakum dalam menggunakan simulasi aplikasi MATLAB Simulink?

## **1.3 Ruang Lingkup Penelitian**

Adapun ruang lingkup dari tugas akhir ini adalah sebagai berikut:

1. Simulasi ini dilakukan untuk meniru sebaik mungkin kondisi aktual dari teknik pendinginan vakum panel *PV* dengan aplikasi simulasi dengan memperhitungkan parameter-parameter dan nilai-nilai yang dianggap sesuai dengan kondisi aktualnya. Adapun faktor-faktor lain yang mempengaruhi kondisi aktual tapi karena keterbatasan aplikasi simulasi dimungkinkan faktor-faktor tersebut tidak diperhitungkan.

2. Simulasi ini dilakukan dengan bantuan beberapa aplikasi seperti ANSYS, MATLAB, dan Microsoft Excel untuk melakukan simulasi, desain, pengolahan data dan perhitungan.

## **1.4 Tujuan Penelitian**

Berdasarkan rumusan masalah yang telah dijelaskan di atas, maka tujuan yang ini dicapai adalah:

- **TEKNIK** 1. Mengetahui kondisi temperatur panel *PV* di dalam *casing* yang menggunakan teknik pendinginan vakum dengan program ANSYS.
- 2. Mengetahui performa *PV* yang menggunakan teknik pendinginan vakum menggunakan simulasi aplikasi MATLAB Simulink

# **1.5 Manfaat Penelitian**

Adapun manfaat dari tugas akhir ini adalah:

- 1. Sebagai opmimalisasi desain *casing* teknik pendinginan vakum panel *PV*.
- 2. Sebagai masukan untuk perusahaan terkait untuk pengembangan teknik pendinginan vakum panel *PV* secara komersil.
- 3. Dapat menjadi referensi mengenai teknik pendinginan panel *PV* metode baru yaitu teknik pendinginan vakum.
- 4. Dapat menjadi pengembangan penelitian bahan *casing* yang lebih andal khususnya mengenai pengembangan teknik pendinginan panel *PV* teknik vakum.

### **BAB 2 BAB II**

## **TINJAUAN PUSTAKA TINJAUAN PUSTAKA**

## **2.1 Pembangkit Listrik Tenaga Surya (PLTS)**

Pembangkit listrik tenaga surya merupakan pembangkit listrik yang mengubah energi sinar matahari menjadi energi listrik. Pembangkit listrik tenaga surya ini menggunakan panel surya (*photovoltaic*) untuk menghasilkan energi listrik. Pada pembangkit listrik tenaga surya perangkat yang digunakan tidak hanya modul panel surya saja namun ada beberapa perangkat pendukung lainnya. Secara umum perangkat pelengkap PLTS terdiri dari *solar charge controller* (SCC), baterai, dan inverter.

Setiap perangkat memiliki fungsi masing-masing seperti *solar charge controller* (SCC) memiliki fungsi sebagai pengontrol pengisian baterai. Baterai memiliki fungsi sebagai perangkat penyimpan energi listrik. Inverter berfungsi sebagai perubah listrik DC ke AC, apabila terdapat beban AC maka perlu adanya inverter karena listrik yang dihasilkan dari panel surya adalah DC.

**UJUNG PANDANG** 

#### 2.1.1 *Photovoltaic*

*Photovoltaic* atau sel surya merupakan sebuah teknologi yang berfungsi sebagai alat pembangkit listrik untuk mengubah energi sinar matahari menjadi energi listrik. Pada umumnya, *photovoltaic* merupakan sebuah hamparan semi konduktor yang dapat menyerap foton dari sinar matahari dan mengubahnya menjadi listrik. *Photovoltaic* ini terdiri dari potongan-potongan silikon yang sangat kecil dan dilapisi bahan kimia khusus untuk membentuk dasar dari sel surya.

*Photovoltaic* bekerja dengan prinsip perpindahan elektron dan hole, dimana ketika sinar matahari mengenai lapisan sel surya, maka elektron akan terlepas dari atom silikon dan selanjutnya mengalir membentuk sirkuit listrik sehingga energi listrik dapat dibangkitkan. *Photovoltaic* didesain untuk mengubah cahaya menjadi energi listrik sebanyak-banyaknya dan dapat dibentuk secara seri atau paralel agar menghasilkan tegangan dan arus yang diinginkan. (Effendy & Ridho, 2021)

### 2.1.1.1 Prinsip Kerja *PV*

Seperti diketahui, semi-konduktor silikon murni (intrinsik) merupakan isolator yang tidak bisa menimbulkan arus listrik. Namun ketika bahan silikon ini dicemari dengan bahan lain misalnya unsur Fosfor dan Boron melalui suatu proses yang disebut doping, maka semi-konduktor silikon ini menjadi konduktor yang bisa memberikan elektron bebas untuk menimbulkan aliran listrik. (Dayasurya, 2019)

Pengotor yang dipilih adalah yang dapat masuk kedalam struktur kristal dan 'G PAI menggantikan salah satu atomnya, meskipun atom pengotor tersebut memiliki struktur atom valensi yang berbeda. Untuk silikon, pengotor yang dipilih adalah unsur yang berasal dari grup III ataupun V pada tabel periodik. Untuk grup V, maka unsur yang paling sering digunakan untuk maksud ini adalah fosfor dan arsenik.

Sebagai contoh, apabila atom fosfor menggantikan atom silikon, empat elektron valensinya akan digunakan untuk membentuk ikatan kovalen dengan atom silikon didekatnya. Sementara itu elektron valensi kelimanya akan dengan bebas meloncat ke atom asalnya, yakni fosfor (Gambar 2.1a). Pada suhu ruangan, elektron ini akan memperoleh cukup energi thermal untuk memecah ikatan, dan lalu bebas bergerak disepanjang kristal dan akan meningkatkan arus elektron pada semikonduktor. Saat elektron ini berpindah ke pita konduksi, maka sebuah ion fosfor bermuatan positif akan terbentuk (Gambar 2.1b) (Computer & Electronics

Journal, 2008).

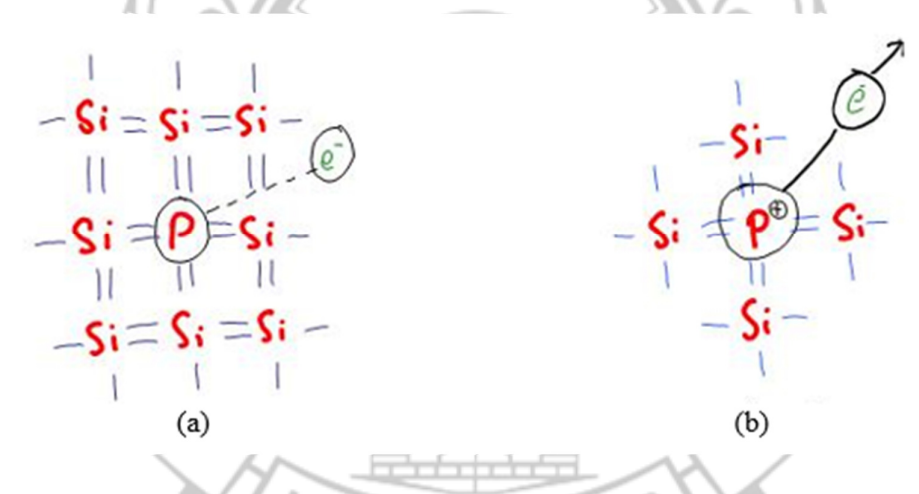

Gambar 2.1 (a) Silikon doping Fosfor dengan 1 elektron valensi dan (b) Silikon doping Fosfor saat konduksi

(sumber: https://cnej.wordpress.com/2008/11/23/dasar-teori-semikonduktor-2/)

Dalam kasus ini, atom fosfor bertindak sebagai pengotor pemberi (donor *impurities*) karena memberikan salah satu elektronnya untuk dibebaskan bergerak disepanjang kristal. Meskipun atom fosfor yang ditinggalkan akan bermuatan positif, tetapi atom tersebut tidak memiliki keleluasaan untuk bergerak didalam kristal dan tidak dapat menghasilkan arus. Karena itu, saat sebuah pengotor donor ditambahkan pada semikonduktor, sebuah elektron bebas akan terbentuk tanpa diikuti pembentukan *hole*. Proses ini memperkenankan kita untuk mengatur konsentrasi elektron bebas didalam sebuah semikonduktor. Semikonduktor yang mengandung atom pengotor pemberi (donor) disebut semikonduktor tipe-n karena memiliki jumlah elektron yang lebih banyak dibandung *hole*.

Sedangkan untuk grup III, unsur yang paling sering digunakan adalah boron (memiliki tiga elektron valensi). Saat sebuah atom boron menggantikan sebuah atom silikon, ketiga elektron valensinya akan digunakan untuk membentuk ikatan kovalen dengan tiga atom silikon didekatnya (Gambar 2.4a). Karena pada struktur aslinya terdapat empat ikatan kovalen pada masing-masing atom, maka akan ada satu ikatan kovalen yang tidak terisi elektron. Hal ini berarti akan meninggalkan satu posisi yang terbuka. Pada suhu kamar, elektron-elektron valensi silikon terdekat memiliki cukup energi *thermal* untuk dapat berpindah ke posisi ini, dan dengan demikian akan menghasilkan sebuah *hole* lainnya (Gambar 2.5b). Atom boron dalam hal ini akan bermuatan negatif, tetapi tidak dapat bergerak bebas didalam kristal, dan sebaliknya menciptakan sebuah *hole* yang dapat meningkatkan arus *hole* pada semikonduktor. Semikonduktor yang mengandung atom pengotor penerima (*acceptor*) disebut juga semikonduktor tipe-p karena memiliki jumlah *hole* yang lebih banyak dibanding elektronnya (Computer & Electronics Journal, 2008).

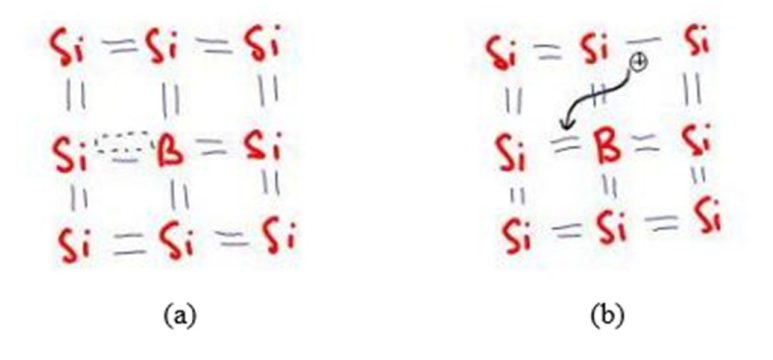

Gambar 2.2 (a) Silikon doping Boron dengan 1 elektron valensi dan (b) Silikon doping Boron saat konduksi (sumber: https://cnej.wordpress.com/2008/11/23/dasar-teori-semikonduktor-2/)

Pada dasarnya, sel surya yang berbasis semi-konduktor silikon cara kerjanya sama dengan perilaku sebuah dioda silikon. Dengan kata lain, sel surya silikon ada sebuah dioda yang besar. Sel surya *photovoltaic* terdiri dari wafer tipis lapisan silikon tipe-N  $(N = Negatif)$  yang dicemari unsur fosfor (phospor-doped) dan lapisan tebal silikon tipe-P ( $P =$  Positif) yang tercemar unsur Boron (borondoped). Medan listrik timbul dekat permukaan atas sel dimana kedua lapisan P-N tersebut bersentuhan. Ketika photon sinar matahari menyentuh permukaan sel surya tersebut, medan listrik ini memberikan momentum dan pengerakan elektron bebas yang dirangsang oleh photon matahari, sehingga menimbulkan aliran arus WG PANI ketika sel surya dihubungkan ke beban listrik (Dayasurya, 2019).

## 2.1.1.2 Jenis-jenis *Photovoltaic*

Secara garis besar, jenis-jenis *photovoltaic* atau sel surya dibagi dalam 3 jenis yakni:

### 2.1.1.2.1 *Monocrystalline*

Jenis sel surya ini terbuat dari batangan kristal silikon murni yang berbentuk pipih/tipis, dengan teknologi seperti ini maka akan dihasilkan kepingan sel surya yang identik satu sama lain dan memiliki kinerja tinggi. Jenis sel surya ini merupakan jenis sel surya yang paling efisien dibandingkan jenis sel surya lainnya, tetapi apabila ditempatkan pada pencahayaan kurang atau kondisi dimana langit berawan maka efisiensinya akan menurun secara drastis. Efisiensi yang dihasilkan dari panel surya jenis ini sekitar 15%-20%. Penggunaan kristal silikon murni pada sel surya ini menjadikan harga dari jenis sel surya lebih mahal dibandingkan dengan jenis sel surya yang lain di pasaran. Kelemahan dari jenis sel surya jenis ini adalah ketika disusun membentuk solar modul (panel surya) akan menyisakan banyak ruangan yang kosong, hal ini dikarenakan sel surya seperti ini umumnya memiliki bentuk segi enam atau bulat, tergantung dari bentuk batangan kristal silikonnya.

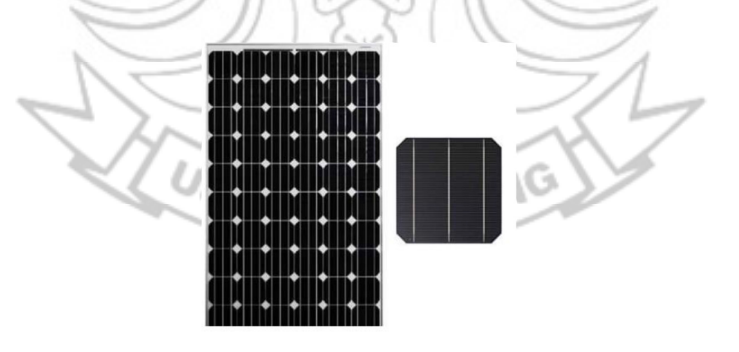

Gambar 2.3 *Monocrystalline* (Sumber: www.solarcellsurya.com)

### 2.1.1.2.2 *Polycrystalline*

Jenis sel surya ini biasa juga dikenal sebagai *polysilicon* (p-Si) dan multikristal silikon (mc-Si), dan diperkenalkan di pasaran pada tahun 1981. Sel surya ini terbuat dari beberapa batang kristal silikon mentah yang dilebur dan kemudian dituangkan dalam cetakan yang berbentuk persegi. Penampilan jenis sel surya ini hampir mirip dengan *monocrystalline*, namun Kemurnian dari kristal silikonnya tidak semurni dibandingkan pada sel surya *monocrystalline*. Efisiensi yang dihasilkan dari panel surya jenis ini sekitar 13%-16%. Bentuknya yang persegi, ketika disusun membentuk panel surya akan rapat dan tidak akan ada ruangan kosong yang sia-sia seperti susunan pada panel surya *monocrystalline*. Dikarenakan harganya yang murah di pasaran, jenis sel surya ini yang paling banyak digunakan pada saat ini.

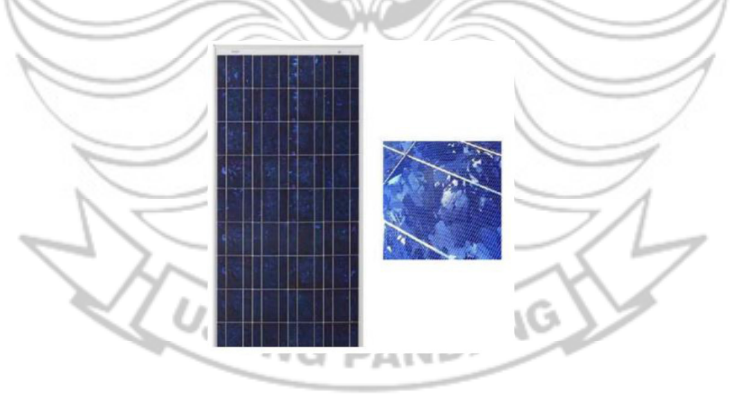

Gambar 2.4 *Polycrystalline* (sumber: www.solarcellsurya.com)

## *2.1.1.2.3 Thin Film Solar Cell*

Jenis sel surya ini diproduksi dengan cara menambahkan satu atau beberapa lapisan material sel surya yang tipis ke dalam lapisan dasar. Sel surya jenis ini sangat tipis sehingga sangat ringan dan fleksibel, namun dalam efisiensinya masih

tergolong rendah yaitu hanya 5%. Teknologi produksi untuk sel surya jenis ini masih tergolong baru, sehingga masih banyak kemungkinan pengembangan di masa mendatang.

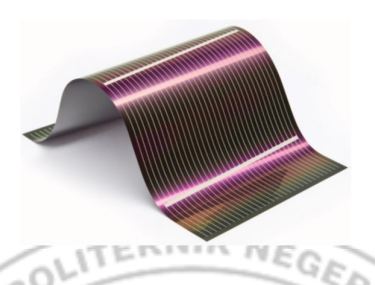

Gambar 2.5 *Thin Film Solar Cell* (sumber: materialdistrict.com)

## 2.1.1.3 Karakteristik *Photovoltaic*

Semakin besar intensitas cahaya matahari yang masuk ke panel surya, maka arus yang dihasilkan akan semakin besar pula. Oleh karena itu faktor cuaca adalah salah satu hal penting, mengingat intensitas cahaya matahari ketika cuaca cerah dan mendung tidaklah sama. Sehingga dapat mempengaruhi kerja dari *photovoltaic* (Effendy & Ridho, 2021).

Dari faktor cuaca tersebut maka karakteristik *photovoltaic* dapat berubahubah tergantung dari parameter cuaca tersebut: Faktor cuaca dapat dibagi tersebut VG PAND antara lain dapat mempengaruhi performa *photovoltaic*.

#### 2.1.1.3.1 Intensitas Cahaya Matahari

Terdapat beberapa faktor yang mempengaruhi kinerja dari *photovoltaic* itu sendiri sehingga membuat efisiensi dari alat ini menurun antara lain adalah radiasi dari matahari. Radiasi matahari ialah pancaran energi yang berasal dari proses thermonuklir yang terjadi di matahari. Pada umumya yang tertera pada datasheet panel surya pengujian yang dilakukan pada *standart test condition* (*STC*) yaitu nilai radiasi matahari sampai pada kisaran 1000 W/m2. Tetapi dalam prakteknya nilai tersebut tidak tercapai karena ada beberapa faktor yang mempengaruhi seperti posisi lintang, posisi matahari, keadaan cuaca, serta nilai radiasi matahari pada suatu lokasi tertentu. Berikut merupakan gambaran pengaruh radiasi terhadap panel surya

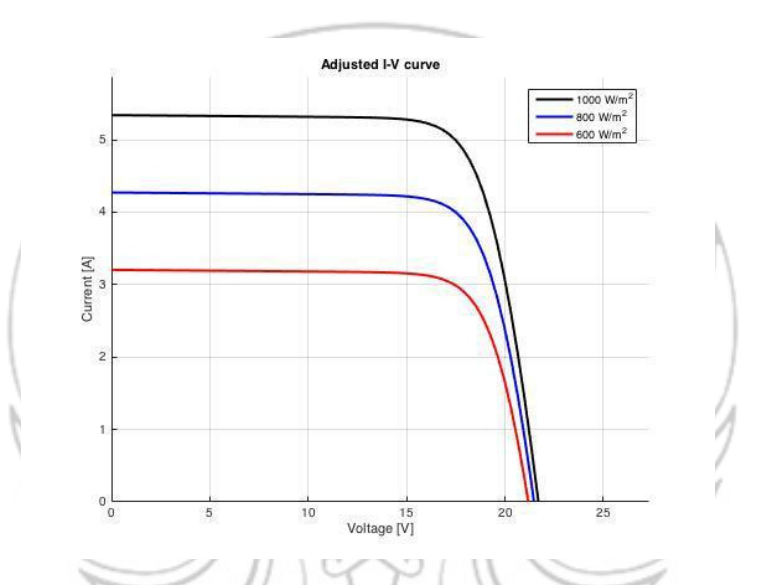

Gambar 2.6 Kurva I-V Terhadap Radiasi Cahaya Matahari (sumber: Universitas Muhammadiyah Malang, 2013)

Dari gambar kurva diatas terlihat jelas bahwa radiasi cahaya matahari sangat mempengaruhi kinerja dari panel surya tersebut, dimana ketika radiasi matahari tinggi jumlah energi foton yang diterima panel surya semakin banyak sehingga arus yang dihasilkanpun lebih besar.

### 2.1.1.3.2 Penambahan beban

Karakteristik dari solar cell terdiri dari kurva arus-tegangan dan kurva tegangan-daya.

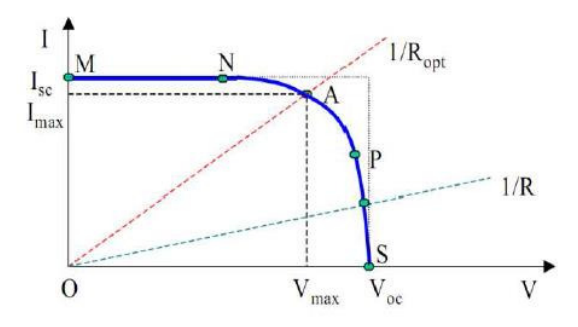

Gambar 2.7 Kurva Arus – Tegangan (sumber: Universitas Muhammadiyah Malang, 2013)

Gambar kurva diatas menunjukkan sel ketika dihubungkan dengan beban (R) dimana beban memberi hambatan sebagai garis linear dengan garis I/V = I/R. Jika beban yang diberikan kecil maka sel akan bekerja pada daerah kurva MN, dimana sel beroperasi sebagai sumber arus *short circuit*. arus short circuit merupakan arus maksimal pada solar cell dalam keadan tanpa beban. Sedangkan Jika beban yang diberikan besar maka sel akan bekerja pada daerah kurva PS, dimana sel beroperasi sebagai sumber tegangan *open circuit*. Tegangan *open circuit* merupakan tegangan maksimum yang dapat dicapai solar cell saat tidak adanya arus (I=0). Dari kurva diatas juga menunjukkan bahwa beban yang optimal (I/Rop) beroperasi pada arus dan tegangan maksimum sehingga daya maksimum dapat tercapai, jadi jika beban lebih kecil dari beban optimal maka arus semakin besar tetapi tegangan menurun sehingga daya yang dihasilkan semakin meningkat mendekati daya maksimum. Sebaliknya jika beban lebih besar dari beban optimal maka arus semakin kecil tetapi tegangan meningkat sehingga daya yang dihasilkan semakin menurun menjauhi daya maksimum (Universitas Muhammadiyah Malang, 2013).

### 2.1.1.3.3 Temperatur Modul *Photovoltaic*

Salah satu parameter yang mempengaruhi karakteristik *photovoltaic* ialah suhu permukaan *photovoltaic*. Karakteristik efisiensi *photovoltaic* cenderung menurun dengan kenaikan suhu terutama pada saat radiasi matahari sangat besar (Suryanto, 2022). Penurunan efisiensi tersebut terjadi sekitar 0.25% to 0.5% setiap kenaikan suhu per derajat celcius tergantung pada material yang digunakan (Moharram, Abd-Elhady, & Kandil, 2013).

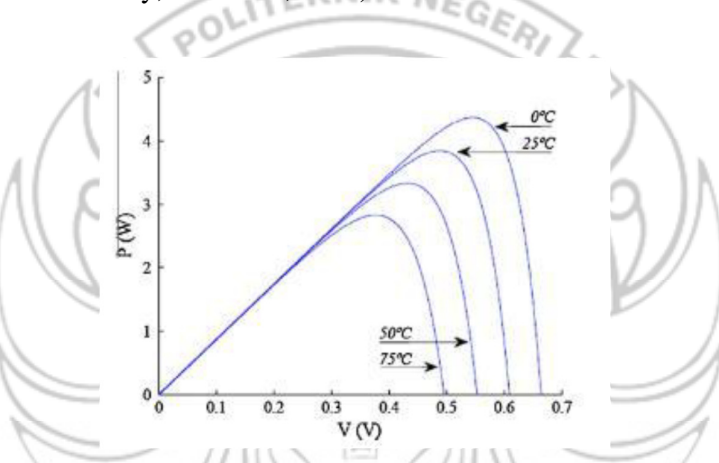

Gambar 2.8 Karakteristik Performa *PV* terhadap Suhu (Sumber: Rodrigues, EMG, dkk, 2011, Simulation of a solar cell considering single-diode equivalent circuit model)

2.1.1.4 Pemodelan Matematik *Photovoltaic*

*Photovoltaic* pada dasarnya adalah dioda semikonduktor yang dikenai cahaya matahari. *Photovoltaic* tersusun dari beberapa macam material semikonduktor yang disatukan. Pemodelannya dapa dilihat pada gambar di bawah.

v1l

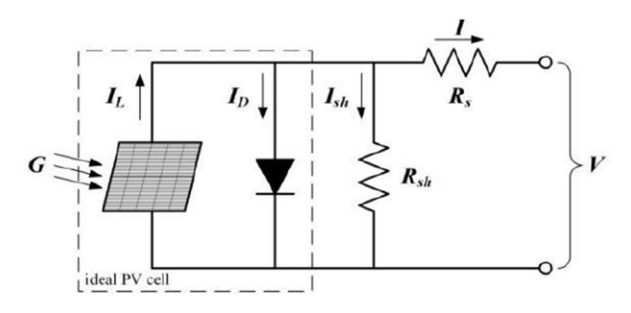

Gambar 2.9 Diagram Pemodelan *Photovoltaic* (Sumber: Suryanto, 2022, Experimental Study of the Negative Pressure Effect on Cooling Photovoltaic Cell)

Secara matematika, rangkaian *photovoltaic* dapat diformulakan sebagai

berikut:

$$
I = I_{L} - I_{o} \left( e^{\frac{V + I_{R_{s}}}{V_{T}}} - 1 \right) - \frac{V + I_{R_{s}}}{R_{sh}}
$$
(2.1)

Dimana,  $V_T = kT/q$  sebagai tegangan termal dengan T adalah temperatur *photovoltaic*, k adalah konstanta Boltzmann's, dan q adalah muatan elektron. Dari persamaan di atas dapat diketahui bahwa arus (I) berbanding terbalik dengan temperatur *photovoltaic* (T). Secara teoritis temperatur *photovoltaic* dapat diketahui dari persamaan berikut:

$$
T = T_{amb} + (NOCT - 20)G/800
$$
 (2.2)

Dimana T adalah temperatur *photovoltaic*, T<sub>amb</sub> adalah temperatur udara sekitar, dan G adalah besar radiasi matahari dengan NOCT (*Nominal Operating Cell Temperature*) dapat dituliskan

$$
NOCT = 20^{\circ}C + T_{rise} \tag{2.3}
$$

Dimana Trise adalah temperatur saat matahari baru saja terbit.

Pada eksperimen aktual oleh peneliti menggunakan pengukuran presisi, ditemukan bahwa persamaan diatas terdapat error sebesar 5%. Efek temperatur *photovoltaic* juga berbeda tergantung material panelnya. Contohnya pada *polycrystalline* jika temperatur turun satu derajat Celcius, tegangan akan meningkat 0,12 V sehingga temperatur koeffisiennya adalah 0,12V/°C. Sehingga dapat ditentukan

$$
V_{OC,new} = [0,12[V/\text{°C}] \times (25(\text{°C}) - T_{amb}(\text{°C}))] + V_{OC,rated}(V)
$$
 (2.4)

Dimana  $V_{OC, rate d}$  merupakan tegangan rangkaian terbuka pada spesifikasi panel PV sebangkan V<sub>OC.new</sub> adalah tegangan rangkaian terbuka baru yang disebabkan oleh perubahan temperatur *PV*.

Untuk efiesiensi *PV* panel (η) dapat dihitung dengan persamaan berikut:

$$
n = \frac{P_{\text{max}}}{G \times A} \tag{2.5}
$$

Dimana Pmax adalah daya maksimal yang dapat dihasilkan *PV*, G adalah radiasi sinar matahari, dan A adalah luas area dari *PV*.

2.1.2 *Solar Charge Controller* (SCC)

*Solar charge controller* (SCC) merupakan salah satu peralatan elektronika yang penting dalam rangkaian sistem pembangkit listrik tenaga surya. *Solar charge controller* (SCC) digunakan untuk melakukan pengisian arus DC ke baterai (*charge*) maupun pengeluaran arus DC dari baterai ke beban (*discharge*). SCC juga berfungsi untuk mengontrol kondisi baterai agar terhindar dari *overcharging* (kelebihan pengisian) dan kelebihan tegangan dari panel surya/sel surya. Kelebihan tegangan dan pengisian akan mengurangi umur baterai. *Solar Charge Controller* (SCC) biasanya terdiri dari satu input (2 terminal) yang terhubung dengan output panel surya, satu output (2 terminal) yang terhubung dengan baterai, dan satu output (2 terminal) yang terhubung dengan beban (Tian, 2017)

*Solar Charge Controller* (SCC) terbagi menjadi dua jenis yaitu, *maximum power point tracking* (MPPT) dan *pulse width modulation* (PWM) dengan keunggulan masing-masing. SCC jenis MPPT baik digunakan untuk pemasangan panel surya berskala besar karena jika dilihat dari kualitas pengisian daya baterai nya, jenis SCC ini lebih unggul dibandingkan dengan SCC jenis PWM. Untuk SCC jenis PWM baik digunakan untuk pemasangan panel surya yang berskala kecil, dikarenakan tegangan kerja PWM hanya mampu menyesuaikan dengan tegangan kerja baterai.

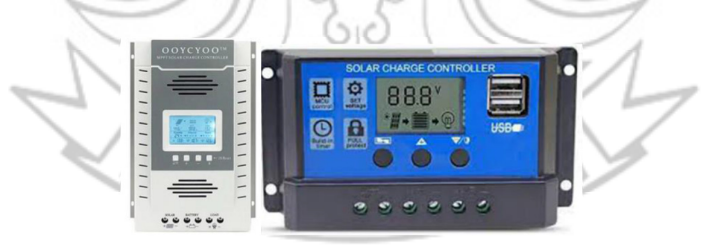

Gambar 2.10 *Solar Charger Controller* (sumber: www.sanspower.com)

*Solar charge controller* (SCC) memiliki dua tahapan kerja, yaitu tahap pertama adalah *charging mode* dan tahap kedua adalah *operation mode*. *Charging mode* merupakan kondisi saat mode pengisian baterai (*charging*) sedangkan *operation mode* merupakan kondisi dimana saat penggunan baterai ke beban. Pada tahap *charging mode* SCC terdapat tiga metode yaitu:

- 1. Fase *bulk*, pada saat fase ini baterai akan diisi sesuai dengan tegangan *setup* yaitu antara 14,4-14,6 Volt dan arus diambil secara maksimum dari panel surya. Ketika baterai telah sesuai dengan tegangan *setup* maka selanjutnya beralih ke fase *absorption*.
- 2. Fase *absorption*, pada fase ini tegangan baterai akan dijaga sesuai dengan tegangan *bulk*, sampai *solar charge controller timer* (umumnya satu jam) telah tercapai, maka arus yang dialirkan ke baterai akan mengalami penurunan sampai kapasitas dari baterai penuh.
- 3. Fase *float*, pada fase ini baterai akan dijaga pada tegangan *float setting* (umumnya 13,4-13,7 Volt). Beban yang terhubung dengan baterai dapat menggunakan arus maksimum dari panel surya (Victron Energy, 2008).

## 2.1.3 Baterai

Baterai pada sistem pembangkit listrik tenaga surya mempunyai peranan sangat penting dan tidak dapat digantikan oleh sistem yang lain. Baterai merupakan komponen yang memiliki fungsi untuk menyimpan energi listrik yang dihasilkan oleh panel surya sebelum dimanfaatkan untuk menyuplai beban.

Baterai memiliki beberapa jenis yang terdapat dipasaran yaitu jenis aki basah/konvensional, *hybrid* dan MF (*maintenance free*). Aki basah/konvensional merupakan komponen yang masih menggunakan asam sulfat H2SO4 dalam bentuk cair. Sedangkan aki MF (*maintenance free*) yang sering disebut juga aki kering merupakan komponen yang asam sulfatnya sudah dalam bentuk gel/selai. Untuk hal posisi peletakannya baterai/aki kering lebih unggul dibandingkan dengan aki basah.

Baterai/aki yang sesuai untuk pemakaian PLTS adalah jenis baterai *deep cycle lead acid*, dimana muatan baterai jenis ini dapat dikeluarkan (*discharge*) secara terus menerus secara maksimal hingga mencapai kapasitas nominal. Besar kapasitas baterai juga harus mempertimbangkan seberapa banyak isi baterai akan dikeluarkan dalam sekali pengeluaran. Kapasitas baterai dinyatakan dalam satuan Amper-jam (Ampere-hours atau disingkat dengan Ah).

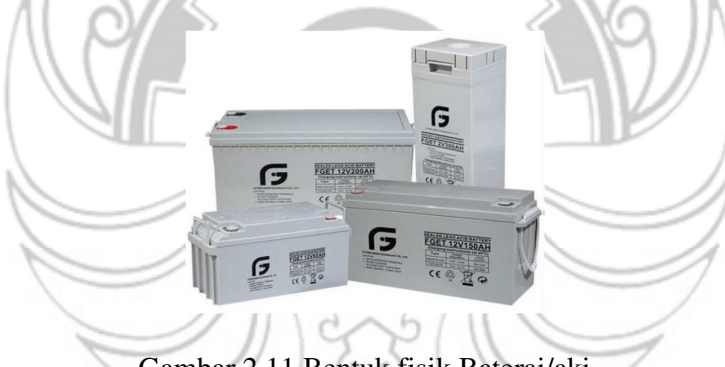

Gambar 2.11 Bentuk fisik Baterai/aki (sumber: www.builder.id)

*Depth of Discharge* (DoD) adalah penentukan batas kedalaman pengeluaran daya (*discharge*) yang terdapat pada baterai/aki tersebut. Kedalaman pengeluaran DoD 100%, pabrik baterai selalu memberi rating DoD baterai 80%, yang berarti bahwa hanya 80% dari energi yang tersedia yang terkeluarkan dan 20% tetap di cadangan. Waktu pengisian baterai selama 12 s/d 16 jam. Penentuan kapasitas baterai dapat menggunakan rumus sebagai berikut (Safrizal, 2017):

Kapasitas Baterai (Ah) = 
$$
\frac{\text{Total Energy Beban Pemakaian Harian}}{\text{DoD} \times \text{V}_{dc}}
$$
 (2.6)
#### 2.1.4 Inverter

*Power inverter*, atau inverter, adalah merupakan konverter daya listrik yang mengubah arus searah (DC) menjadi *alternating current* (AC), AC dapat dikonversi pada setiap tegangan yang diperlukan dan frekuensi dengan penggunaan transformator, *switching*, dan kontrol sirkuit yang tepat. Inverter tidak memproduksi daya listrik sendiri, melainkan daya disediakan dari sumber arus searah (DC), yang merupakan input dari power inverter tersebut, dapat berupa batry atau akki. maupun dari sel Surya (*solar Cell*). Power inverter ini akan sangat bermanfaat, apabila di gunakan sebagai listrik cadangan, maupun sebagai listrik pada wilayah daerah, yang masih memiliki keterbatasan listrik AC. Karena dengan adanya *power inverter* ini, kita dapat menggunakan aki ataupun sel Surya, untuk menghidupkan peralatan pada keperluan rumah tangga, seperti Televisi, kipas angin, lampu, radio, kulkas, mesin cuci yang pada umumnya, masih selalu memerlukan sumber dari listrik AC, yang bertegangan 110 Volt AC ataupun 220 Volt AC (Wikipedia, 2023).

# 2.1.4.1 Inverter On-grid JUNG PANDANG

Inverter jaringan atau dikenal juga sebagai inverter *PV* atau *on-grid inverter* adalah komponen elektronik daya yang mengonversi tegangan DC dari larik modul fotovoltaik menjadi tegangan AC baik untuk pemakaian langsung atau untuk menyimpan kelebihan daya ke dalam baterai. Serupa dengan *solar charge controller* (SCC), perangkat ini juga dilengkapi dengan MPPT (*maximum power point tracker*) untuk mengoptimalkan daya yang ditangkap dari larik modul

fotovoltaik. Karena inverter ini tidak dapat beroperasi tanpa tegangan dan frekuensi jaringan, inverter baterai harus tetap dalam kondisi operasional dan menjaga bank baterai tetap pada *state of charge* baterai yang ditetapkan. Pada kasus khusus dimana tersedia tegangan jaringan, inverter akan melakukan sinkronisasi dengan tegangan dan frekuensi jaringan agar dapat bergabung dengan jaringan tersebut dan mengirimkan daya yang telah dikonversi ke jaringan AC (Ramadhani, 2018) POLITEKNIK NEGERI

#### **2.2 Perpindahan Panas**

Perpindahan panas merupakan ilmu untuk meramalkan perpindahan energi dalam bentuk panas yang terjadi karena adanya perbedaan suhu di antara benda atau material (J.P Holman, 1994). Dalam proses perpindahan energi tersebut tentu ada kecepatan perpindahan panas yang terjadi, atau yang lebih dikenal dengan laju perpindahan panas. Maka ilmu perpindahan panas juga merupakan ilmu untuk meramalkan laju perpindahan panas yang terjadi pada kondisi-kondisi tertentu. Perpindahan kalor dapat didefinisikan sebagai suatu proses berpindahnya suatu energi (kalor) dari satu daerah ke daerah lain akibat adanya perbedaan temperatur pada daerah tersebut. Ada tiga bentuk mekanisme perpindahan panas yang diketahui, yaitu konduksi, konveksi, dan radiasi. (Universitas Medan Area, 2016)

#### 2.2.1 Perpindahan Kalor secara Konduksi

Konduksi panas adalah perpindahan energi panas antara dua benda yang saling bersentuhan. Menurut Cengel (2003), perpindahan panas konduksi dapat terjadi dalam padatan, cairan, atau gas. Dalam gas dan cairan, konduksi disebabkan oleh tabrakan dan difusi dari molekul selama gerak acak mereka. Sedangkan dalam padatan, hal ini terjadi karena kombinasi dari getaran molekul dalam kisi dan transportasi energi oleh elektron bebas seperti dijelaskan oleh gambar di bawah. Konduksi adalah satu-satunya mekanisme dimana panas dapat mengalir dalam zat padat yang tidak dapat tembus cahaya. Konduksi penting dalam fluida, tetapi di dalam medium yang bukan padat biasanya tergabung dengan konveksi dan radiasi. (Jamaluddin, 2018)

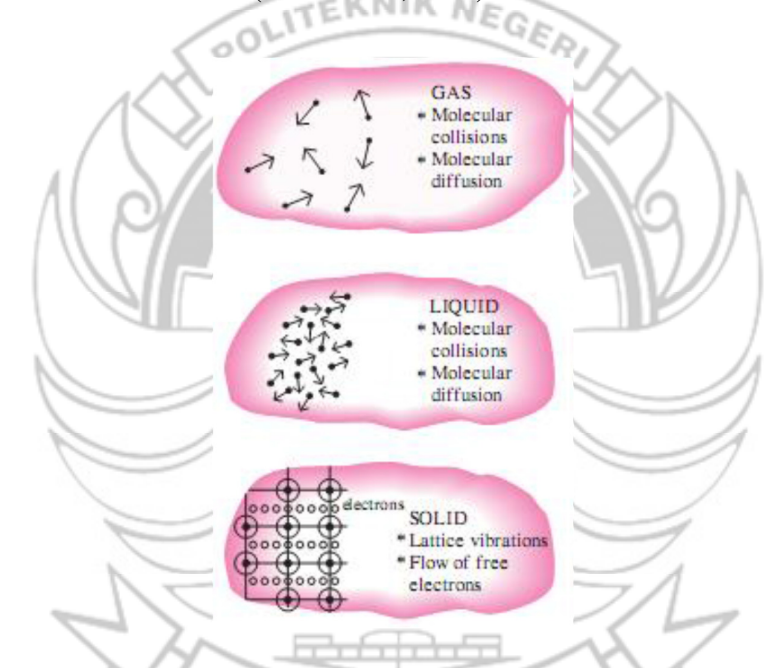

Gambar 2.12 Mekanisme perpindahan panas konduksi dalam fase yang berbeda dari suatu zat (Cengel, 2003, *Heat Transfer, A Practical Approach*)

Menurut Holman (2010), perpindahan panas konduksi didasari oleh Hukum Fourier yang dapat dinyatakan dengan persamaan di bawah:

$$
q = -kA \frac{\partial T}{\partial x} \tag{2.7}
$$

Dimana:

- $q =$ laju aliran panas (Watt)
- k = konduktivitas panas bahan (W/m<sup>o</sup>C)
- A  $=$  luas permukaan pindah panas (m<sup>2</sup>)
- $\partial T/\partial x$  = gradien suhu ke arah perpindahan panas (°C).
- 2.2.2 Perpindahan Kalor secara Konveksi

Sebuah plat logam panas yang ditempatkan di depan sebuah kipas angin akan lebih cepat menjadi dingin dibandingkan jika hanya dibiarkan di udara diam saja. Kita sebut bahwa kalor dikonveksi keluar dan kita sebut prosesnya sebagai perpindahan kalor konveksi.

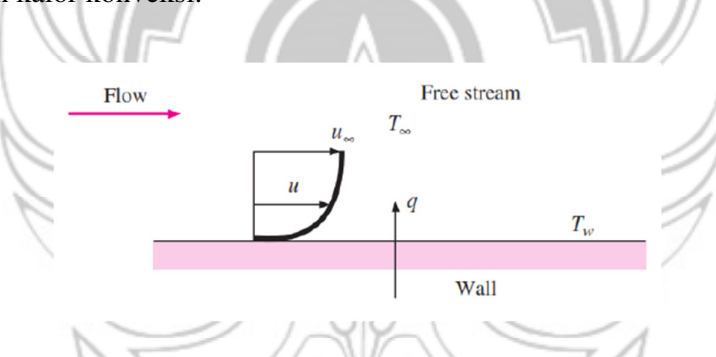

Gambar 2.13 Perpindahan kalor konveksi dari sebuah plat (Holman, 2010, *Perpindahan Kalor*)

Konveksi sendiri didefinisikan sebagai perpindahan panas yang disertai dengan perpindahan massa atau molekul zat yang dipanaskan. Konveksi terjadi karena adanya perbedaan kecepatan fluida bila suhunya berbeda, yang tentunya akan berakibat pada perbedaan berat jenis (berat tiap satuan volume). Pada proses konveksi, perpindahan panas disertai dengan perpindahan massa medianya, dan media konveksi adalah fluida. Perpindahan panas konveksi juga merupakan perpindahan panas antara suatu permukaan padat dan suatu fluida. Umumnya konveksi hanya terjadi pada zat cair ataupun gas (fluida). Menurut Holman (2010), besarnya laju aliran panas konveksi dapat dihitung dengan persamaan pendinginan Newton sebagai berikut:

$$
q = h A (T_w - T_\infty) \tag{2.8}
$$

dimana:

$$
q = laju aliran panas (Watt)
$$
\nh = koefisien perpindahan panas konveksi (W/m°C)

\nA = luas penampang perpindahan panas (m2)

\nTw – T∞ = perbedaan suhu antara suhu permukaan yang dipanasi dengan suhu fluida di lokasi yang ditentukan (°C).

2.2.3 Perpindahan Kalor secara Radiasi

Berbeda dengan perpindahan panas secara konduksi dan konveksi, dimana perpindahan panas terjadi melalui suatu perantara, perpindahan panas secara radiasi sama sekali tidak memerlukan zat perantara. Dengan kata lain, perpindahan panas secara radiasi dapat terjadi melalui ruang hampa. Sifat-sifat perpindahan panas secara radiasi sama dengan sifat-sifat gelombang elektromagnetik atau seperti sinaran. Sebagai contoh adalah perpindahan panas dari matahari ke bumi.

Pada proses radiasi, energi termal diubah menjadi energi radiasi. Energi ini termuat dalam gelombang elektromagnetik, khususnya daerah inframerah dengan panjang gelombang 700 nm - 100 μm. Energi radiasi berubah menjadi energi termal saat berinteraksi dengan gelombang elektromagnetik. Untuk benda hitam, radiasi termal yang dipancarkan per satuan waktu per satuan luas pada temperatur mutlak T (K atau °R) dirumuskan pada persamaan sebagai berikut.

$$
E = e\sigma T^4 \tag{2.9}
$$

dimana σ adalah konstanta Stefan-Boltzmann dengan nilai 5.67 x 10-8  $W/m^2K^4$  dan e adalah emitansi ( $0 \le e \le 1$ ).

Perpindahan panas secara radiasi terjadi melalui gelombang dari suatu zat ke zat lainnya. Proses ini pada hakikatnya terjadi dengan perantaraan foton dan juga gelombang elektromagnet. Semua bahan pada suhu mutlak tertentu akan menyinari sejumlah energi panas tertentu. Semakin tinggi suhu bahan tadi maka semakin tinggi pula energi panas yang disinarkan.

Proses radiasi adalah fenomena permukaan, sebagian akan dipantulkan, dan sebagian akan menembus bahan dan terus keluar. Sehingga perpindahan panas radiasi akan selalu melibatkan suatu bentuk fisik permukaan bahan. Benda hitam adalah bahan yang dianggap sempurna untuk proses radiasi. Seperti halnya penyinaran oleh cahaya lampu, maka akan ada daerah yang tidak dapat disinari oleh lampu tersebut secara sempurna. Oleh karena itu, dalam radiasi juga dikenal suatu faktor bentuk. (Jamaluddin, 2018)

#### **2.3 Radiasi Terhadap** *Real Surface*

Irradiasi total G (W/m<sup>2</sup>) adalah radiasi yang mencakup seluruh spektrum dan dapat dievaluasi dari Persamaan 2.10 (Incropera, Frank P & dkk, 2007). Pada bagian ini dipertimbangkan proses yang dihasilkan dari intersepsi radiasi ini oleh medium padat dan semitransparan (atau cair).

$$
G = \int_0^\infty G_\lambda(\lambda) \, d\lambda \tag{2.10}
$$

Pada umumnya, irradiasi berinteraksi pada media semitransparan, seperti fluida air atau kaca. Seperti yang ditunjukkan pada Gambar 2.18 untuk komponen irradiasi, sebagian dari radiasi ini dapat dipantulkan (*reflection*), diserap (*absorption*), dan diteruskan (*transmission*). Dari keseimbangan radiasi pada medium, berikut ini: (Incropera, Frank P & dkk, 2007)

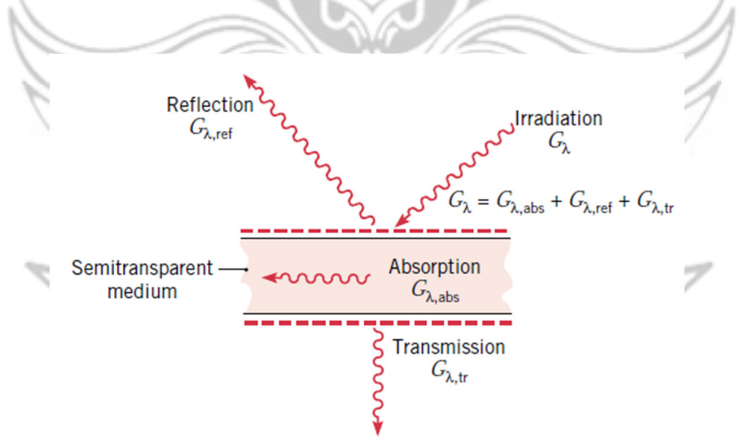

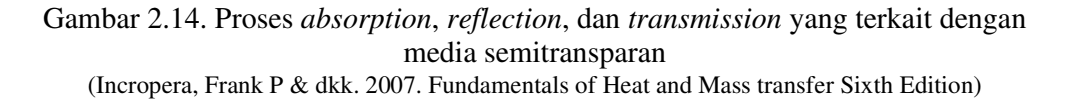

$$
G_{\lambda} = G_{\lambda, ref} + G_{\lambda, abs} + G_{\lambda, tr}
$$
\n(2.11)

Dimana:

$$
G_{\lambda} = \text{irradiasi yang datang} \left( \text{W/m}^2 \right)
$$

$$
G_{\lambda,ref} = \text{radiansi yang terpantul}/reflection (W/m2)
$$

$$
G_{\lambda,abs} = \text{radiansi yang terserap/absorption (W/m2)}
$$

$$
G_{\lambda,tr} = \text{radiansi yang diteruskan/transmission (W/m2)}
$$

Dari persamaan yang telah dipaparkan pada Persamaan 2.11 tentang kesetimbangan radiasi, didapatkan Persamaan 2.12 (Incropera, Frank P & dkk, 2007) sebagai berikut:

$$
\rho + \alpha + \tau = 1
$$
\n
$$
\alpha
$$
\n*a*\n*= absorptivity*\n*e*\n*= reflectivity*\n*transmissivity*\n
$$
\tau
$$
\n
$$
\tau
$$
\n
$$
\tau
$$
\n
$$
\tau
$$
\n
$$
\tau
$$
\n
$$
\tau
$$
\n
$$
\tau
$$
\n
$$
\tau
$$
\n
$$
\tau
$$
\n
$$
\tau
$$
\n
$$
\tau
$$
\n
$$
\tau
$$
\n
$$
\tau
$$
\n
$$
\tau
$$
\n
$$
\tau
$$
\n
$$
\tau
$$
\n
$$
\tau
$$
\n
$$
\tau
$$
\n
$$
\tau
$$
\n
$$
\tau
$$
\n
$$
\tau
$$
\n
$$
\tau
$$
\n
$$
\tau
$$
\n
$$
\tau
$$
\n
$$
\tau
$$
\n
$$
\tau
$$
\n
$$
\tau
$$
\n
$$
\tau
$$
\n
$$
\tau
$$
\n
$$
\tau
$$
\n
$$
\tau
$$
\n
$$
\tau
$$
\n
$$
\tau
$$
\n
$$
\tau
$$
\n
$$
\tau
$$
\n
$$
\tau
$$
\n
$$
\tau
$$
\n
$$
\tau
$$
\n
$$
\tau
$$
\n
$$
\tau
$$
\n
$$
\tau
$$
\n
$$
\tau
$$
\n
$$
\tau
$$
\n
$$
\tau
$$
\n
$$
\tau
$$
\n
$$
\tau
$$
\n
$$
\tau
$$
\n
$$
\tau
$$
\n
$$
\tau
$$
\n
$$
\tau
$$
\n
$$
\tau
$$
\n
$$
\tau
$$
\n
$$
\tau
$$
\n
$$
\tau
$$
\n
$$
\tau
$$
\n
$$
\tau
$$
\n
$$
\tau
$$
\n
$$
\tau
$$
\n
$$
\tau
$$
\n
$$
\tau
$$
\n
$$
\tau
$$
\n
$$
\tau
$$
\n
$$
\tau
$$
\n<

persamaan 2.12. UNG PANDANG<br>Untuk medium buram (*opaque*), dimana tidak ada radiasi yang diteruskan dan

hanya proses absorsi dan pantulan yang terjadi sehingga berlaku persamaan 2.13.

$$
\rho + \alpha = 1 \tag{2.13}
$$

Untuk medium *full-transparent* hanya proses radiasi yang yang diteruskan terjadi sehingga berlaku persamaan 2.14.

2.3.1 *Reflectivity* 

*Reflectivity* adalah properti yang menentukan fraksi dari radiasi datang yang dipantulkan oleh permukaan. Namun, definisi spesifiknya dapat mengambil beberapa bentuk yang berbeda, karena properti tersebut secara inheren bersifat dua arah. Artinya, selain bergantung pada arah datangnya radiasi, juga bergantung pada arah radiasi yang dipantulkan. Untuk menghindari komplikasi ini perlu perhitungan secara eksklusif dengan reflektifitas yang mewakili rata-rata terintegrasi di atas belahan bumi yang terkait dengan radiasi yang dipantulkan dan oleh karena itu tidak memberikan informasi mengenai arah distribusi radiasi ini (Incropera, Frank P & dkk, 2007). Fraksi ini dapat dihitung melalui persamaan 2.15.

 $\tau=1$ 

$$
\rho = \frac{G_{ref}}{G}
$$
\n
$$
\rho
$$
\n
$$
G_{ref}
$$
\n
$$
G_{ref}
$$
\n
$$
G_{ref}
$$
\n
$$
= \text{radiusi yang terpantul (W/m2)}
$$
\n(2.15)

G  $=$  irradiasi yang datang (W/m<sup>2</sup>)

Sedangkan untuk *reflectivity* pada medium semi-transparan. Untuk permukaan halus, Fresnel telah menurunkan persamaan untuk pantulan radiasi pada persamaan 2.18 (Duffie & Beckman, 2013).

$$
r_{\perp} = \frac{\sin^2(\theta_2 - \theta_1)}{\sin^2(\theta_2 + \theta_1)}
$$
(2.16)

$$
r_{\parallel} = \frac{\tan^2(\theta_2 - \theta_1)}{\tan^2(\theta_2 + \theta_1)}\tag{2.17}
$$

$$
r = \frac{G_{ref}}{G} = \frac{r_{\perp} + r_{\parallel}}{2}
$$
 (2.18)

Dimana:

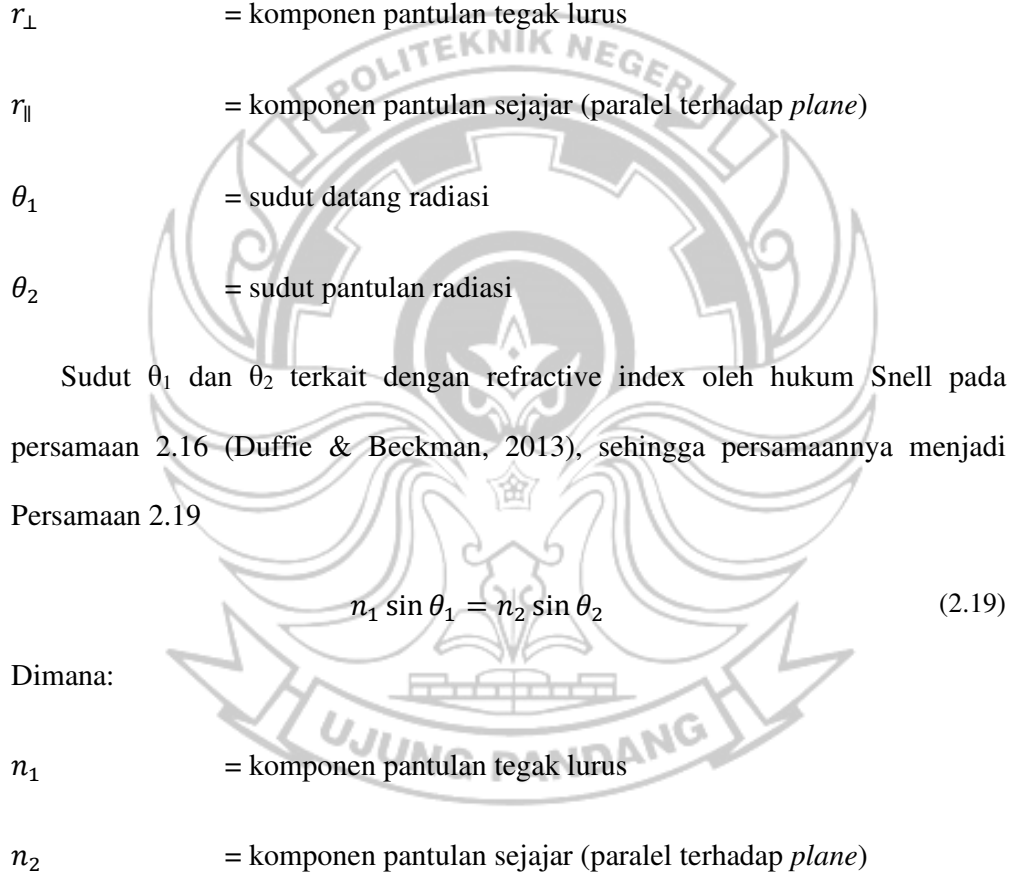

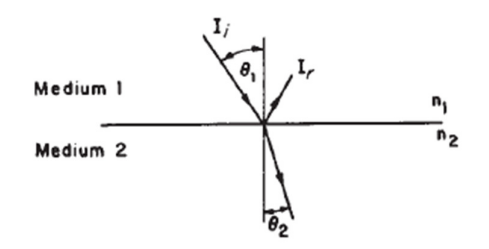

Gambar 2.15 Sudut datang radiasi dan sudut pantulan radiasi dengan *refractive index* pada medium yang berbeda (Duffie & Beckman. 2013. *Solar Engineering of Thermal Processes*)

**KNIK N** Untuk radiasi pada sudut  $\theta_1$  dan  $\theta_2$  adalah nol, maka Persamaan 2.16 dan 2.17

dapat digabung menjadi persamaan 2.20 (Duffie & Beckman, 2013).

 $r(0^\circ) =$ 

$$
r = \left(\frac{n_1 - n_2}{n_1 + n_2}\right)^2 \tag{2.20}
$$

Jika satu media adalah udara (yaitu, refractive index hampir satu), Persamaan

 $n - 1$  $n + 1$ 1

2.20 menjadi Persamaan 2.21 (Duffie & Beckman, 2013).

$$
(2.21)
$$

#### 2.3.2 *Transmissivity*

Meskipun perhitungan pada medium semitransparan terhadap radiasi datang merupakan masalah yang rumit, hasil yang masuk akal seringkali dapat diperoleh melalui penggunaan transmisivitas *hemispherical* yang didefinisikan dalam Persamaan 2.22 (Incropera, Frank P & dkk, 2007).

$$
\tau = \frac{G_{tr}}{G} \tag{2.22}
$$

Dimana:

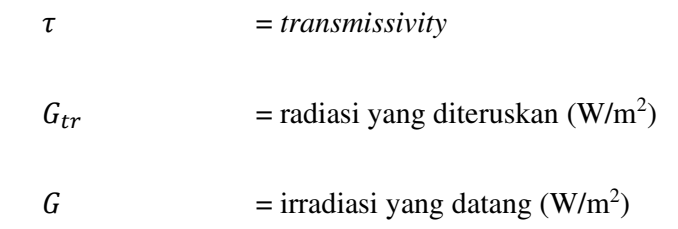

Persamaan untuk transmitansi dengan penyederhanaan pada Persamaan 2.25 menjadi Persamaan 2.26 (Duffie & Beckman, 2013) pada sudut 0° ialah:

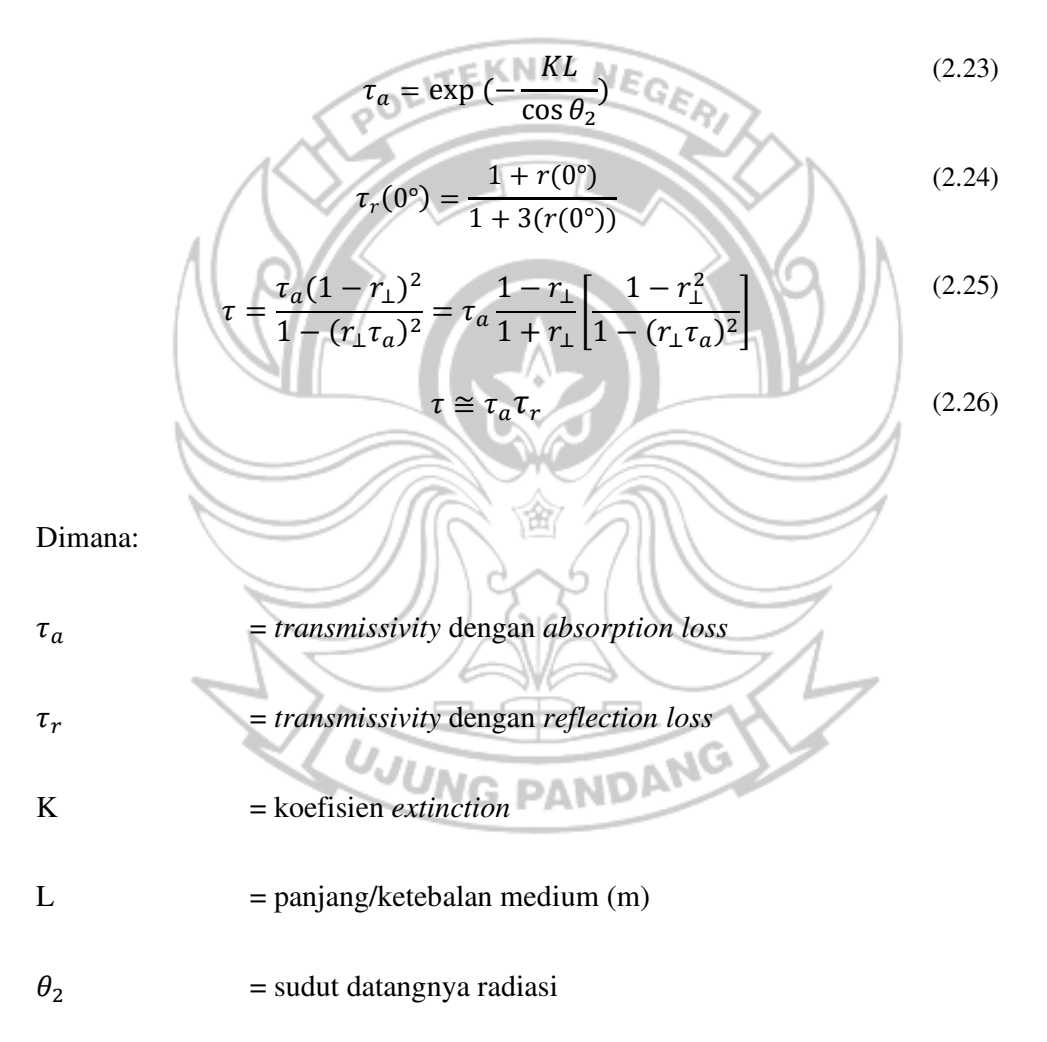

Untuk kaca, nilai K bervariasi dari kira-kira 4 m-1 untuk kaca ''water white'' (yang tampak putih jika dilihat dari tepi) hingga kira-kira 32 m-1 untuk kaca dengan kandungan besi oksida (tepi kehijauan kehijauan) yang tinggi (Duffie & Beckman, 2013).

#### 2.3.3 *Absorptivity*

*Absorptivity* adalah sifat yang menentukan fraksi iradiasi yang diserap oleh suatu permukaan. Penentuan properti ini dipengaruhi oleh intensitas radiasi dan arah spektral dalam θ oleh permukaan (Incropera, Frank P & dkk, 2007). Fraksi ini dapat dihitung melalui persamaan 2.27.

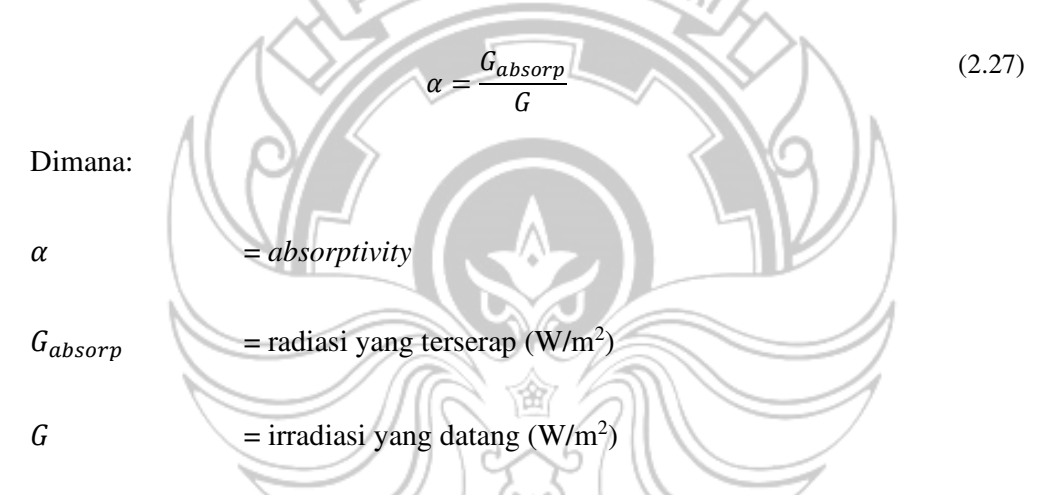

Sedangkan pada penyerapan radiasi dalam medium semi-transparan sebagian dijelaskan oleh hukum Bouguer, yang didasarkan pada asumsi bahwa radiasi yang diserap sebanding dengan intensitas lokal dalam medium dan jarak (x) yang ditempuh radiasi dalam medium (Duffie & Beckman, 2013):

$$
dl = -IK \, dx \tag{2.28}
$$

dimana K adalah konstanta proporsionalitas, koefisien *extinction*, yang dianggap konstan dalam spektrum matahari.

Dari Persamaan 2.23 tentang *transmissivity* dengan *absorption loss*, maka *absorptivity* dapat dihitung melalui persamaan 2.29 (Duffie & Beckman, 2013):

$$
\alpha = 1 - \tau_a \tag{2.29}
$$

### **2.4 Teknik Vakum**

Kata "vakum" berasal dari bahasa Latin "*vacuo*", yang berarti "kosong". Dalam prakteknya, tidak ada ruang yang benar-benar kosong di alam ini atau tidak ada kondisi vakum sempurna (ideal). Dengan demikian, vakum adalah kondisi ruangan yang sebagian dari udara dan gas lainnya telah dikeluarkan sehingga tekanan di dalam ruangan tersebut di bawah tekanan atmosfer. Dengan kata lain, vakum berarti ruangan yang mempunyai kandungan kerapatan gas (partikel, atom dan molekul) atau tekanan gas yang tersebut lebih rendah dibandingkan kondisi di atmosfer. Jadi kondisi vakum adalah kondisi tekanan gas di dalam ruangan di bawah tekanan atmosfer. Gambar di bawah menunjukkan daerah tekanan positip yaitu daerah tekanan 1 (satu) atmosfer ke atas dan daerah vakum yaitu daerah tekanan di bawah tekanan atmosfer hingga mencapai nol absolut atau tekanan negatip jika didasarkan tekanan atmosfer. Kondisi vakum dapat dinyatakan dengan tekanan didasarkan tekanan absolut maupun kevakuman. Tekanan absolut yaitu tekanan yang diukur dari kondisi nol absulut yang biasa dinyatakan dalam Torr, mbar (milibar) atau  $N/m^2$  (newton.m<sup>2</sup> atau pascal). Pengukuran kevakuman (vakum) didasarkan dari tekanan 1 atmosfer absolut atau nol gauge (nol terukur) yang biasa juga dinyatakan dalam Torr, mbar atau N/m<sup>2</sup>. (Suprapto & Widodo, 2017)

34

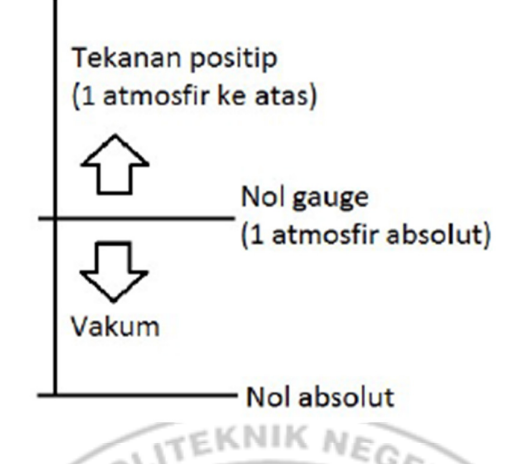

Gambar 2.16 Daerah tekanan positip dan daerah vakum (Ir. Suprapto, 2017, *Pengenalan Teknologi Vakum*)

# **2.5 Konveksi pada Panel Surya**

Berdasarkan referensi Dr. Saud T. Al-Jadir, Ph.D. dalam *Power Engineering Sciences* pada kursus di situs *Udemy* berjudul "ANSYS *Thermal Analysis Course of Solar PV Module (2023)*", rugi konveksi pada permukaan panel surya ada dua yaitu konveksi paksa dan konveksi alami, dimana pada simulasi ini pada permukaan *casing*.

Persamaan untuk gabungan konveksi (*mixed convective coefficient*) mendapatkan nilai Nusselt *number* sebagai berikut:

$$
Nu_{mix}^3 = Nu_{forced}^3 + Nu_{natural}^3 \tag{2.30}
$$

### 2.5.1 Konveksi Paksa

Nusselt *number* merupakan parameter perpindahan panas konveksi yang terjadi di permukaan benda. Nusselt *number* didefinikan sebagai berikut (Incropera, Frank P & dkk, 2007):

$$
Nu = \frac{h.L}{k} \tag{2.31}
$$

Dimana:

Nu = Nusselt *number*  
\nh = heat transfer coefficient/film coefficient (*W*/*m*<sup>2</sup>*K*)  
\nL = panjang permukaan (m)  
\nk = konduktivitas terminal fluida (W/mK)  
\nNusselt *number* pada bidang permukaan rata untuk konveksi paksa yaitu (Dr.  
\nSaud T. Al-Jadir, 2023)  
\n
$$
Nu_{forced} = \frac{h_{forced}L}{k} = 0,13ReL0.703(1 + sin β)0.38
$$
\nDimana:  
\nRe<sub>L</sub> = Bilangan Reynold, Re<sub>L</sub> pada persamaan tethadap sumbu horizontal  
\nDengan bilangan reynold, Re<sub>L</sub> pada persamaan 2.33 (Ineropera, Frank P & dkk,  
\n2007) yaitu: (2.33)  
\nDimana:

$$
\rho = \text{density } (\text{kg/m}^3)
$$

 $v = kecepatan fluida (m/s)$ 

# $L =$  panjang linear fluida (m)

# $μ$  = viskositas (N.s/m<sup>2</sup>)

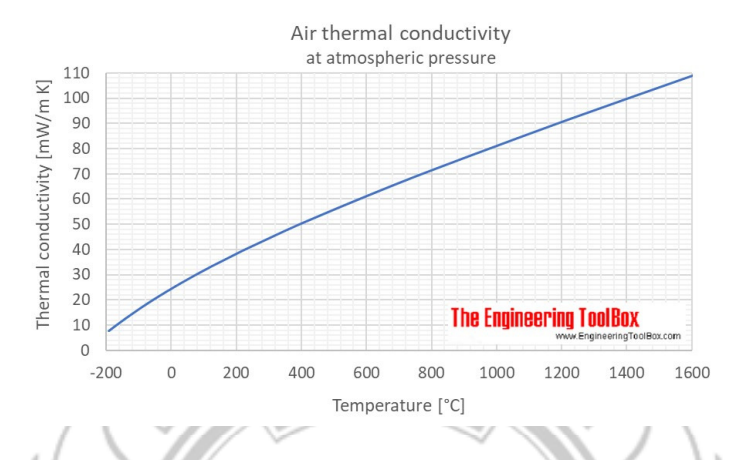

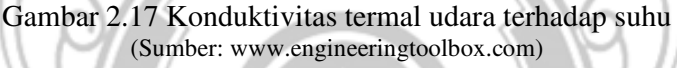

#### 2.5.2 Konveksi Alami

Nusselt *number* pada bidang permukaan rata untuk konveksi alami yaitu (Dr. Saud T. Al-Jadir, 2023): Ĥ

Pada sudut β lebih kecil atau sama dengan 45°, Nusselt *number* yang berlaku adalah:

$$
Nu_{natural} = \frac{h_{natural}.L}{k} = 0.7386Ra_{L}^{0.1826}(1 + \cos\beta)^{-0.4575}
$$
 (2.34)

dan pada sudut β lebih besar dari 45°, Nusselt *number* yang berlaku adalah:

$$
Nu_{natural} = \frac{h_{natural} L}{k} = 5,4412 Ra_L^{0,1102} (1 + \cos \beta)^{-0,085}
$$
 (2.35)

dimana:

$$
Ra_L = \text{Raleigh number}
$$

Dengan Raleigh *number* didefinisikan dalam Persamaan 2.36 yaitu:

$$
Ra_{L} = Gr \cdot Pr \tag{2.36}
$$

dimana:

2n = Grashof *number*

En = Prandtl *number*

Dengan Grashof *number* dan Prandtl *number* didefinisikan dalam Persamaan 2.37 dan 2.38 yaitu:  $Gr = g$ 1  $\frac{1}{(T_s+T_a)}) \cdot (T_s-T_a) \cdot L^3 \cdot \frac{\rho^2}{\mu^2}$ 2  $\mu^2$ (2.37)  $Pr$  $\mathcal{C}_p \cdot \mu$  $\kappa$ (2.38) dimana:  $g = \text{percepatan gravitasi (m/s<sup>2</sup>)}$  $T_s$  = asumsi suhu permukaan maksimal  $(K)$  $T_a$  = suhu udara (K)  $L =$  panjang permukaan (m)  $Cp$  = panas spesifik (J/kg.K)

### **2.6 Konveksi pada Kondisi Vakum**

Natural konveksi memiliki banyak manfaat sebagai mekanisme perpindahan panas. Dalam beberapa kasus laju perpindahan panas itu penting dan sangat penting untuk memprediksinya. Berbagai efek parameter pada laju perpindahan

panas dan dengan mempertimbangkan hal ini, dapat meningkatkan perhitungan kami. Jelas bahwa konveksi disebabkan oleh variasi densitas molekul fluida. Udara yang mengelilingi spesimen memiliki kepadatan molekul yang berhubungan dengan tekanannya. Jadi, jelas bahwa berbagai tekanan menyebabkan perpindahan panas konveksi yang berbeda. Gaya relasi ini penting untuk diamati (Saidi & Abardeh, 2010). Hubungan relasi antara pengaruh tekanan terhadap *heat transfer coefficient* dapat dilihat pada tabel dibawah: <sup>15</sup>G)

|             | 1 temme    |                         |       |       |       |       |        |        |        |        |  |
|-------------|------------|-------------------------|-------|-------|-------|-------|--------|--------|--------|--------|--|
| Temp<br>(C) | (Pa)       | $\overline{\mathbf{s}}$ | 10000 | 10000 | 43000 | 88500 | 110000 | 150000 | 185000 | 220000 |  |
| 40          | $h_{Conv}$ | 0.86                    | 1.78  | 4.35  | 7.02  | 9.01  | 9.73   | 10.06  | 11.17  | 11.93  |  |
|             | $h_r$      | 6.27                    | 6.27  | 6.27  | 6.27  | 6.27  | 6.27   | 6.27   | 6.27   | 6.27   |  |
| 50          | hconv      | 1.70                    | 3.12  | 6.16  | 9.27  | 11.90 | 12.84  | 13.72  | 14.87  | 16.36  |  |
|             | $h_r$      | 6.59                    | 6.59  | 6.59  | 6.59  | 6.59  | 6.59   | 6.59   | 6.59   | 6.59   |  |
| 60          | $h_{conv}$ | 2.56                    | 4.14  | 7.40  | 10.54 | 13.36 | 14.47  | 15.61  | 16.72  | 17.98  |  |
|             | $h_r$      | 6.92                    | 6.92  | 6.92  | 6.92  | 6.92  | 6.92   | 6.92   | 6.92   | 6.92   |  |
| 70          | $h_{conv}$ | 3.16                    | 4.74  | 7.99  | 11.44 | 14.17 | 15.62  | 16.37  | 17.80  | 18.85  |  |
|             | $h_r$      | 7.27                    | 7.27  | 7.27  | 7.27  | 7.27  | 7.27   | 7.27   | 7.27   | 7.27   |  |
| 80          | hconv      | 3.47                    | 5.11  | 8.44  | 11.70 | 14.67 | 15.83  | 16.59  | 18.32  | 19.35  |  |
|             | $h_r$      | 7.63                    | 7.63  | 7.63  | 7.63  | 7.63  | 7.63   | 7.63   | 7.63   | 7.63   |  |
| 90          | hconv      | 3.60                    | 5.30  | 8.56  | 12.01 | 14.95 | 16.14  | 16.92  | 18.47  | 19.64  |  |
|             | $h_r$      | 8.00                    | 8.00  | 8.00  | 8.00  | 8.00  | 8.00   | 8.00   | 8.00   | 8.00   |  |
| 100         | hconv      | 3.51                    | 5.24  | 8.52  | 11.99 | 15.06 | 16.16  | 17.02  | 18.48  | 19.80  |  |
|             | $h_r$      | 8.39                    | 8.39  | 8.39  | 8.39  | 8.39  | 8.39   | 8.39   | 8.39   | 8.39   |  |

Tabel 2.1 Hubungan antara pengaruh tekanan terhadap *heat transfer coefficient*

Sumber: Saidi & Abardeh. 2010. Air Pressure Dependence of Natural-Convection Heat Transfer

#### **2.7 Hukum Gay-Lussac**

Hukum Gay-Lussac dapat merujuk kepada salah satu dari dua hukum kimia yang dikemukakan oleh kimiawan Prancis Joseph Louis Gay-Lussac. Keduanya berhubungan dengan sifat-sifat gas.

Hukum Perbandingan Volume (Gay-Lussac) yaitu volume gas-gas yang bereaksi dan volume gas-gas hasil reaksi yang diukur pada suhu dan tekanan yang sama berbanding sebagai bilangan bulat dan sederhana.

Pada 1802, Gay-Lussac menemukan bahwa:

"Tekanan dari sejumlah tetap gas pada volume yang tetap berbanding lurus

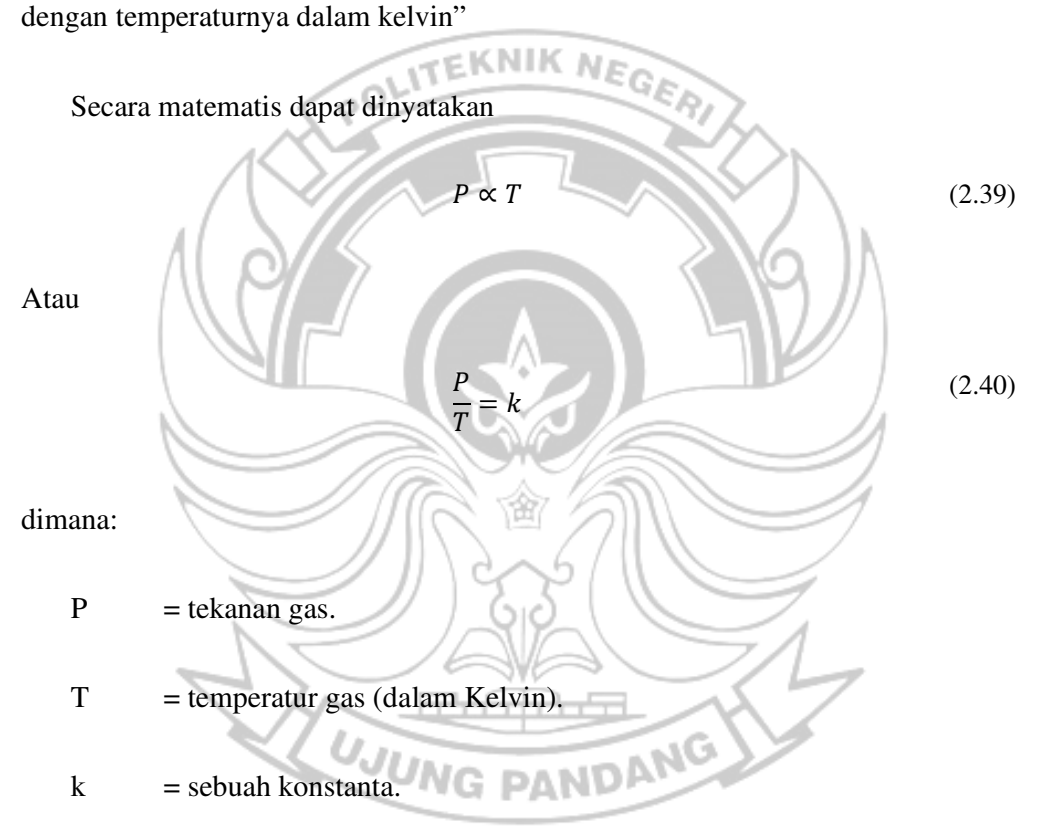

Hukum ini dapat dibuktikan melalui teori kinetik gas, karena temperatur adalah ukuran rata-rata energi kinetik, di mana jika energi kinetik gas meningkat, maka partikel-partikel gas akan bertumbukan dengan dinding/wadah lebih cepat, sehingga meningkatkan tekanan.(Wikipedia, 2022)

Hukum Gay-Lussac dapat dituliskan sebagai perbandingan dua gas:

$$
\frac{P_1}{T_1} = \frac{P_2}{T_2} \quad \text{atau} \quad P_1 T_2 = P_2 T_1 \tag{2.41}
$$

# **2.8 ANSYS**

ANSYS merupakan *software* yang umum digunakan oleh para insinyur untuk melakukan simulasi struktur fisika, dinamika fluida, getaran, perpindahan panas, dan elektromekanik. Ansys juga menjadi *software* yang cukup sering digunakan untuk simulasi tegangan dan analisis modal dari suatu struktur atau komponen.

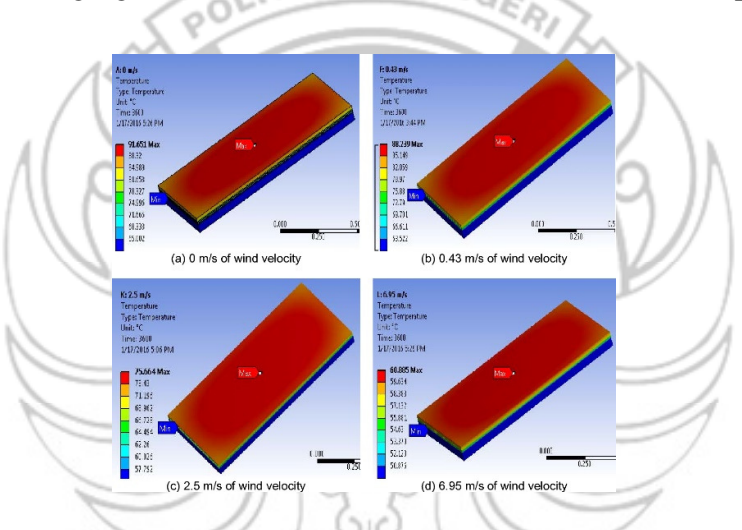

Gambar 2.18 Contoh tampilan hasil simulasi oleh ANSYS (Sumber: Leow Wai Zhe, 2016, *Investigation of Solar Panel Performance Based on Different Wind Velocity Using ANSYS Software*)

ANSYS adalah sebuah *software* analisis elemen hingga dengan kemampuan menganalisa dengan cakupan yang luas untuk berbagai jenis masalah. ANSYS mampu memecahkan persamaan differensial dengan cara memecahnya menjadi elemenelemen yang lebih kecil. Pada awalnya program ini bernama STASYS (*Structural Analysis System*), kemudian berganti nama menjadi ANSYS yang ditemukan pertama kali oleh Dr. John Swanson pada tahun 1970.

ANSYS merupakan tujuan utama dari paket permodelan elemen hingga untuk secara numerik memecahkan masalah mekanis yang berbagai macam. Masalah yang ada termasuk analisa struktur statis dan dinamis (baik linear dan non-linear), distribusi panas dan masalah cairan, begitu juga dengan ilmu bunyi dan masalah elektromagnetik. (Darmansyah, 2016)

#### **2.9 MATLAB**

MATLAB adalah sebuah bahasa dengan (*high-performance*) kinerja tinggi untuk komputasi masalah teknik. Matlab mengintegrasikan komputasi, visualisasi, dan pemrograman dalam suatu model yang sangat mudah untuk pakai dimana masalah-masalah dan penyelesaiannya diekspresikan dalam notasi matematika yang familiar. Penggunaan Matlab meliputi bidang–bidang:

îĥ

NG

- 1. Matematika dan Komputasi
- 2. Pembentukan Algorithm
- 3. Akusisi Data
- 4. Pemodelan, simulasi, dan pembuatan prototipe<br>5. Apalica di de
- 5. Analisa data, explorasi, dan visualisasi
- 6. Grafik Keilmuan dan bidang Rekayasa

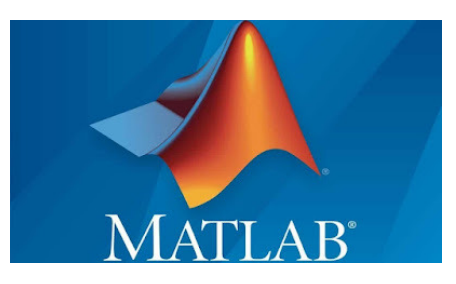

Gambar 2.19 *Software* MATLAB (Sumber: Wikipedia, 2022)

MATLAB merupakan suatu sistem interaktif yang memiliki elemen data ni i k dalam suatu *array* sehingga tidak lagi kita dipusingkan dengan masalah dimensi. Hal ini memungkinkan kita untuk memecahkan banyak masalah teknis yang terkait dengan komputasi, kususnya yang berhubungan dengan matrix dan formulasi vektor, yang mana masalah tersebut merupakan momok apabila kita harus menyelesaikannya dengan menggunakan bahasa level rendah seperti Pascall, C dan Basic.

Dalam lingkungan perguruan tinggi teknik, Matlab merupakan perangkat standar untuk memperkenalkan dan mengembangkan penyajian materi matematika, rekayasa dan kelimuan. Di industri, MATLAB merupakan perangkat pilihan untuk penelitian dengan produktifitas yang tingi, pengembangan dan analisanya. (Universitas Negeri Yogyakarta)

#### 2.9.1 *Block PV Array*

*Block PV Array* mengimplementasikan *array* modul fotovoltaik (*PV*). *Array* dibangun dari rangkaian modul yang dihubungkan secara paralel, setiap rangkaian terdiri dari modul yang dihubungkan secara seri. Blok ini memungkinkan untuk memodelkan modul *PV* yang Anda tentukan.

*Block PV Array* merupakan model lima parameter yang menggunakan sumber arus yang dihasilkan oleh radiasi matahari (IL), dioda, resistor seri (Rs), dan resistor *shunt* (Rsh) untuk mewakili karakteristik I-V yang bergantung pada radiasi dan suhu dari modul. (MathWorks, Inc., 2022)

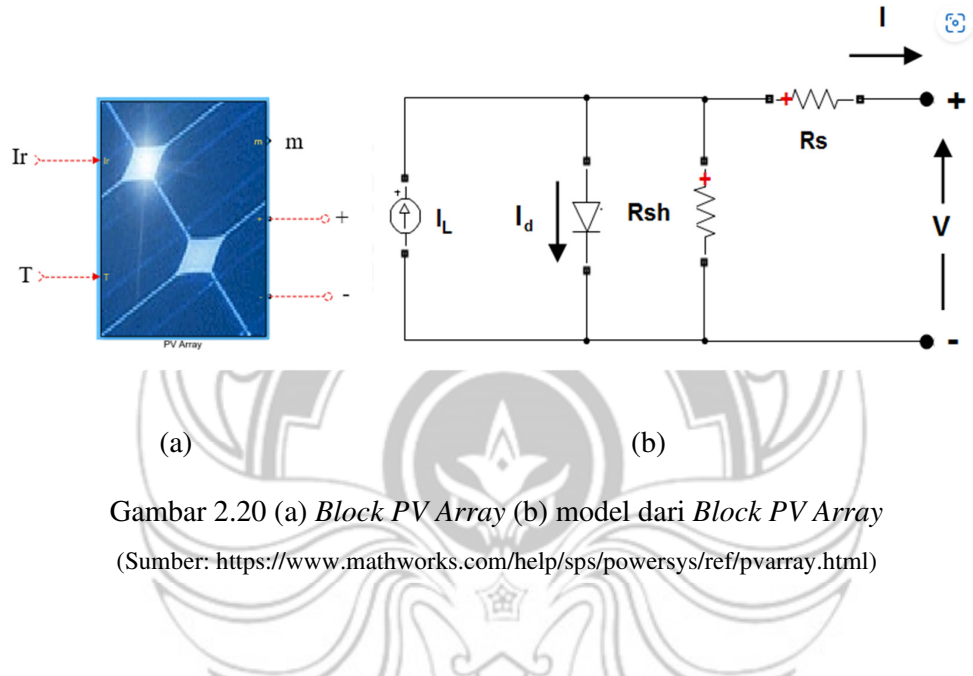

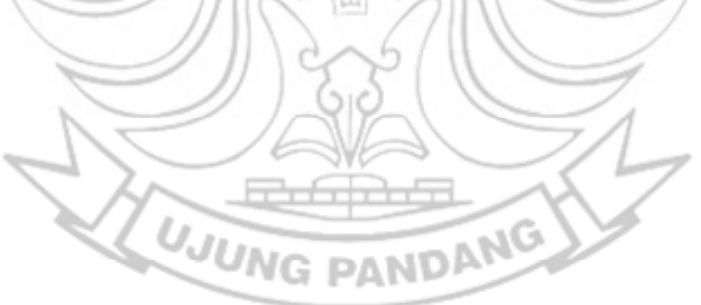

#### **BAB 3 BAB III**

#### **METODOLOGI PENELITIAN METODOLOGI PENELITIAN**

Penelitian ini dilakukan dengan melakukan pendekatan meniru sebaik mungkin kondisi aktual dari eksperimen yang dilakukan dalam artikel ilmiah (2022) oleh Suryanto & Firman yang berjudul "*The Vacuum Technique for Cooling PV Cell*". Model simulasi dirancang untuk mereplikasi kondisi eksperimental yang terdapat dalam penelitian tersebut, termasuk faktor-faktor seperti suhu, radiasi, tekanan, dan model geometri yang digunakan dalam eksperimen. Dengan memanfaatkan simulasi, penelitian ini berupaya untuk menggambarkan respons sistem pendingin sel surya menggunakan teknik vakum agar lebih dinamis dan menghemat biaya eksperimen.

# **3.1 Tempat dan Waktu Penelitian**

Tempat pelaksanaan penelitian dilaksanakan di Laboratorium Energi, Jurusan Teknik Mesin, Politeknik Negeri Ujung Pandang. Waktu peneltian dan pengerjaan Tugas Akhir ini akan dilaksanakan selama 6 bulan mulai bulan Februari 2023 sampai dengan bulan Juli 2023.

#### **3.2 Perangkat Keras dan Perangkat Lunak Penelitian**

Penelitian ini dilakukan dengan menggunakan analisis numerik dengan bantuan perangkat lunak komputer (*software*) untuk melihat hasil secara virtual, temperatur *PV* di dalam *casing* yang dikondisikan vakum. Perangkat keras dan perangkat lunak yang digunakan dalam penelitian simulasi temperatur dan

performa panel *pv* yang menggunakan teknik pendinginan vakum adalah sebagai berikut:

3.2.1 Perangkat Keras (*Hardware*)

Adapun perangkat keras yang digunakan dalam penelitian ini adalah sebagai berikut:

3.2.1.1 Laptop

Spesifikasi laptop yang digunakan untuk melakukan desain dan *set-up* pada *software* ANSYS dan merangkai model Simulink MATLAB serta melakukan olah data pada data percobaan dan data hasil percobaan, adalah sebagai berikut:

*Processor* : Intel Core i3-6006U Kabylake @2 GHz (4CPUs) *GPU* : Nvidia Geforce 920MX 2 GB *RAM* : 4 GB (DDR4) *OS* : Windows 10 Professional 64bit

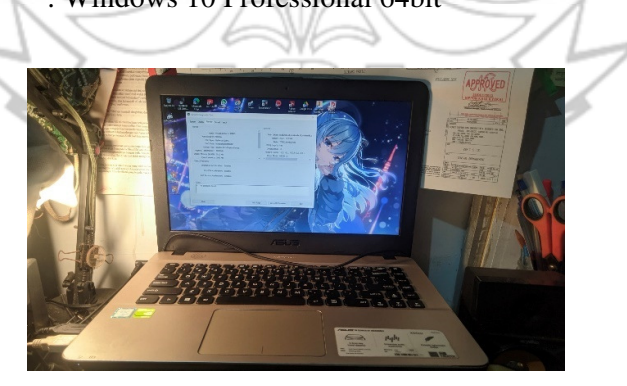

Gambar 3.1 Laptop penelitian

Adapun spesifikasi perangkat keras laptop yang digunakan untuk melakukan komputasi-komputasi *software* berat yang memerlukan spesifikasi yang memadai untuk mendapatkan *result* yang akurat, yaitu sebagai berikut:

*Processor* : Intel® Core™ i9-12900H processor (24MB cache, up to 5.00Ghz, 14 cores)

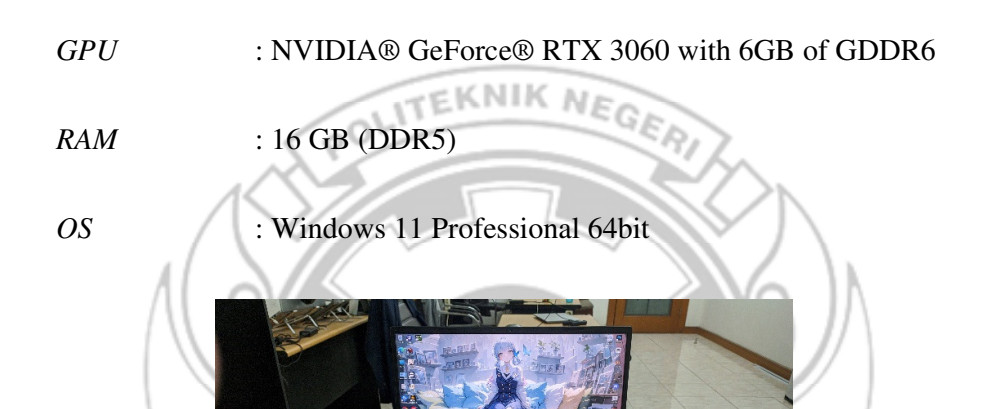

3.2.1.2 Panel *PV*

Spesifikasi panel *PV* yang digunakan dalam penelitian ini ialah

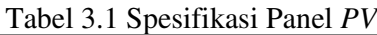

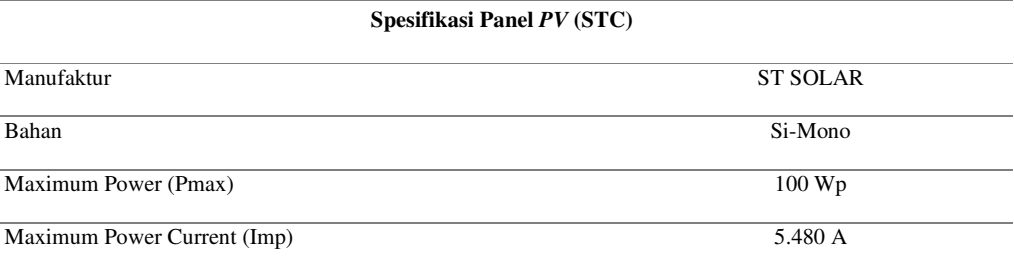

Gambar 3.2 Laptop komputasi

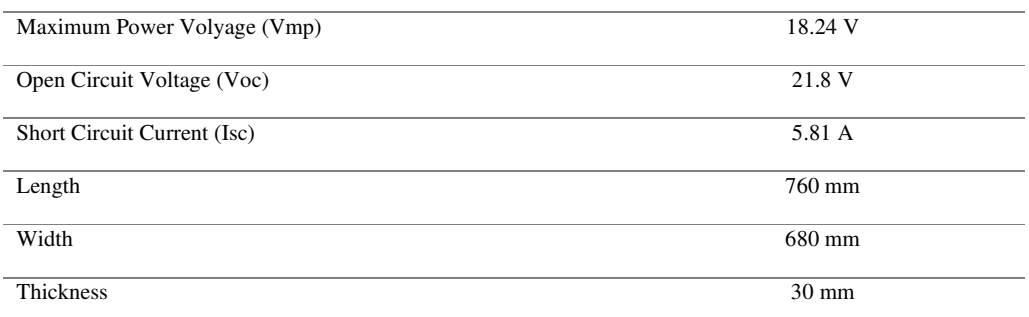

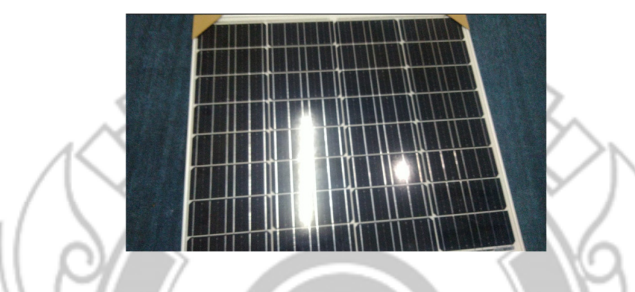

Gambar 3.3 Panel *PV* Penelitian

# 3.2.1.3 *Casing*

Spesifikasi *casing* yang akan digunakan secara singkat perlu memenuhi kriteria berikut:

- 1) Kaca dengan ketebalan 3 mm
- 2) Bahan material *casing* dalah bahan yang rigid dan kedap terhadap fluida *NG PANDAN*
- 3) Bahan insulasi dan *support* Panel *PV* merupakan bahan insulasi panas yang baik

# 3.2.2 Perangkat Lunak (*Software*)

Adapun perangkat lunak yang digunakan dalam penelitian ini adalah sebagai berikut:

#### 3.2.2.1 ANSYS 2023

ANSYS adalah sebuah *software* analisis elemen hingga (*finite element*), bisa dipakai untuk melakukan analisis mekanika benda tegar, analisis fluida, dan analisis perpindahan panas. Terintegrasi dengan ANSYS DesignModeler yang dirancang untuk digunakan sebagai editor geometri model CAD yang ada.

Aplikasi ANSYS DesignModeler adalah pemodel solid berbasis fitur parametrik yang dirancang agar dapat secara intuitif dan cepat mulai menggambar sketsa 2D, memodelkan bagian 3D, atau mengunggah model CAD 3D untuk *reprocessing* analisis teknis.

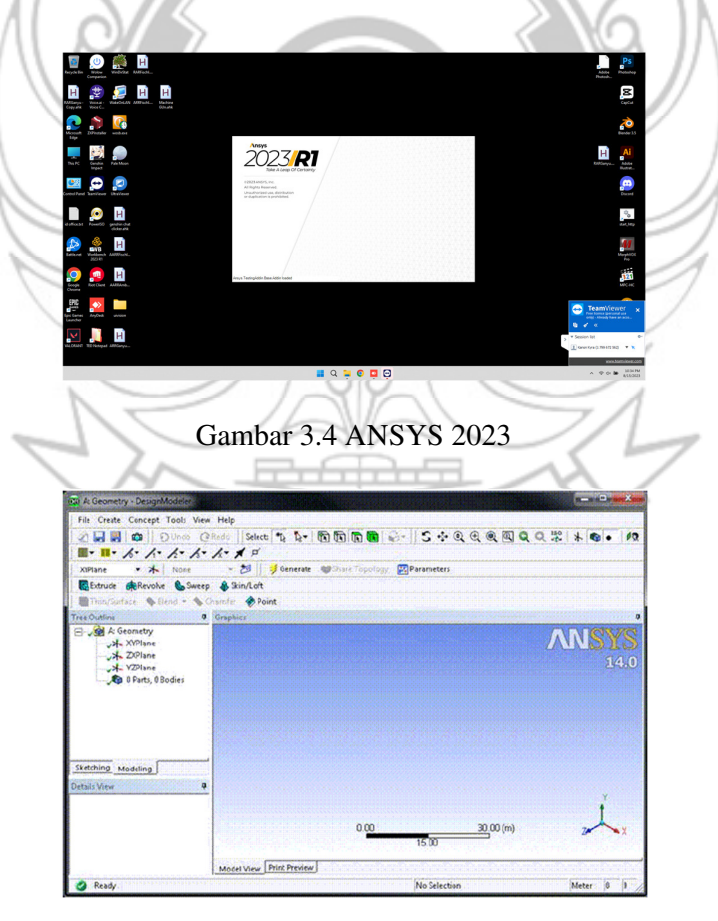

Gambar 3.5 ANSYS DesignModeler

#### 3.2.2.2 MATLAB Simulink

Matlab atau yang biasa kita sebut dengan Matrix Labolatory yaitu sebuah program untuk menganalisis dan mengkomputasi data numerik, dan Matlab juga merupakan pemrograman matematika lanjutan, yang dibentuk dengan dasar pemikiran yang menggunakan sifat dan bentuk matriks.

Pada metode Numerik, analisis rumus yang digunakan tidak menjadi kendala akan tetapi lebih di titik beratkan pada berbagai parameter yang diperlukan menggunakan rumus yang ada untuk menemukan solusi. *Software* ini akan digunakan untuk membantu masalah numerik. Kelebihan *software* ini dibandingkan dengan alat hitung lainnya yaitu *software* MATLAB dapat membantu visualisasi grafik dan perhitungan dinamis.

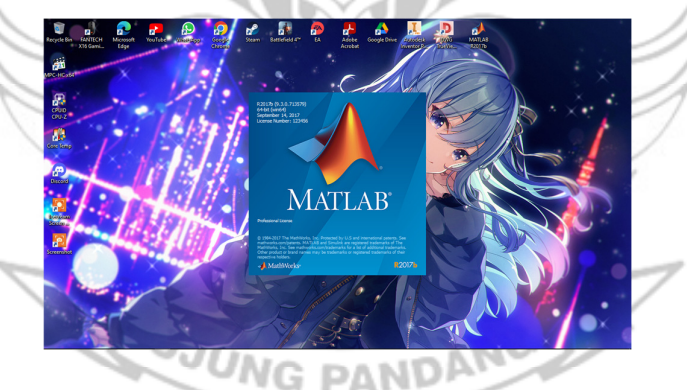

Gambar 3.6 MATLAB R2017b

#### **3.3 Diagram Alir Penelitian**

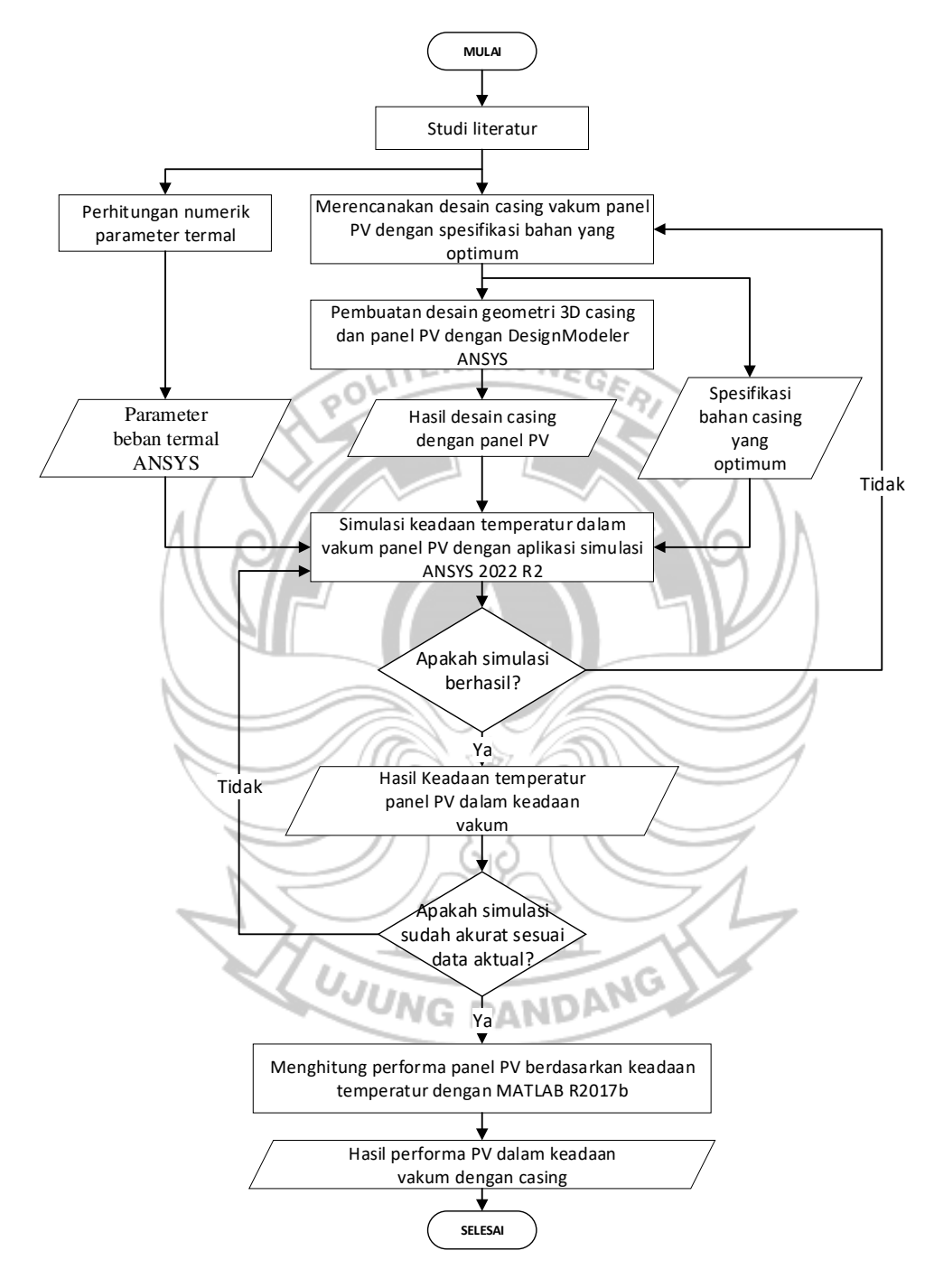

Gambar 3.7 Diagram Alir Penelitian

### **3.4 Tahap Persiapan Penelitian**

Pada tahap ini, penelitian dimulai dengan langkah awal yaitu studi literatur dan pengumpulan referensi literatur terkait penelitian dan penyediaan perangkat keras dan perangkat lunak penelitian yang mendukung simulasi penelitian. Setelah itu penelitian dapat dilanjutkan ke langkah selanjutnya.

#### 3.4.1 Pembuatan *Draft* Geometri *Casing* dan Panel *PV*

Desain *casing* dan *PV* direncanakan sesuai dengan spesifikasi fisik dari perangkat keras *PV* aktual dan *casing* yang mendukung *PV* tersebut. Pada perancangannya menggunakan *software* ANSYS DesignModeler 2023 dimulai dari perancangan *PV*, *casing* dan isolasi *casing*-*PV*.

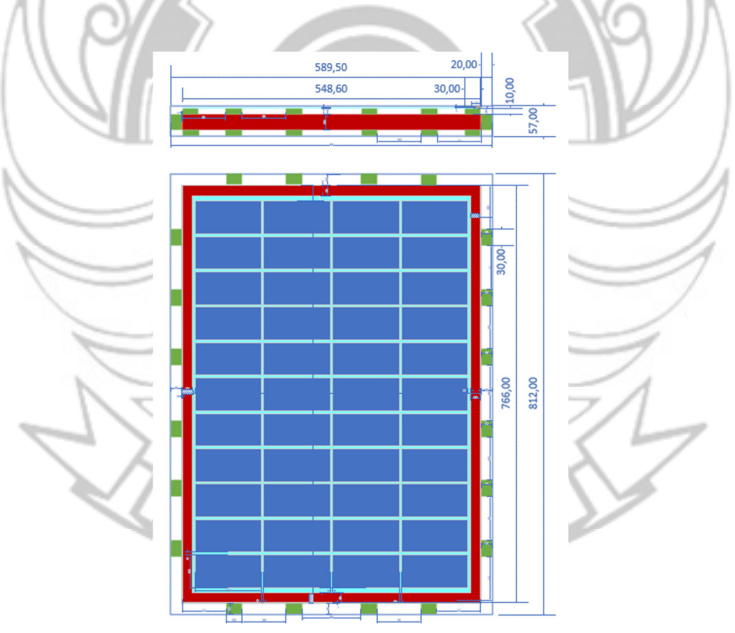

Gambar 3.8 Draft rancangan desain *casing* dan *PV* 

Casing mengisolasi termal panel *PV* menggunakan isolator panas (styrofoam) dengan dimensi 3x1x1cm sebanyak 12 buah pada sisi panjang panel *PV* dan sebanyak 8 buah pada sisi lebar panel *PV* pada 3 sisi frame panel PV yaitu sisi samping, atas, dan bawah.

Perencanaan panel PV akan menggunakan konfigurasi lapisan panel *PV* dengan urutan sebagai berikut:

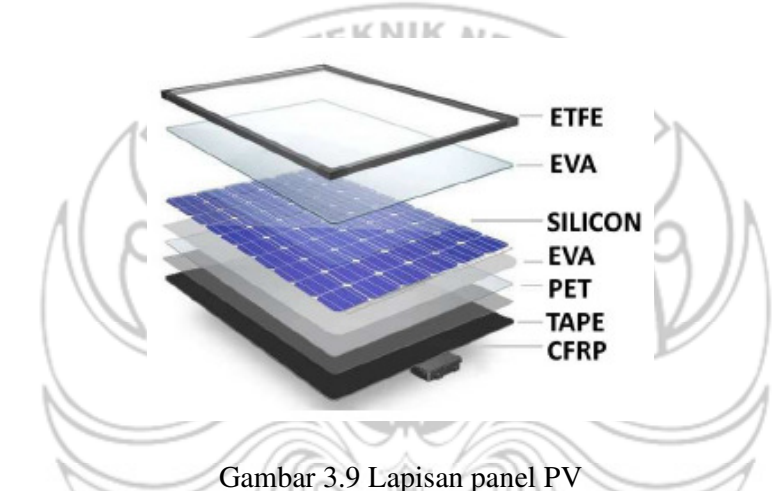

(Sumber: Pavlovic, Ana. 2021. Thermal Behavior of Monocrystalline Silicon Solar Cells...)

Tabel 3.2. Urutan lapisan panel *PV*

| Layer           | Function         | Material    |  |
|-----------------|------------------|-------------|--|
| 1 <sup>st</sup> | FrontSheet       | <b>ETFE</b> |  |
| 2 <sub>nd</sub> | Encapsulant      | <b>EVA</b>  |  |
| 3 <sub>rd</sub> | Solar Cell       | Silicon     |  |
| 4 <sup>th</sup> | Encapsulant      | <b>EVA</b>  |  |
| 5 <sup>th</sup> | <b>Backsheet</b> | PET         |  |
| 6 <sup>th</sup> | Adhesive         | Tape        |  |
| 7 <sup>th</sup> | Support          | <b>CFRP</b> |  |
|                 |                  |             |  |

(Sumber: Pavlovic, Ana. 2021. Thermal Behavior of Monocrystalline Silicon Solar Cells...)

#### 3.4.2 Persiapan Parameter-Parameter Numerik Simulasi

Tahap ini merupakan tahap persiapan untuk data input numerik untuk simulasi berasal dari referensi dan literatur, mencakupi hal-hal sebagai berikut:

#### 3.4.2.1 Parameter termal material

Parameter termal material mengacu pada sifat-sifat termal suatu material yang mempengaruhi konduktivitas termal dan kapasitas termal material tersebut. Konduktivitas termal menggambarkan kemampuan material untuk menghantarkan panas, sedangkan kapasitas termal menunjukkan jumlah panas yang dapat disimpan oleh material. Parameter-parameter ini penting dalam analisis termal pada *software* ANSYS saat beroperasi dalam kondisi termal yang berubah-ubah. Dengan memahami parameter termal material, dapat dilakukan pemilihan yang tepat dalam desain casing dan panel *PV* agar memenuhi kebutuhan aplikasi termal yang diinginkan.

| <b>Material</b>      | <b>Thickness</b> | <b>Density</b>     | <b>Specific heat</b> | <b>Thermal conductivity</b><br>(W/mK) |  |
|----------------------|------------------|--------------------|----------------------|---------------------------------------|--|
|                      | (mm)             | (kg/m3)            | (J/kgK)              |                                       |  |
| <b>ETFE</b>          | 0,28             | 1730               | 1172                 | 0,24                                  |  |
| <b>EVA</b>           | 0,20             | <b>Post</b><br>945 | 2090                 | 0.35                                  |  |
| <b>Silicon cells</b> | 0,15             | 2330               | 700                  | 148                                   |  |
| <b>PET</b>           | 0,20             | 1350               | 1275                 | 0.275                                 |  |
| <b>CFRP</b>          | 2,00             | 1490               | 1130                 | 6,83                                  |  |
| Tape                 | 0,14             | 1012               | 2000                 | 0,19                                  |  |
|                      |                  |                    |                      |                                       |  |

Tabel 3.3 Parameter termal panel *PV*

(Sumber: Pavlovic, Ana. 2021. Thermal Behavior of Monocrystalline Silicon Solar Cells...)

Sedangkan untuk parameter termal material untuk casing akan menggunakan data dari ANSYS GRANTA *Materials Data* yang sudah *include* dalam *software* Ansys.

#### 3.4.2.2 Parameter sumber panas

Parameter sumber panas mengacu pada karakteristik dan sifat panas yang dihasilkan oleh sumber energi tertentu. Sumber panas ini dapat berupa radiasi matahari, udara sekitar, refleksi sinar matahari, dan sumber panas lainnya yang dapat mempengaruhi suhu pada suatu sistem atau komponen. Parameter sumber panas meliputi intensitas, distribusi, dan durasi panasnya.

Sumber panas ini berasal dari data percobaan dalam referensi "Suryanto & Firman. 2023. *The Vacuum Technique for Cooling PV Cell*" yaitu besar irradiasi matahari dan temperatur lingkungan selama 5 jam (11.40-15.00 WITA). Detail data percobaan dijabarkan lebih lanjut pada halaman lampiran 2.

# 3.4.2.3 Perhitungan *heat transfer* oleh irradiasi matahari

Berdasarkan Persamaan 2.11 tentang keseimbangan energi radiasi, perlu dianalisis besar panas yang akan diserap material dari energi radiasi matahari baik pada medium *opaque*, semitransparan, dan *fulltransparent.*

Pada simulasi ini, dimodelkan irradiasi matahari datang pada sudut bidang normal dari material yang akan dikenai radiasi dengan urutan dan sifat materialnya sebagai berikut:

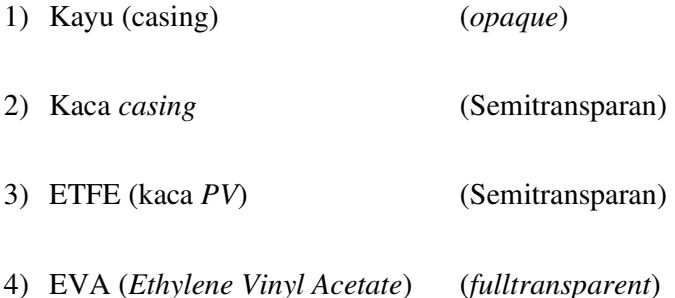

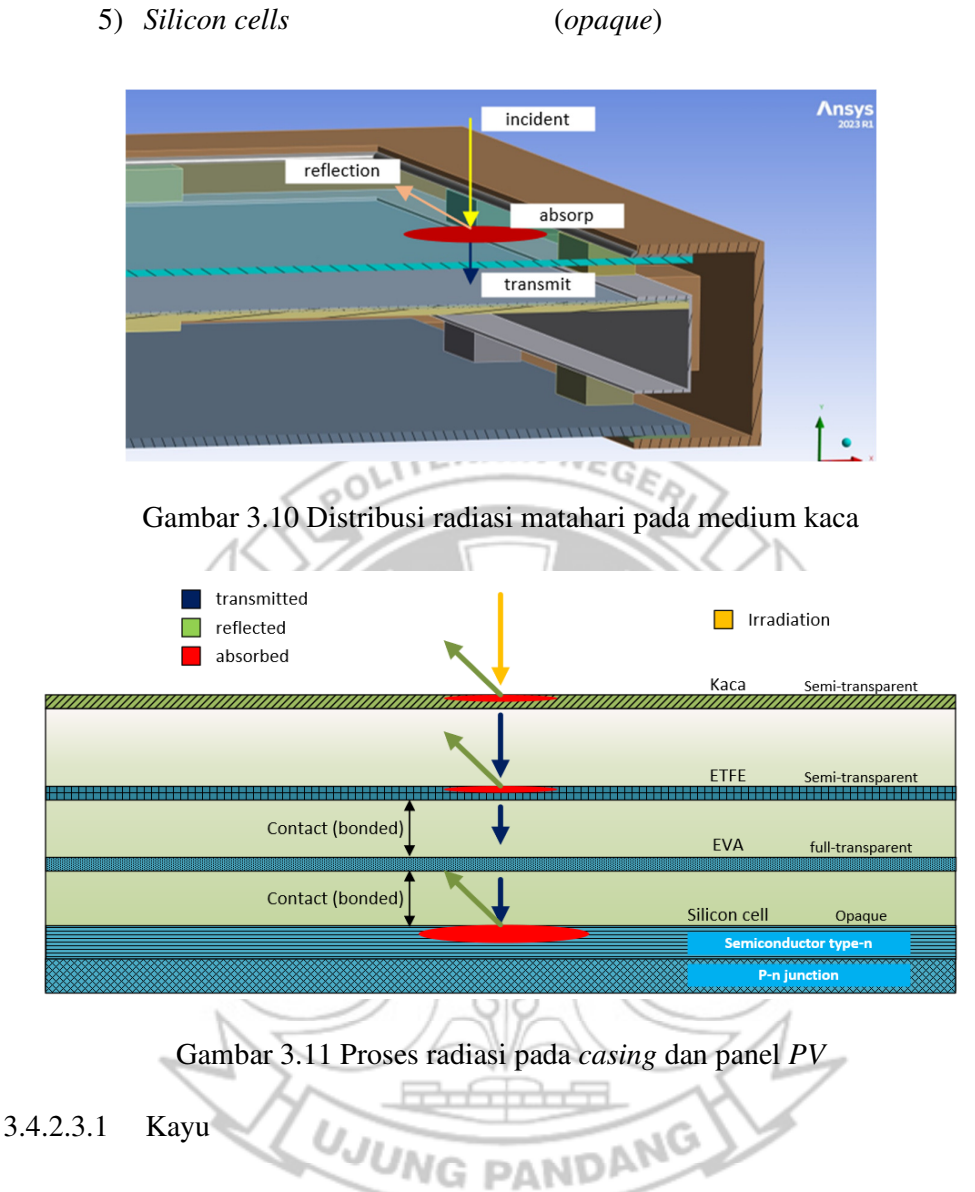

Material kayu memiliki *refractive index* sebesar 1,56-1,57 berdasarkan tabel 3.4. Sehingga dengan Persamaan 2.21 maka *reflectivity* dapat dihitung sebesar:

Pada arah sudut datang radiasi 0°:

$$
\rho(0^{\circ}) = \left(\frac{n-1}{n+1}\right)^2 = \left(\frac{0.57}{2.57}\right)^2 = 0.05
$$

Maka, berdasarkan keseimbangan energi pada material *opaque*, maka
$$
\rho + \alpha = 1
$$

$$
\alpha = 1 - 0.05 = 0.95
$$

#### 3.4.2.3.2 Kaca *casing*

Berdasarkan dari rancangan casing pada tahap sebelumnya dan Tabel 3.3, didapatkan nilai-nilai berikut:

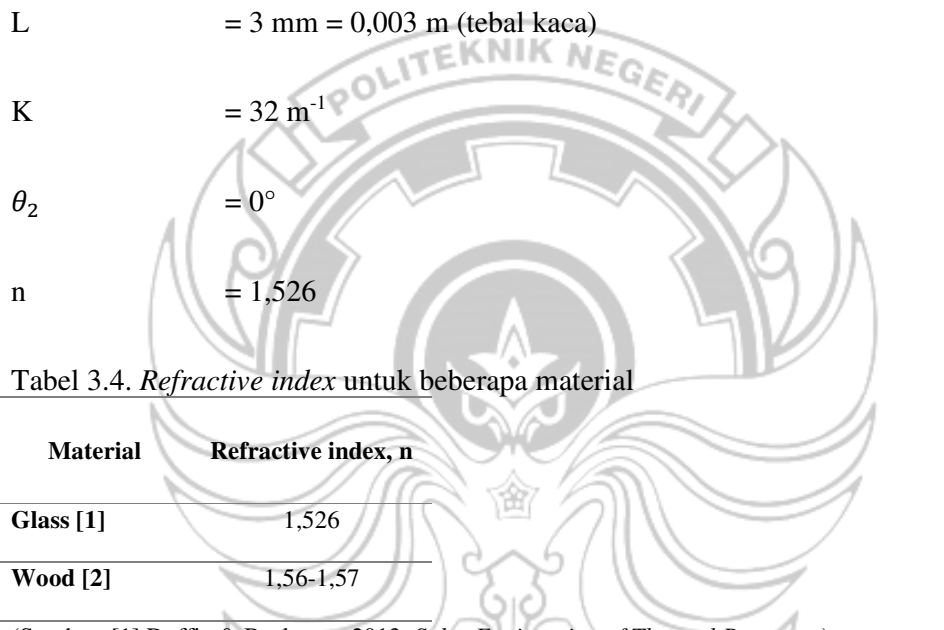

(Sumber: [1] Duffie & Beckman. 2013. *Solar Engineering of Thermal Processes*) (Sumber: [2] Juttula, H. & Mäkynen, A. J. 2012. *Determination of Refractive Index of Softwood…)*

Maka dapat dihitung besaran parameter *transmissivity*, *reflectivity*, dan *absorptivity* dari kaca *casing*.

Refleksi radiasi dapat dihitung menggunakan rumus pada Persamaan 2.21 pada sudut 0°, maka

$$
\rho(0) = \left(\frac{n-1}{n+1}\right)^2 = \left(\frac{0.526}{2.526}\right)^2 = 0.0434
$$

Sehingga *transmissivity* dengan rugi refleksi dapat dihitung menggunakan rumus pada Persamaan 2.24.

$$
\tau_r(0) = \frac{1 + r(0)}{1 + 3(r(0))} = \frac{1 + 0.0434}{1 + 3(0.0434)} = 0.92
$$

Dan *transmissivity* dengan rugi absorsi panas dapat dihitung menggunakan rumus pada Persamaan 2.23.

$$
\tau_a = \exp\left(-\frac{KL}{\cos \theta_2}\right) = \exp\left(-\frac{(32)(0,003)}{\cos 0^{\circ}}\right) = 0.91
$$

Maka *transmissivity*-nya menurut Persamaan 2.26 sebesar:

$$
\tau \cong \tau_a \tau_r = (0.91)(0.92) = 0.84
$$

Dari nilai  $\tau_a$  maka dapat dihitung *absorptivity* menggunakan rumus pada Persamaan 2.29.

 $\alpha = 1 - \tau_a = 1 - 0.91 = 0.09$ 

Berdasarkan kesetimbangan radiasi pada Persamaan 2.12 pada medium semitranparan, dapat dihitung *reflectivity* sebesar: U Ji

$$
\rho = 1 - \tau - \alpha = 1 - 0.84 - 0.09 = 0.07
$$

3.4.2.3.3 ETFE (kaca *PV*)

Berdasarkan Tabel 3.2 dan analisis pada kaca *casing* diketahui:

- $L = 0,28 \text{ mm}$
- K  $= 32 \text{ m}^{-1}$

$$
\theta_2 = 0^\circ
$$

$$
n = 1,526
$$

Menggunakan analisis yang sama pada sub-bab *3.4.2.3.1 Kaca casing*, didapatkan hasil sebagai berikut:

POLITEKNIK NEGE

$$
\tau=0.92
$$

 $\alpha = 0.01$ 

 $\rho = 0.08$ 

3.4.2.3.4 EVA (*Ethylene Vinyl Acetate)*

EVA adalah singkatan dari *Ethylene Vinyl Acetate* yang berfungsi sebagai bahan laminasi dari *PV cell* mencegah kelembapan dan debu*.* Digunakan juga untuk membuat *PV cell* terlindungi diantara kaca dan lapisan *backsheet* sehingga efek *impact* dan guncangan dapat direduksi. Selain itu juga berfungsi mengisolasi listrik *PV cell* dari komponen lain. Kekurangan dari EVA yaitu tidak *UV-resistant* sehingga dibutuhkan kaca pelindung untuk lapis pelindung dari cahaya UV (Sinovoltaics, 2023). **UJUNG PANDANG** 

Sifat material dari EVA didefinisikan ideal yaitu *fulltransparent* maka menurut persamaan kesetimbangan radiasinya di Persamaan 2.14.

 $\tau = 1$ 

#### 3.4.2.3.5 Silicon *cells*

Sifat material dari Silicon *cells* adalah *opaque*, sehingga berlaku Persamaan 2.13. Berdasarkan referensi Dr. Saud T. Al-Jadir, Ph.D. dalam *Power Engineering Sciences* pada kursus di situs *Udemy* berjudul "ANSYS *Thermal Analysis Course of Solar PV Module (2023)*", *reflectivity* pada Silicon *cells* adalah 0,03.

$$
\rho + \alpha = 1
$$

$$
\alpha = 1 - 0.03 = 0.97
$$

Kemudian dengan memperhitungkan kesetimbangan energi akibat konversi radiasi matahari ke listrik, maka nilai panas yang akan timbul ialah:

$$
Q = G_{radiasi} - P_{listrik}
$$

Dimana:

 $\overline{Q}$  = panas yang dihasilkan

 $G_{radiasi}$  = radiasi yang dikenai (W/m<sup>2</sup>)

 $P_{listrik}$  = daya listrik per satuan luas (W/m<sup>2</sup>)

Dengan Plistrik merupakan fraksi besaran radiasi yang diubah menjadi listrik sedangkan fraksi sisanya akan diabsorsi menjadi panas. Luas total dari *PV cells*  silicon (44 cell) berdasarkan pengukuran aktual yaitu 0,32 m<sup>2</sup>.

$$
P_{listrik} = \frac{V \times I}{Total\, luasan\,PV\,cells}
$$

Besar panas yang diserap material-material model dari radiasi matahari yang akan dilakukan selama 5 jam pembebanan sinar matahari dapat dilihat pada halaman lampiran.

Tabel 3.5. Hasil analisis parameter termal

| Material<br><b>Sifat</b> | Kayu/casing<br>(Opaque)  | Kaca | <b>ETFE</b><br>(Semi-transparent)   (Semi-transparent)   (Fulltransparent) | <b>EVA</b> | Silicon cells<br>(Opaque) |  |  |
|--------------------------|--------------------------|------|----------------------------------------------------------------------------|------------|---------------------------|--|--|
| Absorptivity $(\alpha)$  | 0.95                     | 0.09 | 0.01                                                                       |            | 0.93                      |  |  |
| Reflectivity $(\rho)$    | 0.05                     | 0.07 | 0.08                                                                       |            | 0.03                      |  |  |
| Transmissivity $(\tau)$  | $\overline{\phantom{a}}$ | 0.84 | 0.92                                                                       |            | $\mathbf{r}$              |  |  |
|                          |                          |      |                                                                            |            |                           |  |  |

# 3.4.2.4 Konveksi udara lingkungan

 $\widetilde{\mathcal{P}}$ 

Casing berada pada lingkungan luar dengan kontak langsung dengan udara luar. Berdasarkan referensi Dr. Saud T. Al-Jadir, Ph.D. dalam *Power Engineering Sciences* pada kursus di situs *Udemy* berjudul "ANSYS *Thermal Analysis Course of Solar PV Module (2023)*", rugi konveksi pada permukaan panel surya ada dua yaitu konveksi paksa dan konveksi alami, maka besar konveksi gabungan akan dihitung sebagai berikut:

Menurut data BMKG kota Makassar tentang analisis arah dan kecepatan angin pada bulan Juli 2022. Kecepatan angin rata-rata sebesar 2.16 knots atau 4 **PAND** G. km/jam. Sehingga jika dikonversi ke dalam meter per sekon adalah 1,1 m/s.

Dan parameter udara didapatkan:

$$
Ta = 36,1^{\circ}C = 309.25 \text{ K}
$$

- $\rho = 1.142 \text{ kg/m}^3$
- $μ = 1.84x10^{-5} N.s/m<sup>2</sup>$

$$
k = 0.027 W/m.K
$$

 $Cp = 1005.78 \text{ J/kg.K}$ 

(Sumber: Al-Jadir, Saud T., 2023, ANSYS *Thermal Analysis Course of Solar PV Module*)

#### 3.4.2.4.1 Konveksi paksa

Berdasarkan parameter di atas, dapat ditentukan bilangan reynold, ReL dengan persamaan 2.33 dengan panjang *casing* 0,8 m

> $Re<sub>L</sub>$  $\rho$ .  $\nu$ .  $L$  $\mu$ = 1,142 ∙ 1,1 ∙ 0,8  $\frac{142 \cdot 1.1 \cdot 0.6}{1.84 \times 10^{-5}} = 55293.8$

Casing dipasang pada sudut β yaitu 25° maka:

$$
Nu_{forced} = 0.13Re_L^{0.703}(1+\sin\beta)^{0.38} = 320.79
$$

 $\Lambda$ 

VR)

Sehingga besar *heat transfer coefficient* pada konveksi paksa adalah

œ

$$
Nu_{forced} = \frac{h_{forced} \cdot L}{k}
$$
\n
$$
h_{forced} = \frac{Nu_{forced} \cdot k}{L} = \frac{320,79 \cdot 0,027}{0,8} = 10.64 W/m2. K
$$

3.4.2.4.2 Konveksi alami JUNG PANDANU

Berdasarkan parameter di atas dapat ditentukan Grashof *number* dan Prandtl *number* maka digunakan Persamaan 2.37 dan 2.38 dengan Ta dengan nilai 36,1°C dan Ts dengan nilai 50°C.

$$
Pr = \frac{C_p \cdot \mu}{k} = \frac{1005,78 \cdot 1.84 \times 10^{-5}}{0,027} = 0.689
$$

$$
Gr = g \cdot \left(\frac{1}{\frac{(T_s + T_a)}{2}}\right) \cdot (T_s - T_a) \cdot L^3 \cdot \frac{\rho^2}{\mu^2} = 884800960.5
$$

Maka nilai Raleigh *number* berdasarkan persamaan 2.36:

$$
Ra_L = Gr \cdot Pr = 884800960, 5 \times 0.689 = 609228521.6
$$

Casing dipasang pada sudut β yaitu 25° maka berlaku Persamaan 2.34:

$$
Nu_{natural} = 0.7386Ra_{L}^{0.1826}(1 + \cos\beta)^{-0.4575} = 39.87
$$

Sehingga besar *heat transfer coefficient* pada konveksi paksa adalah

$$
Nu_{natural} = \frac{h_{natural} \cdot L}{k}
$$

$$
h_{forced} = \frac{Nu_{natural} \cdot k}{L} = \frac{39,87 \cdot 0,027}{0,8} = 1.32 W/m2.K
$$

3.4.2.4.3 Konveksi gabungan

Gabungan dari konveksi paksa dan konveksi natural dari sebuah permukaan digunakan Persamaan 2.30:

銜

$$
Nu_{mix}^{3} = Nu_{forced}^{3} + Nu_{natural}^{3}
$$
  

$$
Nu_{mix} = (Nu_{forced}^{3} + Nu_{natural}^{3})^{\frac{1}{3}} = (320,79^{3} + 39,87^{3})^{\frac{1}{3}} = 320.8
$$

Sehingga besar *heat transfer coefficient* pada konveksi gabungan adalah

$$
Nu_{mix} = \frac{h_{mix} \cdot L}{k}
$$

$$
h_{mix} = \frac{Nu_{mix} \cdot k}{L} = \frac{320.8 \cdot 0.027}{0.8} = 10.64 W/m^2.K
$$

#### **3.5 Tahap Perencanaan** *Casing*

Model *part* yang perlu didesain mencakup model panel *PV* dan *casing*, model *casing* harus didesain sedemikian rupa sehingga memiliki kemampuan untuk menjaga keadaan dalam *casing* tetap vakum, mencegah udara luar untuk masuk sehingga mengurangi tingkat kevakumannya dan dapat mengisolasi panas terhadap panas dari lingkungan.

Model geometri dibangun menggunakan ANSYS DesignModeler dengan merujuk perencaaan *PV* dan *casing* pada Gambar 3.8 dengan dimensi yang telah ditentukan menyesuaikan pengukuran aktual dan perencanaan ukuran casing.

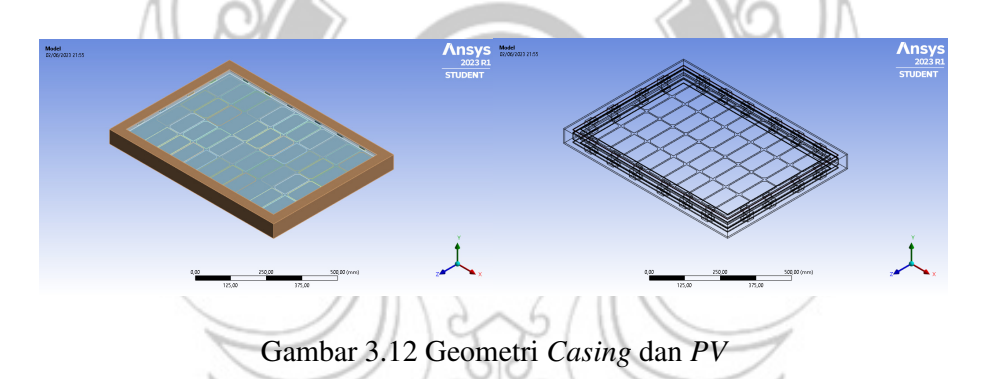

**3.6 Tahap Simulasi Penelitian** 

Setelah tahap desain selesai, tahap selanjutnya adalah tahap simulasi penelitian. Tahap ini melibatkan pemodelan dan simulasi kinerja panel *PV* dan *casing* dengan menggunakan *software* ANSYS. Dalam tahap simulasi ini, model panel *PV* dan *casing* akan diproses dengan kondisi vakum dan sumber panas untuk memperoleh informasi tentang distribusi panas pada permukaan panel *PV*.

#### 3.6.1 Membuat diagram skematik penelitian

Pada Ansys workbench 2023, diperlukan dua buah skematik yaitu "geometri" dimana berisi data geometri dan "*transient thermal*" sebagai analisis *thermal transient* yang akan dilakukan seperti pada Gambar 3.13.

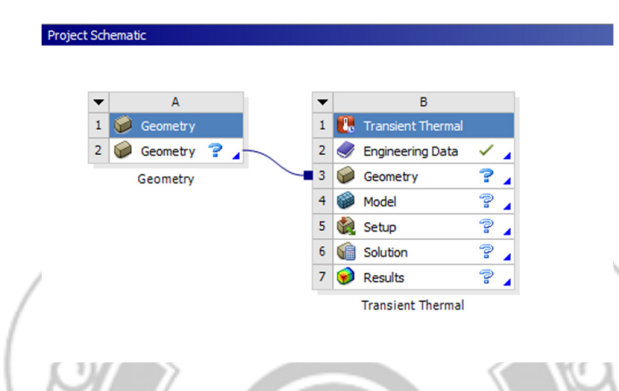

Gambar 3.13 *Project Schematic* penelitian

### 3.6.2 Penginputan *Engineering Data*

*Engineering Data* berisi parameter data teknik material-material (panel PV) yang akan mendefinisikan karakteristik termal material pada simulasi. Parameterparameter yang telah ada diinput dengan memperhatikan unit satuannya dan digunakan data literatur yang berasal dari eksperimen sebelumnya.

Sedangkan untuk material lain (material *casing*) menggunakan data teknik dari data *library* ANSYS GRANTA. Dalam hal ini, jika diperlukan, parameter material harus diperbaiki agar hasil simulasi sesuai dengan kondisi aplikasi nyata.

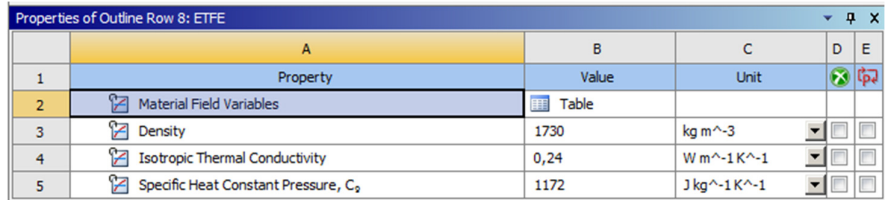

#### Gambar 3.14 Data teknik penelitian

#### 3.6.3 Proses *Connection*

*Connection* dalam konteks ANSYS merujuk pada proses menghubungkan berbagai komponen atau bagian dalam sebuah simulasi. Hal ini penting untuk memodelkan interaksi dan respons yang realistis antara elemen-elemen yang terlibat. Jenis *contact* yang digunakan adalah *contact bonded*. Metode *connection* yang tepat memungkinkan kita untuk memodelkan interaksi fisik yang benar antara komponen, termasuk transfer panas antara elemen-elemen yang berbeda. Hal ini memungkinkan untuk mengetahui jalur *connection* tiap bagian. Sehingga memungkinkan untuk analisis yang lebih akurat dan relevan dalam simulasi.

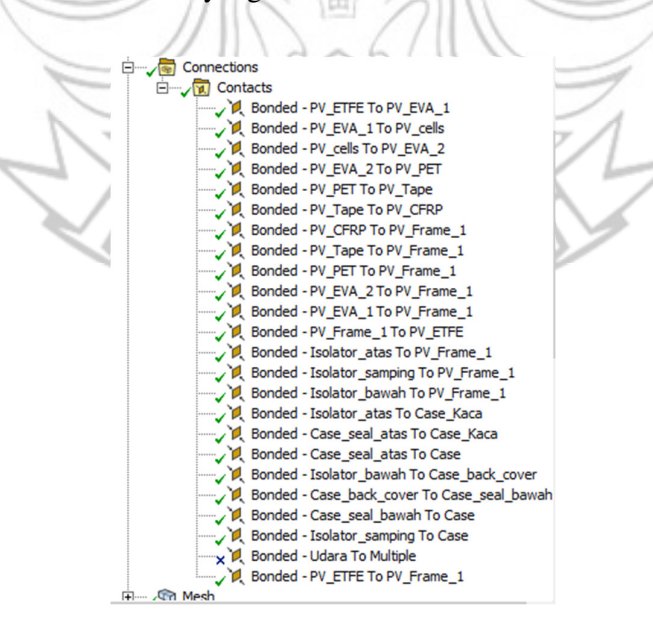

Gambar 3.15 *Set-up Connection* dalam simulasi

#### 3.6.4 Proses *Meshing*

Dalam tahap *meshing* komponen geometri, *software* ANSYS akan membuat jaringan elemen yang membentuk model panel *PV* dan *casing*, dengan memperhatikan detail geometri dan properti material.

Proses *meshing* bertujuan untuk membagi *solution domain* menjadi bagian bagian yang lebih kecil yang disebut dengan *cell*. Keakuratan dan perhitungan tergantung dari dan ukuran serta struktur *cell*. Proses perhitungan yaitu melalui iterasi diantara *cell*-*cell* dalam *mesh*. Jumlah pembagian *mesh* ini nantinya akan menentukan keakuratan dari hasil komputasi numerik yang dilakukan. Semakin halus hasil *meshing* maka hasil komputasi numerik akan semakin akurat, namun waktu proses komputasi numerik akan menjadi lebih lama.

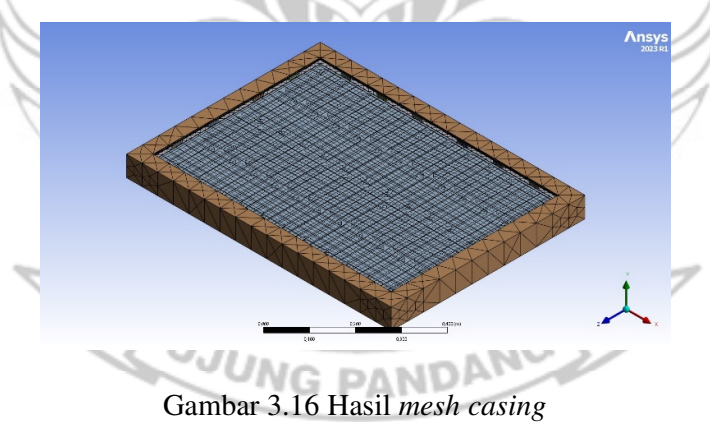

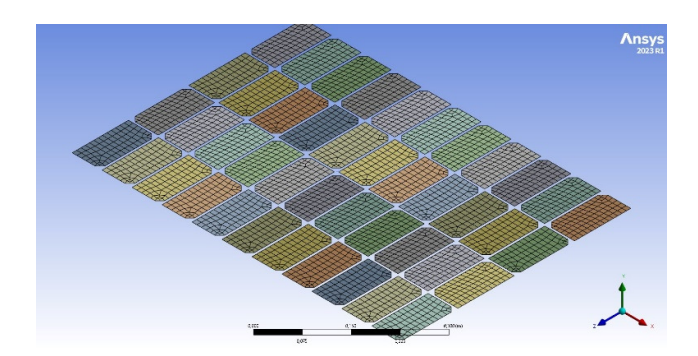

Gambar 3.17 Hasil *mesh* sel *PV*

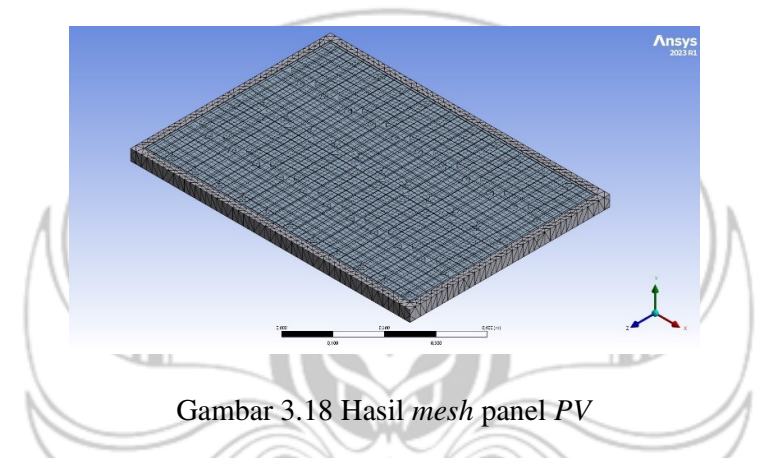

*Mesh skewness* adalah salah satu parameter yang digunakan untuk mengukur kualitas elemen-elemen dalam sebuah *mesh* atau jaringan elemen pada simulasi numerik. Parameter ini menggambarkan sejauh mana elemen-elemen dalam *mesh* mendekati bentuk idealnya, yaitu segitiga atau segiempat yang simetris. Semakin rendah nilai mesh *skewness*, semakin baik kualitas *mesh* yang dihasilkan. Dari hasil *meshing* yang didapatkan, nilai *skewness* yang dihasilkan adalah 0,5564.

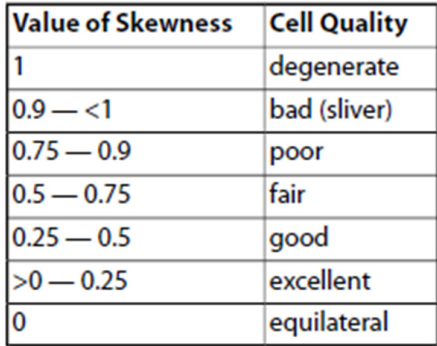

Gambar 3.19 kualitas *mesh* dari nilai *skewness* (Sumber: ANSYS inc. 2010. ANSYS Meshing User's Guide)

Nilai *skewness* yang didapatkan sudah bisa dikatakan bagus dan cukup secara keseluruhan, hal ini karena geometri dari *casing* dan *object of interest* atau object yang ingin dianalisis yaitu terutama panel PV mempunyai kualitas *mesh* yang berbeda dimana *mesh* panel PV memiliki nilai elemen yang lebih banyak. Serta nilai ini optimum untuk waktu proses komputasi numerik yang efisien.

# 3.6.5 Penentuan *boundary condition*

*Boundary condition* atau kondisi batas adalah informasi atau batasan yang diberikan pada suatu sistem atau domain dalam analisis simulasi numerik. Dalam konteks analisis *transient* termal pada panel *PV*, *boundary condition* menggambarkan bagaimana panas berinteraksi pada sistem, seperti aliran perpindahan panas konveksi dan radiasi, beban sumber panas, atau kondisi termal lainnya yang dapat mempengaruhi distribusi panas dalam sistem.

Beban sumber panas meliputi pengaruh suhu lingkungan dan radiasi dari sinar matahari. Informasi ini sangat penting karena mempengaruhi hasil analisis suhu panel *PV* dan *casing* selama proses simulasi.

#### 3.6.5.1 Konveksi lingkungan

Kondisi konveksi didefinisikan pada seluruh permukaan luar casing, dengan dua parameter termal yang dibutuhkan yaitu *convection coefficient* dan temperatur udara lingkungan. Nilai *convection coefficient* dapat diambil pada subbab *3.4.2.4.3* sedangkan temperatur udara lingkungan diambil dari data percobaan aktual pada halaman lampiran 2.

| <b>D: Iransleet Thermal</b>                          |        | <b>UTEKNIL</b> |                | <b>Steps</b> |      | Time [s] $\boxed{\checkmark}$ Convection Coefficient [W/m <sup>2</sup> .* C] $\boxed{\checkmark}$ Temperature [*C] |        |
|------------------------------------------------------|--------|----------------|----------------|--------------|------|----------------------------------------------------------------------------------------------------|--------|
| Convertion artiser:<br>Tren 502 /<br>Tren 503 / (10) |        |                |                |              | 0.   | 13,26                                                                                                    | 49,125 |
| Converties and/ost 45 °C, 1938 97th <sup>01</sup> C. |        |                | $\overline{2}$ |              | 300, | 13,26                                                                                                    | 46.5   |
|                                                      |        |                | з              |              | 600. | 13.26                                                                                                    | 49,188 |
|                                                      |        |                | $\frac{4}{1}$  |              | 900, | 13,26                                                                                                    | 35,188 |
|                                                      |        |                | 5              |              | 1200 | 13,26                                                                                                    | 34,563 |
|                                                      |        |                | 6              |              | 1500 | 13,26                                                                                                    | 34,125 |
|                                                      | $\Box$ |                | ٠              |              | 1800 | 13,26                                                                                                    | 34,313 |
|                                                      |        |                | 8              |              | 2100 | 13,26                                                                                                    | 34,688 |
|                                                      |        |                | 9              |              | 2400 | 13,26                                                                                                    | 34,938 |
|                                                      |        |                | 10             |              | 2700 | 13,26                                                                                                    | 34,438 |
|                                                      |        |                | 11             |              | 3000 | 13,26                                                                                                    | 34,563 |
| 0.050                                                |        | 8580(m)        | 12 1           |              | 3300 | 13,26                                                                                                    | 34,688 |

Gambar 3.20 Input parameter konveksi *ambient* 

# 3.6.5.2 Konveksi dalam casing (vakum)

Kondisi konveksi didefinisikan pada seluruh bagian dalam casing mencakup seluruh permukaan luar panel *PV*, dengan dua parameter termal yang dibutuhkan yaitu *convection coefficient* dan temperatur udara lingkungan. Nilai *convection coefficient* dapat diambil pada subbab 2.6 sedangkan temperatur udara vakum dilakukan teknik *trial and error* untuk mengetahui besar suhu udara *real* yang sesuai pada percobaan aktualnya.

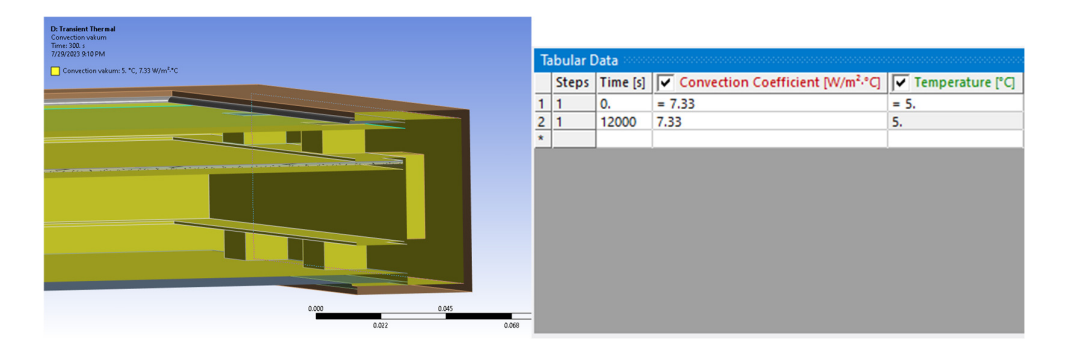

Gambar 3.21 Input parameter konveksi vakum

NIK NE 3.6.5.3 Radiasi ke lingkungan

Kondisi radiasi didefinisikan pada permukaan luar kaca *casing*, dengan parameter termal yang dibutuhkan yaitu *emissivity*. *Emissivity* kaca bernilai 0,89 (Pavlovic, Fragassa, Bertoldi, & Mikhnych, 2021) dan *Ambient Temperature*  diambil dari data percobaan aktual pada halaman lampiran 2.

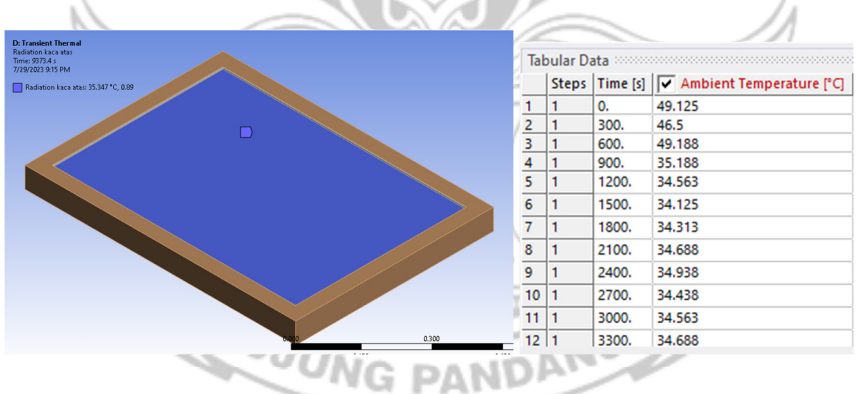

Gambar 3.22 Input parameter radiasi ke lingkungan

### 3.6.5.4 Radiasi antar permukaan

Kondisi radiasi didefinisikan pada permukaan dalam kaca *casing* dan kaca panel *PV* yang saling berhadapan dengan parameter termal yang dibutuhkan yaitu *emissivity*. *Emissivity* kaca bernilai 0,89 (Pavlovic, Fragassa, Bertoldi, & Mikhnych, 2021).

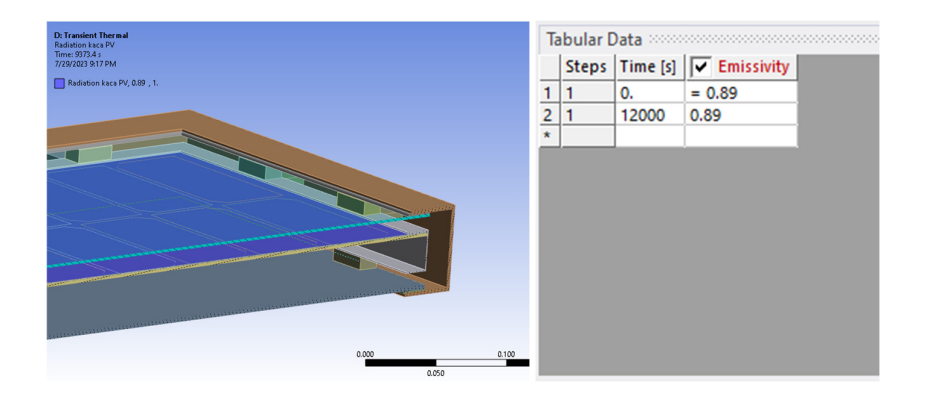

Gambar 3.23 Input parameter radiasi antara permukaan kaca casing dan ETFE

3.6.5.5 *Heat flux* pada kaca *casing*

Kondisi *Heat flux* didefinisikan pada seluruh permukaan kaca *casing* bagian luar, dengan parameter termal yang dibutuhkan yaitu besar panas yang di-*absorp* dari radiasi matahari. Besar *Heat flux* yang diterapkan disajikan pada halaman lampiran 3.

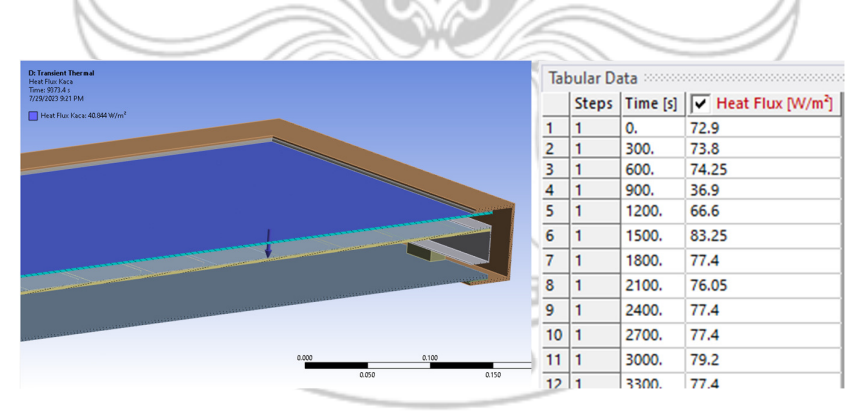

Gambar 3.24 Input parameter *heat flux* pada kaca *casing*

3.6.5.6 *Heat flux* pada *casing* bagian atas

Kondisi *Heat flux* didefinisikan pada permukaan atas *casing* bagian luar, dengan parameter termal yang dibutuhkan yaitu besar panas yang di-*absorp* dari radiasi matahari. Besar *Heat flux* yang diterapkan disajikan pada halaman lampiran 3.

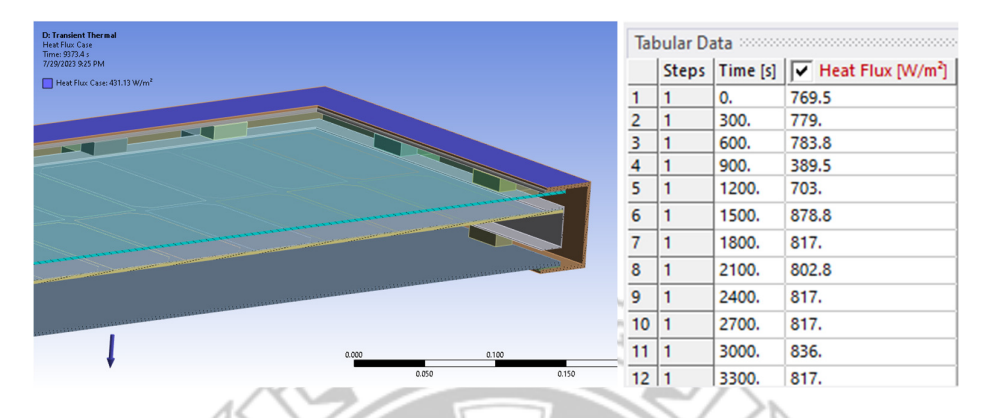

Gambar 3.25 Input parameter *heat flux* pada *casing* bagian atas

*3.6.5.7 Heat flux* pada kaca panel *PV* 

Kondisi *Heat flux* didefinisikan pada seluruh permukaan kaca panel *PV* bagian luar, dengan parameter termal yang dibutuhkan yaitu besar panas yang di*absorp* dari radiasi matahari. Besar *Heat flux* yang diterapkan disajikan pada halaman lampiran 3

| <b>D: Transient Thermal</b><br>Heat Flux Kaca PV<br>Time: 9373.4 s |                | <b>Tabular Data</b> |       |                                                             |
|--------------------------------------------------------------------|----------------|---------------------|-------|-------------------------------------------------------------|
| 7/29/2023 9:23 PM                                                  |                |                     |       | Steps   Time [s]   $\sqrt{ }$ Heat Flux [W/m <sup>2</sup> ] |
| Heat Flux Kaca PV: 3.8403 W/m <sup>2</sup>                         | 1              |                     | 0.    | 6.8                                                         |
|                                                                    | $\overline{2}$ |                     | 300.  | 6.9                                                         |
|                                                                    | 3              |                     | 600.  | 6.9                                                         |
|                                                                    | 4              |                     | 900.  | 3.4                                                         |
|                                                                    | 5              |                     | 1200. | 6.2                                                         |
|                                                                    | 6              |                     | 1500. | 7.8                                                         |
|                                                                    | 7              |                     | 1800. | 7.2                                                         |
|                                                                    | 8              |                     | 2100. | 7.1                                                         |
|                                                                    | 9              |                     | 2400. | 7.2                                                         |
|                                                                    | 10             |                     | 2700. | 7.2                                                         |
|                                                                    | 11             |                     | 3000. | 7.4                                                         |
|                                                                    | 12             |                     | 3300. | 7.2                                                         |

Gambar 3.26 Input parameter *heat flux* pada kaca panel *PV*

#### *3.6.5.8 Heat flux* pada *silicon cell*

Kondisi *Heat flux* didefinisikan pada seluruh permukaan *PV cell*, dengan parameter termal yang dibutuhkan yaitu besar panas yang di-*absorp* dari radiasi matahari. Besar *Heat flux* yang diterapkan disajikan pada halaman lampiran 3

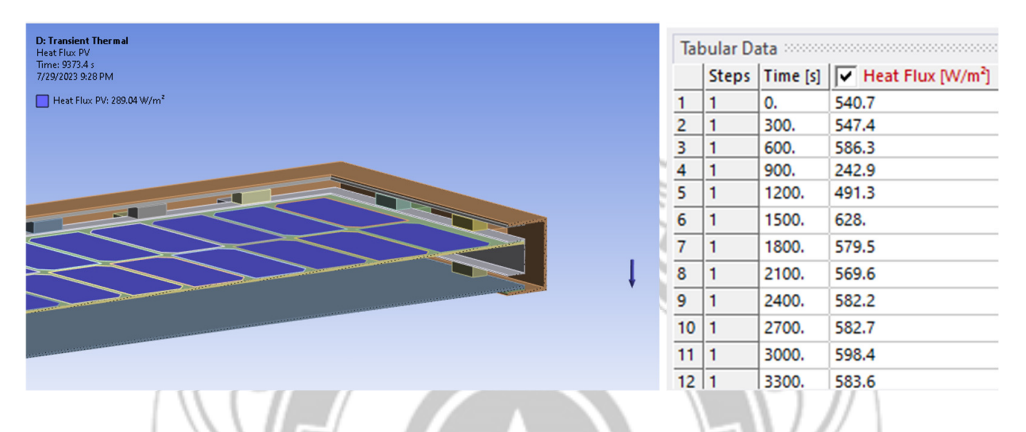

Gambar 3.27 Input parameter *heat flux* pada *PV cell* 

# 3.6.6 *Solution*

Tahap terakhir adalah *Solution*. *Solution* adalah proses simulasi yang dilakukan ansys untuk mendapatkan parameter yang diinginkan. Dalam penelitian ini, parameter yang ingin didapatkan adalah distribusi panas pada panel *PV* dan pengaruh *casing* terhadap panel *PV* dengan perhitungan menggunakan *software* PANDAN ANSYS.

#### **3.7 Perhitungan Performa Panel** *PV* **menggunakan MATLAB**

Tahap selanjutnya adalah perhitungan performa panel *PV* dengan MATLAB Simulink. Dalam hal ini, perlu dimasukkan data hasil simulasi suhu permukaan *PV* oleh Ansys.

#### 3.7.1 Menyiapkan *Block* untuk MATLAB Simulink

Pada tahap ini dibutuhkan sebuah *block* yang memperesentasikan kerja panel *PV*. Untuk menambah *block* ini perlu membuka panel *Simulink Library Browser*, pada *list* Simscape→Power Systems→Specialized Technology→Renewebles. Kemudian *drag block* untuk memasukkan *block* ke Simulink.

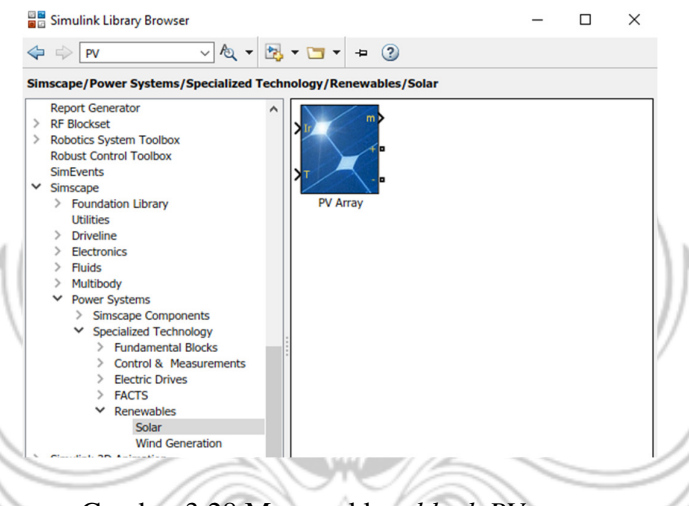

Gambar 3.28 Memasukkan *block PV array*

Kemudian memasukkan *block* lainnya sebagai input data dari *block PV* dan *block* untuk output dari *block PV*, *block* yang diperlukan untuk mengukur performa PV yaitu:

- 1) *Clock*, berfungsi untuk memberikan informasi waktu
- 2) 1-D *Lookup Table*, berfungsi untuk menyimpan data dalam bentuk plot X-Y
- 3) *Series* RLC *Load,* berfungsi sebagai *dummy load*
- 4) *Ground,* berfungsi sebagai titik tegangan nol rangkaian listrik
- 5) *Bus Selector*, berfungsi untuk memparalelkan data input *bus*
- 6) *Powergui*, berfungsi untuk menjalankan simulasi daya listrik
- 7) *Product,* berfungsi untuk melakukan operasi matematika
- 8) *Scope* dan *display*, berfungsi untuk menampilkan nilai *output*
- 9) XY *Graph,* berfungsi untuk menampilkan nilai *output* dalam bentuk **KNIK NEGE** grafik
- *10) To workplace*, berfungsi untuk mengekspor data *output* ke data yang

dapar diolah ge<sub>s</sub>  $\overline{a}$  $\sqrt{R}$  $\bigcirc$ Gambar 3.29 Memasukkan *block* data penelitian

3.7.2 Menyusun *Block* simulasi Simulink

Setelah menyiapkan *Block* yang diperlukan, kemudian disusun seperti pada Gambar 3.30:

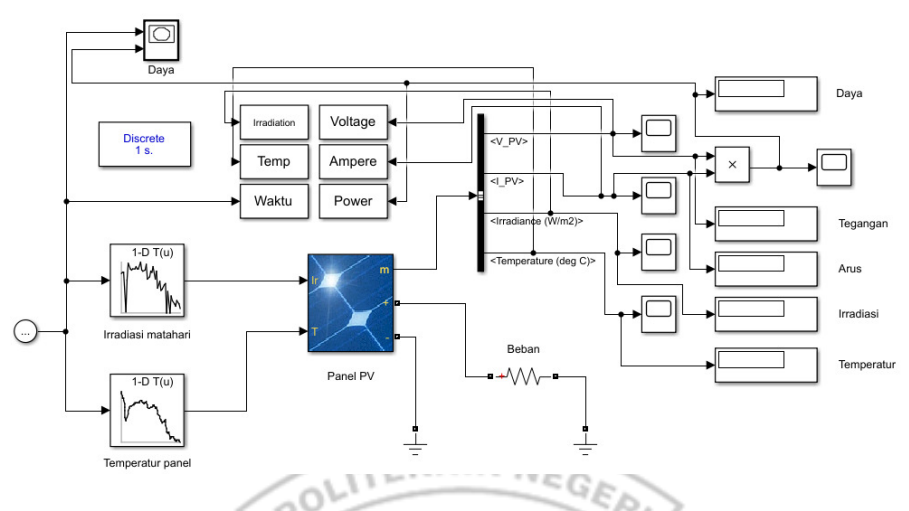

Gambar 3.30 Gambar rangkaian *block* Simulink

# 3.7.3 Memasukkan Parameter *Block PV Array*

Pada bagian ini perlu mengatur *block PV array* sesuai dengan *PV* yang digunakan untuk simulasi:

| rabor 5.0. Tabor parameter hours panor r v   |          |
|----------------------------------------------|----------|
| Parallel strings                             |          |
| Series-connected modules per string          |          |
| Cells per module (Ncell)                     | 44       |
| Open circuit voltage Voc (V)                 | 21.8     |
| Short-circuit current Isc (A)                | 5.81     |
| Voltage at maximum power point Vmp (V)       | 18.24    |
| Current at maximum power point Imp (A)       | 5.48     |
| Temperature coefficient of Voc (%/deg.C)     | $-0.323$ |
| Temperature coefficient of Isc $(\%$ /deg.C) | 0.037    |

Tabel 3.6. Tabel parameter listrik panel *PV*

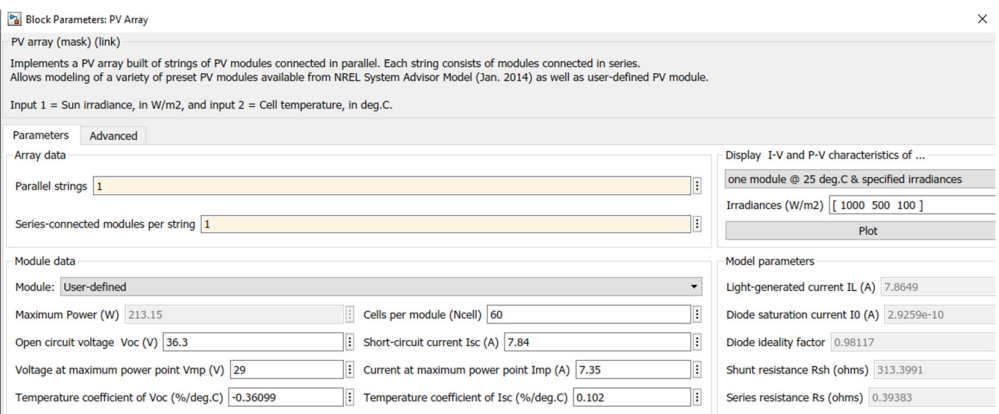

Gambar 3.31 Memasukkan parameter *block PV array* 

Nilai untuk *Temperature coefficient* untuk Voc dan Isc diambil dari tabel 3.7 untuk tipe panel PV yang sesuai, yaitu *monocrystalline silicon* (Mono C-Si) dengan besar daya yang terdekat yaitu 75Wp.

| Type of PV<br>Module | <b>Module peak</b><br>output<br>(Wp) | <b>Temperature coefficient</b><br>$(\%$ /°C) |          |          | <b>Average temperature</b><br>coefficient of power<br>$(\% /$ °C) |
|----------------------|--------------------------------------|----------------------------------------------|----------|----------|-------------------------------------------------------------------|
|                      |                                      | current                                      | voltage  | power    |                                                                   |
|                      | 10                                   | 0,044                                        | $-0,337$ | $-0,440$ |                                                                   |
| Mono                 | 74                                   | 0,025                                        | $-0,336$ | $-0,479$ |                                                                   |
| C-Si                 | 40                                   | 0.034                                        | $-0,336$ | $-0.455$ | $-0,446$                                                          |
|                      | 75                                   | 0.037                                        | $-0,323$ | $-0,428$ |                                                                   |
|                      | 12                                   | 0,029                                        | $-0,359$ | $-0,483$ |                                                                   |
|                      | 75                                   | 0,031                                        | $-0,267$ | 0,356    |                                                                   |
| Multi                | 75                                   | 0,059                                        | $-0,369$ | $-0,506$ |                                                                   |
| C-Si                 | 12                                   | 0,036                                        | $-0,291$ | $-0.372$ | $-0.387$                                                          |
|                      | 50                                   | 0,046                                        | $-0,264$ | $-0,346$ |                                                                   |
|                      | 50                                   | 0,033                                        | $-0,291$ | $-0,396$ |                                                                   |

Tabel 3.7 Temperature coefficient untuk beberapa panel *PV* komersil

(Sumber: Dash & Gupta. 2015. Effect of Temperature on Power Output from Different…)

### 3.7.4 Menjalankan Perhitungan MATLAB

Sebelum menjalankan perhitungan, perlu mengoneksikan blok-blok yang telah ditambahkan sesuai dengan aliran yang sesuai. Kemudian klik *Run* atau F5

untuk menjalankan perhitungan. Hasil perhitungan dapat dilihat dalam bentuk grafik dan tabel berupa plot tegangan, arus, dan daya terhadap waktu.

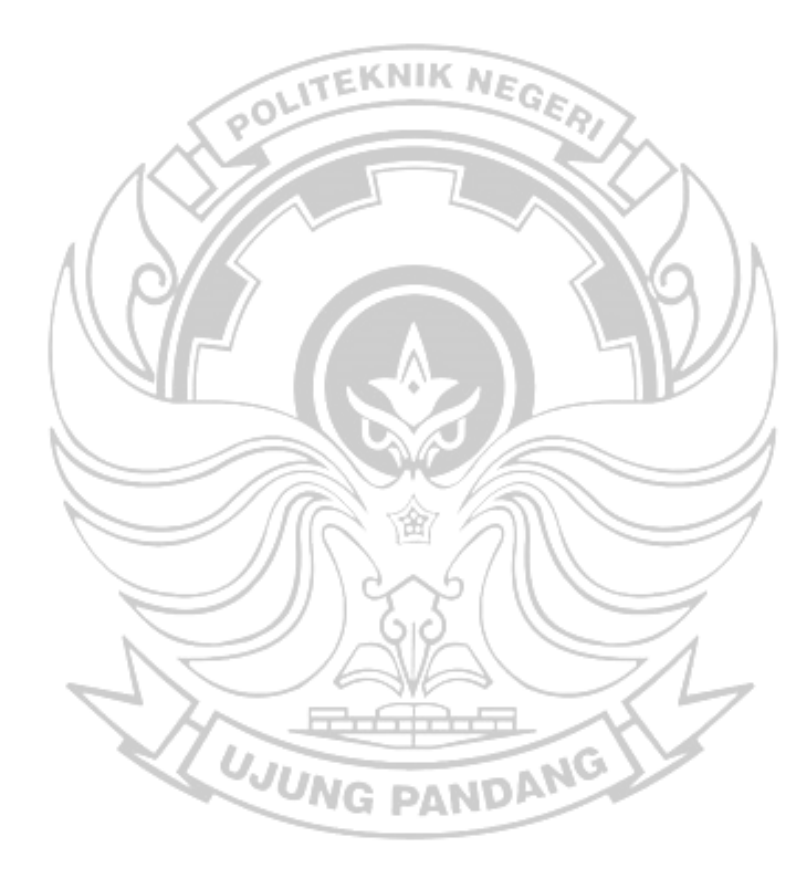

#### **BAB 4 BAB IV**

### **HASIL DAN PEMBAHASAN HASIL DAN PEMBAHASAN**

#### **4.1 Validasi Simulasi dari Eksperimen Aktual**

Validasi simulasi dari eksperimen aktual merupakan langkah penting dalam memastikan bahwa hasil simulasi numerik sesuai dengan realitas di lapangan. Dalam proses validasi ini, hasil simulasi yang telah diperoleh dari model matematika atau numerik dibandingkan dengan data eksperimen yang diperoleh dari pengukuran atau percobaan fisik yang sebenarnya. Validasi ini bertujuan untuk menguji keakuratan dan validitas model serta memastikan bahwa simulasi dapat menggambarkan fenomena fisik dengan tepat. Jika hasil simulasi cocok dengan data eksperimen, maka model dan simulasi tersebut dianggap valid dan dapat digunakan sebagai simulasi yang lebih dinamis. Namun, jika terdapat perbedaan signifikan antara hasil simulasi dan data eksperimen, maka model dan simulasi tersebut perlu dikoreksi atau diperbaiki untuk mencapai akurasi yang lebih baik dan mencerminkan keadaan sebenarnya secara lebih tepat.

Pada *boundary condition* untuk konveksi dalam *casing* (vakum), nilai temperatur udara *real* akibat tekanan vakum perlu didefinisikan sesuai dengan keadaan aktualnya. Sehingga digunakan metode *trial and error* untuk mendapatkan nilai temperatur udara *real* yang sesuai. Maka didapatkan nilai temperatur udara vakum adalah sebesar 5°C pada tekanan 0,5 bar.

Dengan metode interpolasi, kita dapat menghitung besar temperatur udara vakum pada tekanan tertentu.

| P<br>(bara)  | h<br>$(W/m2$ .K) | Tudara<br>$({}^{\circ}C)$ | Keterangan      |
|--------------|------------------|---------------------------|-----------------|
| $\mathbf{1}$ | 9,40             | 36.1                      | Data**          |
| 0,9          | 9,06             | 29.88                     | Interpolasi     |
| 0,8          | 8,64             | 23.66                     | Interpolasi     |
| 0,7          | 8,20             | 17.44                     | Interpolasi     |
| 0,6          | 7,76             | 11.22                     | Interpolasi     |
| 0,5          | 7,33             | 5                         | Trial and error |
| 0,4          | 6,78             | $-1.22$                   | Interpolasi     |
| 0,3          | 5,97             | $-7.44$                   | Interpolasi     |
| 0,2          | 5,16             | $-13.66$                  | Interpolasi     |
| 0,1          | 4,35             | $-19.88$                  | Interpolasi     |

Tabel 4.1 Temperatur udara *real* vakum

\*Merupakan nilai rata-rata data eksperimen aktual

\*\*Menggunakan data temperatur udara data eksperimen aktual

Kemudian dilakukan simulasi dengan parameter di atas dengan *boundary condition* yang telah ditentukan, lalu dibandingkan dengan data eksperimen aktual yang dilakukan untuk divalidasi.

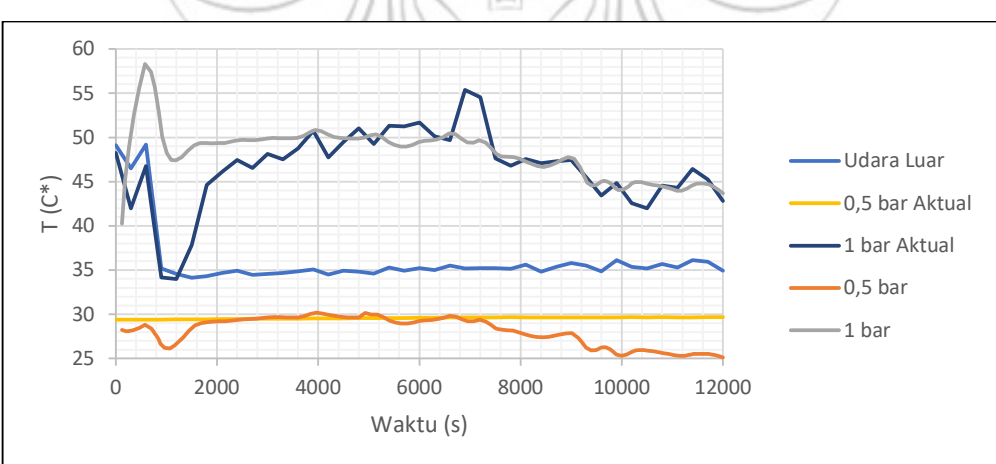

Gambar 4.1 Grafik hasil simulasi untuk validasi

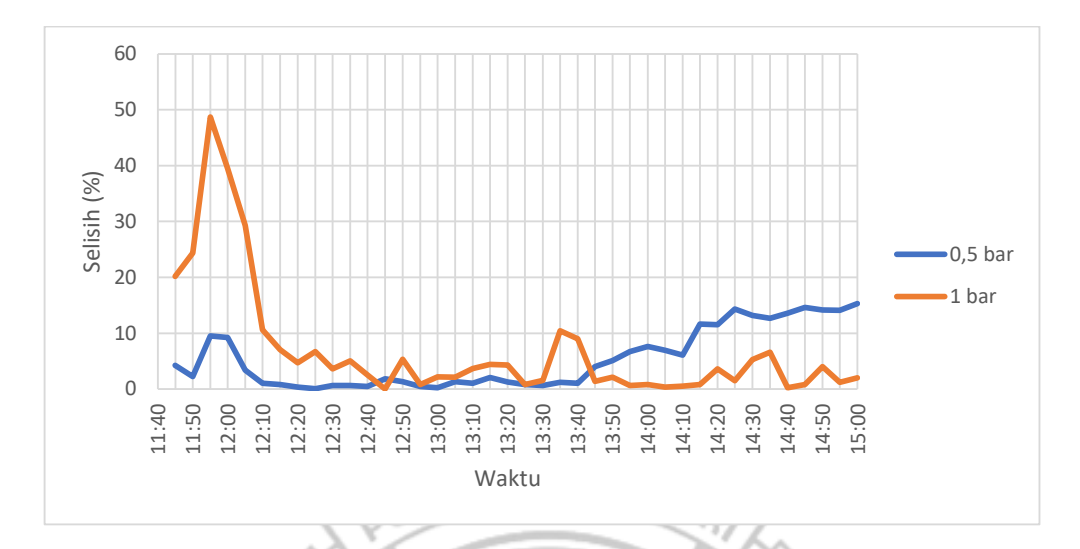

Gambar 4.2 Selisih hasil temperatur simulasi dan eksperimen aktual

Dari grafik di atas, terlihat bahwa terdapat selisih hasil antara data simulasi dan data eksperimen sekitar ±10%. Hal ini menunjukkan bahwa hasil simulasi belum sepenuhnya cocok dengan data eksperimen aktual. Kemungkinan adanya faktor-faktor tertentu yang tidak dipertimbangkan dalam model matematika atau simulasi numerik dapat menjadi alasan terjadinya selisih tersebut. Seperti perhitungan sudut datang radiasi yang kurang tepat, arah dan kecepatan angin yang perlu divariasikan, parameter material yang kurang sesuai, dan faktor-faktor lainnya.

Untuk hasil simulasi pada jam 11.40-12.10 terlihat besar selisih yang cukup besar, hal ini dikarenakan temperatur awal  $T_0$  yang didefinisikan untuk seluruh komponen geometri adalah 28°C dimana keadaan ini tidak menggambarkan seperti kondisi awal dari eksperimen aktualnya, sehingga diperlukan waktu untuk mencapai *thermal equilibrium* atau kesetimbangan termalnya.

# **4.2 Hasil Distribusi Temperatur**

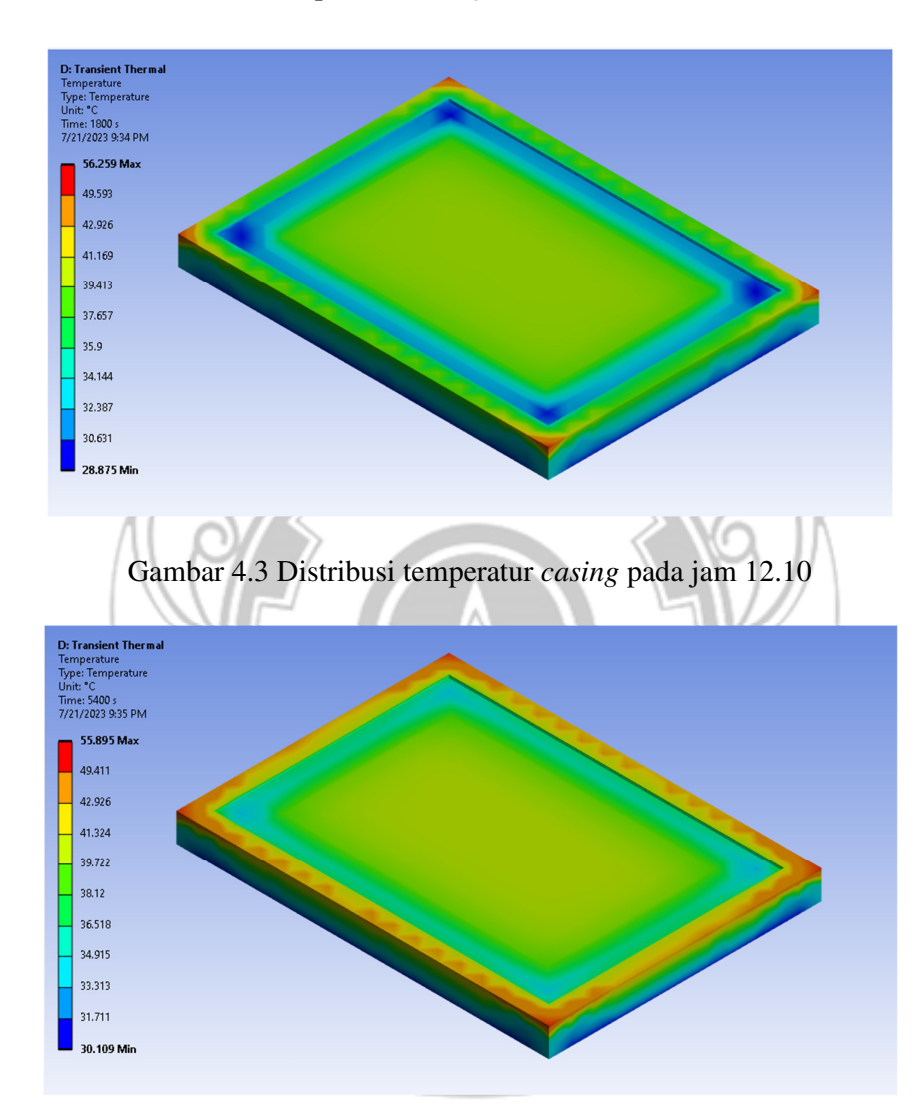

# 4.2.1 Hasil distribusi temperatur *casing*

Gambar 4.4 Distribusi temperatur *casing* pada jam 13.10

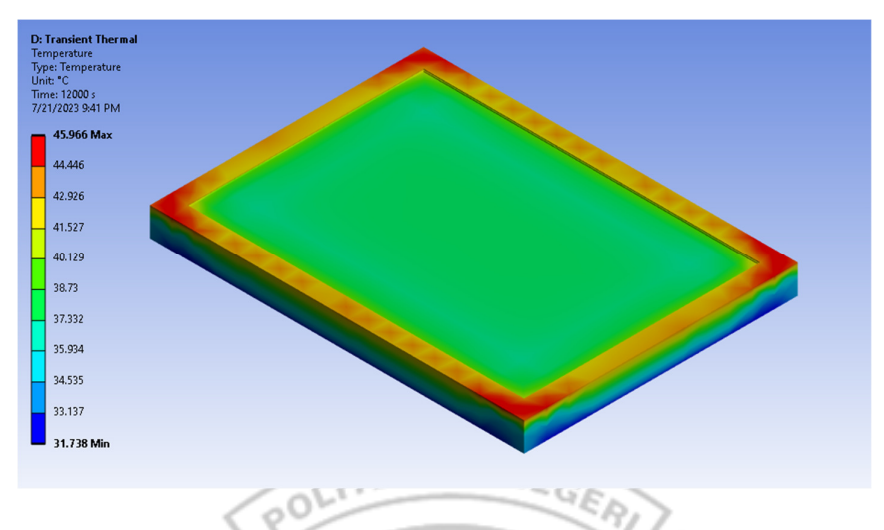

Gambar 4.5 Distribusi temperatur *casing* pada jam 15.00

Dari hasil simulasi diatas menunjukkan distribusi temperatur pada permukaan luar *casing* dengan sisi atas terpapar sinar matahari. Terlihat dari zona panasnya, pada material kayu, menyerap lebih banyak panas daripada material kaca dengan zona panas tertinggi berada pada ujung sudut *casing*.

4.2.2 Hasil distribusi temperatur isolator

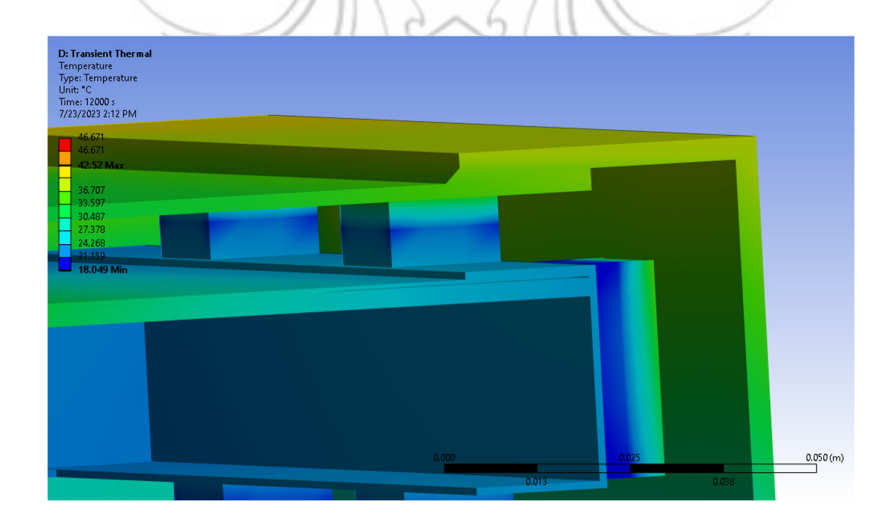

Gambar 4.6 Distribusi temperatur isolator

Dari hasil simulasi pada Gambar 4.6 menunjukkan distribusi temperatur pada isolator panel PV terhadap *casing*. Terlihat bahwa isolator mencegah transfer panas konduksi dari *casing* maupun sebaliknya.

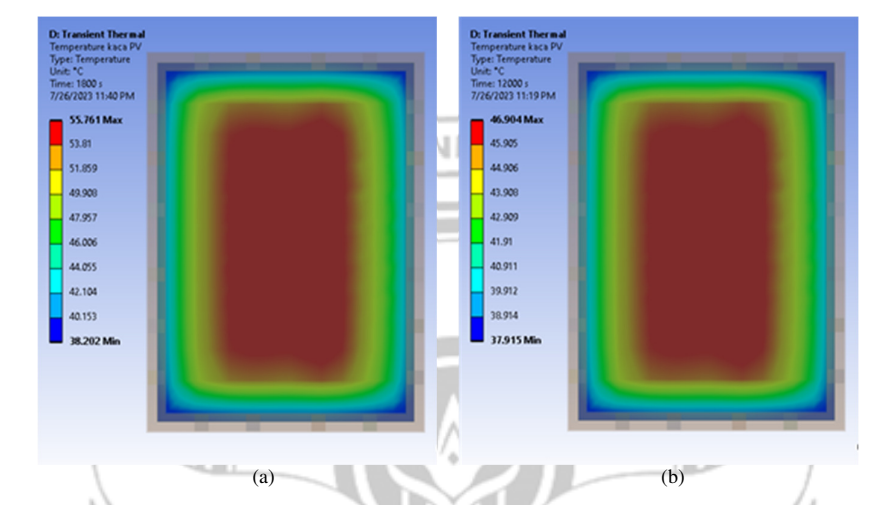

# 4.2.3 Hasil distribusi temperatur panel PV

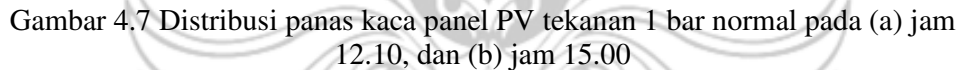

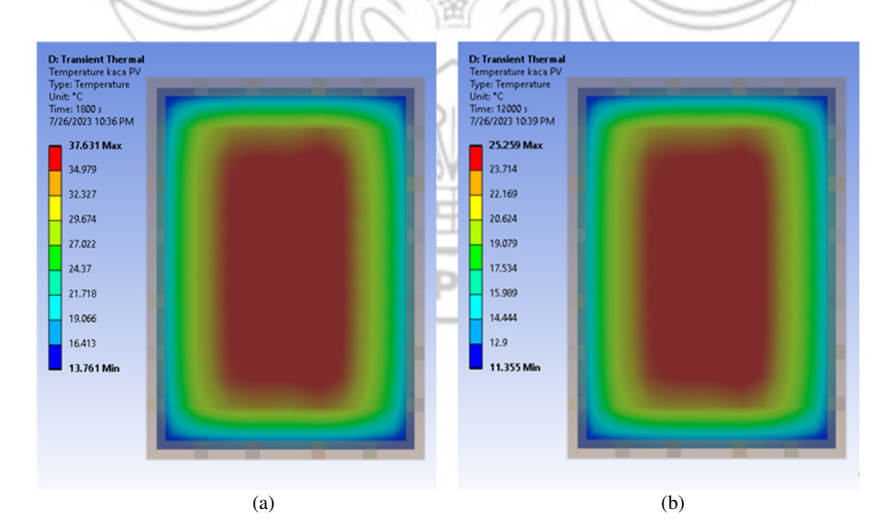

Gambar 4.8 Distribusi panas kaca panel PV tekanan 0,5 bar pada (a) jam 12.10, (b) jam 15.00

Dari hasil simulasi pada Gambar 4.7 dan Gambar 4.8 menunjukkan distribusi temperatur kaca panel PV pada dua keadaan temperatur yaitu tekanan normal (1 bara) dan tekanan vakum (0,5 bara). Terlihat zona panasnya memiliki gradien panas yang sama pada kedua keadaan tersebut tetapi dengan nilai temperatur yang berbeda. Dengan zona panas tertinggi berada pada tengah kaca dan zona panas terendah berada pada ujung sudut kaca panel PV.

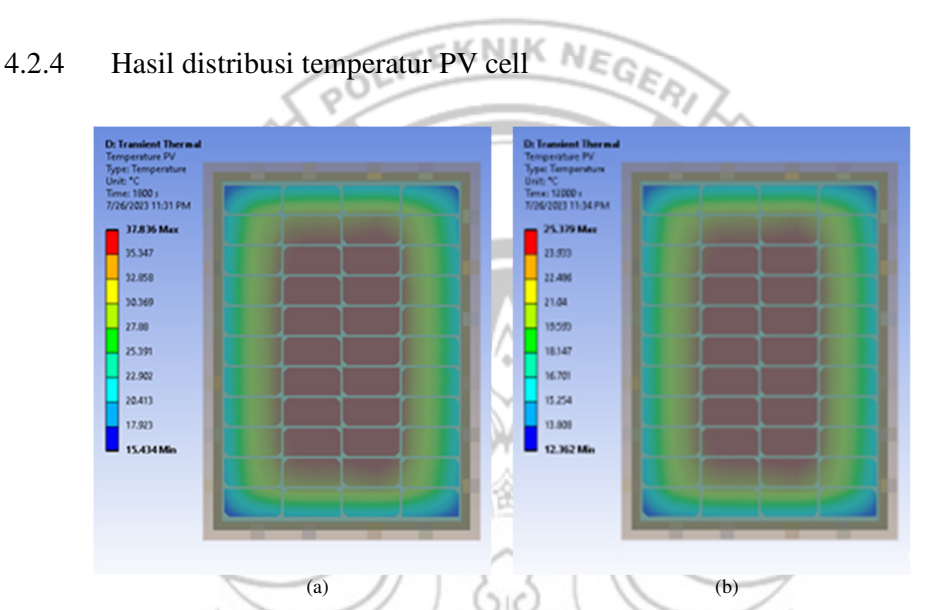

Gambar 4.9 Distribusi panas *PV cell* tekanan 0,5 bar pada (a) jam 12.10, dan (b) jam 15.00

Dari hasil simulasi pada Gambar 4.9 menunjukkan zona distribusi panas yang NG PAN tidak homogen walaupun seluruh bagian *PV cell* dikenai irradiasi matahari, hal ini disebabkan oleh konduksi antar *PV cell* yang berdekatan. Hal ini dapat terlihat dari zona panas tertinggi berada pada bagian tengah dimana *PV cell* saling berdekatan.

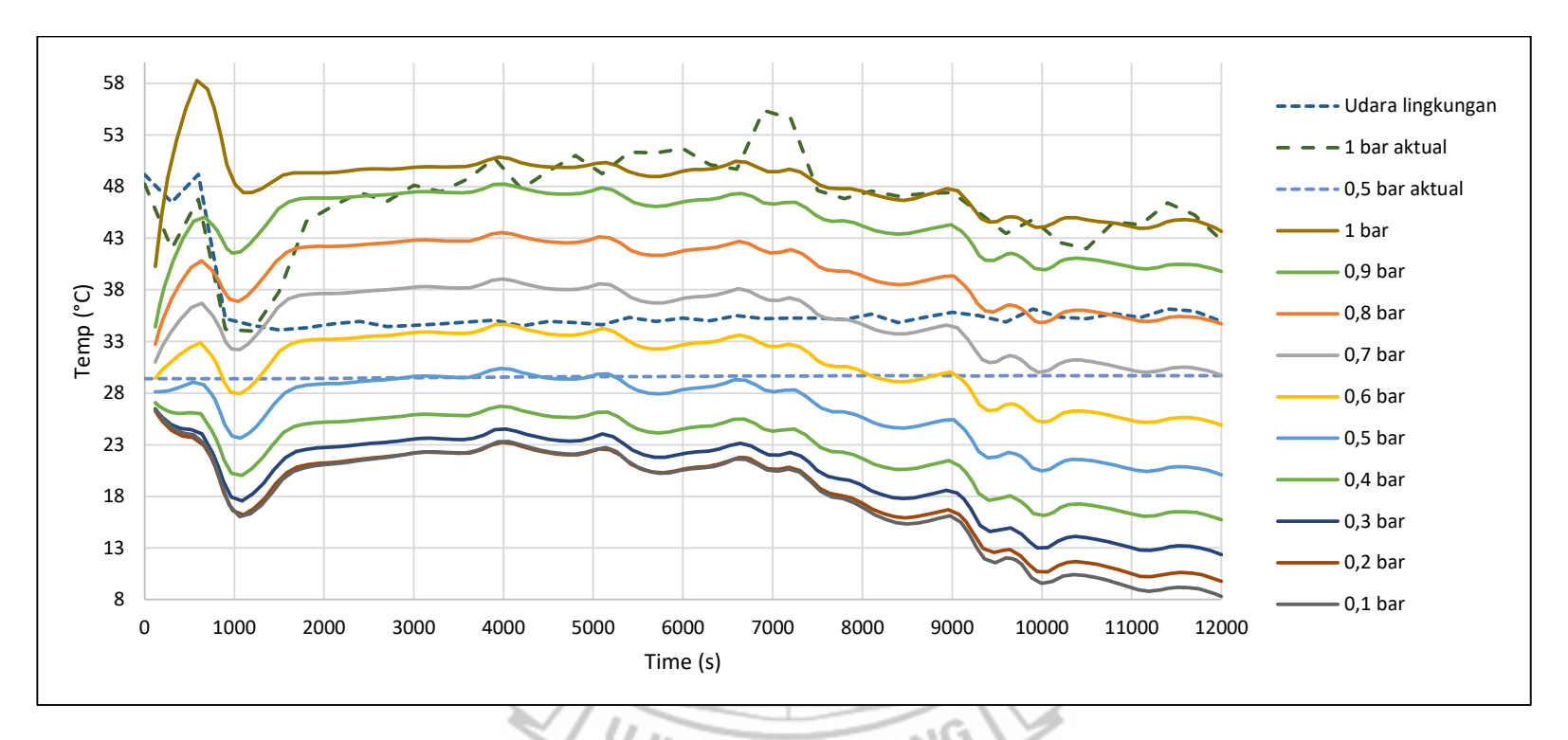

#### **4.3Hasil Temperatur Berdasarkan Tekanan**

Gambar 4.10 Hasil temperatur simulasi terhadap tekanan

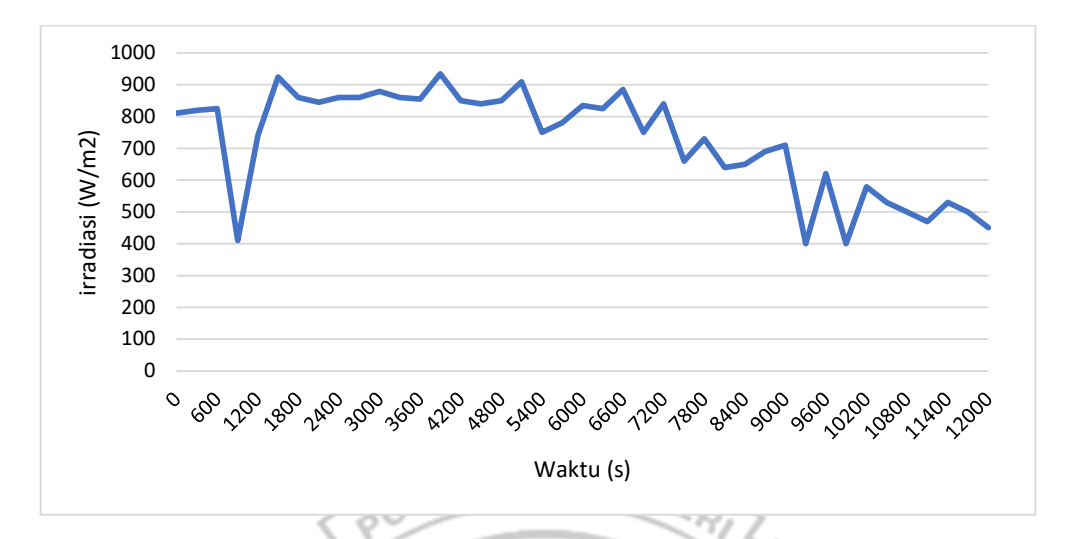

Gambar 4.11 Data Irradiasi pada Eksperimen Aktual

Dari hasil distribusi temperatur yang telah dilakukan, pada pendinginan tekanan yang berbeda, distribusi panas yang dihasilkan memiliki gradien panas yang sama dan hasil distribusi panasnya adalah tidak homogen. Oleh karena itu, nilai rata-rata (*average*) temperatur yang akan digunakan sebagai dasar perhitungan performa listrik *panel PV*. Nilai rata-rata (*average*) yang dimaksud adalah nilai rata-rata temperatur berdasarkan luas permukaan. Sehingga seluruh permukaan yang dimaksud memiliki distribusi panas yang homogen. Hasil termperatur rata-rata dari hasil simulasi dapat dilihat pada Gambar 4.10 untuk **PANDAN** tekanan pendinginan yang bervariasi.

Grafik yang ditunjukkan pada Gambar 4.10 menunjukkan bentuk perubahan temperatur yang sama dengan perubahan irradiasi yang ditunjukkan pada Gambar 4.11. Hal ini disebabkan oleh panas yang timbul akibat radiasi matahari.

Pada tekanan 0,2 bar dan 0,1 bar menunjukkan semakin kecil tekanan pendinginannya, maka semakin kecil juga perbedaan temperaturnya pada tekanan pendinginan sebelumnya. Walaupun dengan tekanan pendinginannya semakin kecil dapat meraih temperatur udara yang lebih rendah untuk menghasilkan pendinginan yang lebih baik.

Hal ini disebabkan oleh karakteristik udara vakum, semakin vakum udara tersebut maka *heat transfer coefficient* pada konveksi semakin kecil sehingga perpindahan panas untuk pendinginan semakin kecil.

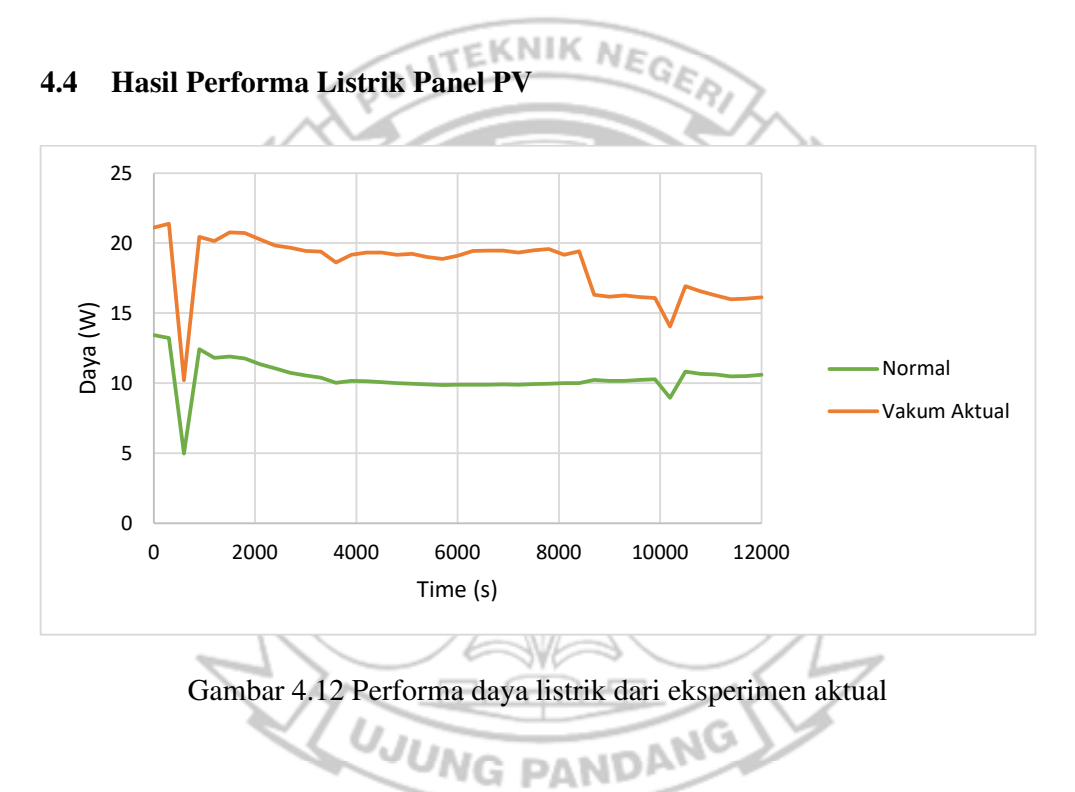

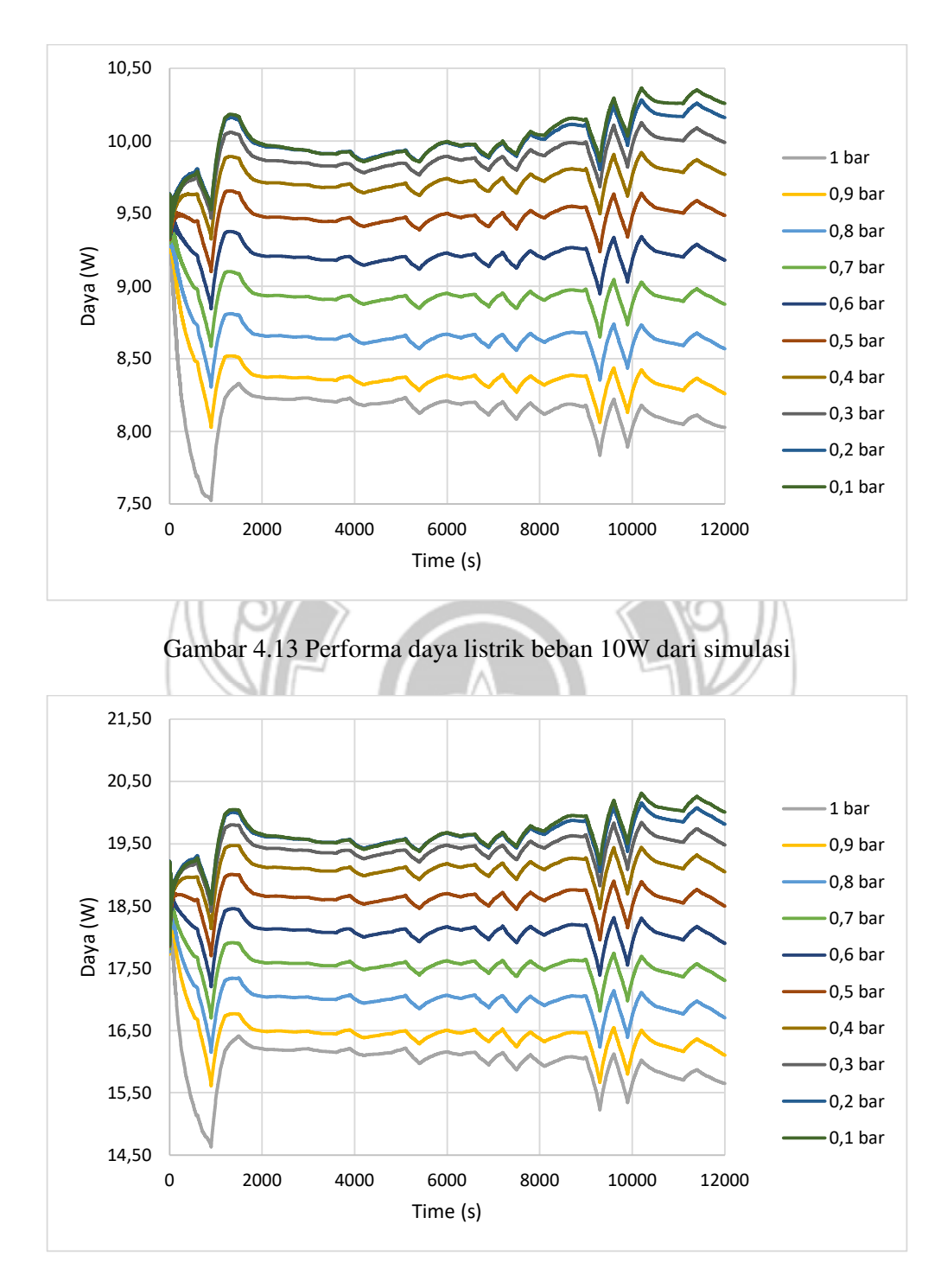

Gambar 4.14 Performa daya listrik beban 20W dari simulasi

Pada Gambar 4.12 menunjukkan hasil daya listrik yang dihasilkan oleh panel *PV* pada eksperimen aktual selama 5 jam (jam 11.40-15.00), terlihat adanya peningkatan daya yang dihasilkan karena pengaruh dari tekanan.

Sedangkan pada Gambar 4.13 dan 4.14 merupakan hasil daya listrik dihasilkan oleh panel *PV* selama 5 jam dengan input data temperatur dan data irradiasi dengan beban listrik 21,8V daya 10W dan 20W, terlihat adanya peningkatan daya yang dihasilkan karena pengaruh dari tekanan.

Pada waktu 900 detik (jam 11.55) di kedua grafik pada Gambar 4.9 dan 4.10, terdapat penurunan daya yang dihasilkan, hal ini diakibatkan karena nilai irradiasi saat itu sangat turun yaitu sebesar 410W/m<sup>2</sup>.

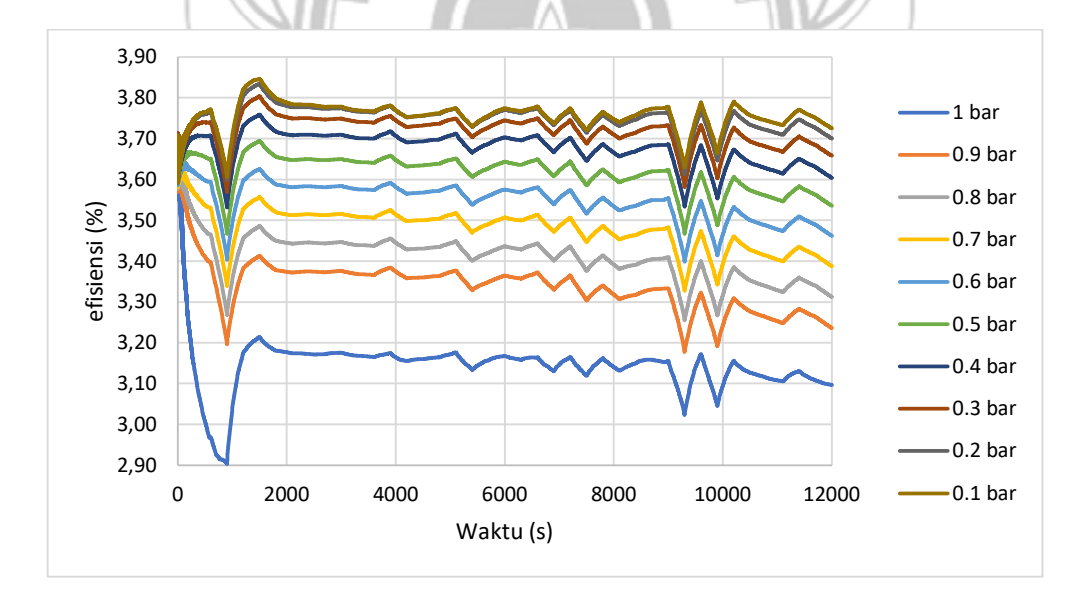

Gambar 4.15 Efisiensi panel *PV* dengan beban 10W diberbagai tekanan pendinginan

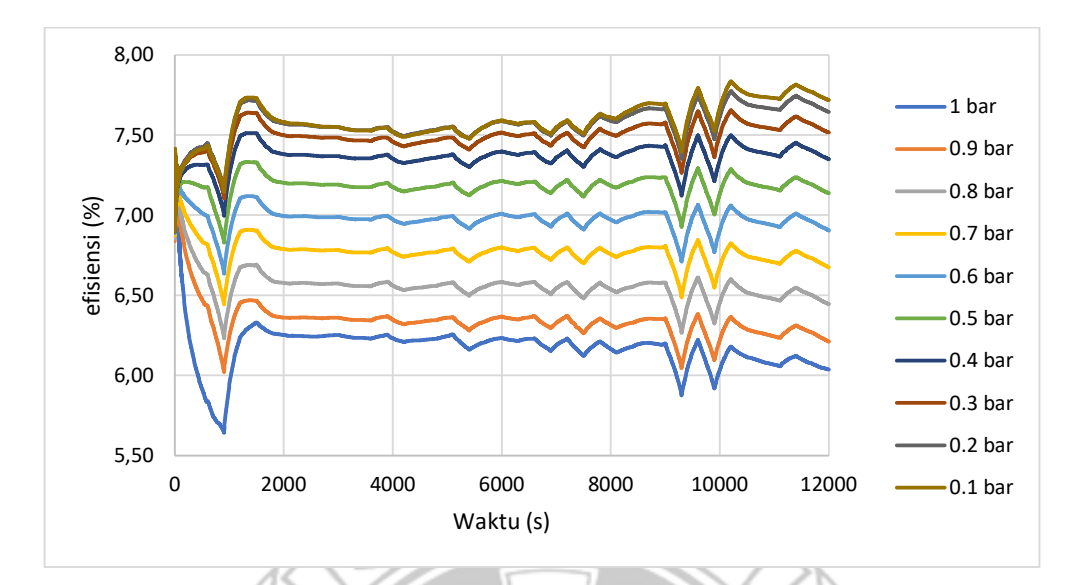

Gambar 4.16 Efisiensi panel *PV* dengan beban 20W diberbagai tekanan pendinginan

Dari data daya listrik yang telah dianalisis di atas, maka dapat dihitung besar efisiensi panel surya terhadap irradiasi matahari, disajikan pada grafik pada Gambar 4.15 dan 4.16. Grafik menunjukkan besar efisiensi terbesar pada tekanan vakum 0.1 bar dengan efisiensi rata-rata 3,76% pada beban 10W dan efisiensi rata-rata 7,59% pada beban 20W. Dengan besar peningkatan efisiensi dibandingkan dengan tekanan normal (1 bara) disajikan pada Tabel 4.2.

**UJUNG PANDANG**
|                   | Beban 10W                              | Beban 20W<br>Peningkatan<br>$(\%)$ |  |  |
|-------------------|----------------------------------------|------------------------------------|--|--|
| Tekanan<br>(bara) | Peningkatan                            |                                    |  |  |
|                   | $(\%)$                                 |                                    |  |  |
| 0.9               | 5.82                                   | 2.65                               |  |  |
| 0.8               | 7.80                                   | 5.85                               |  |  |
| 0.7               | 9.66                                   | 8.81                               |  |  |
| 0.6               | 11.40                                  | 11.54                              |  |  |
| 0.5               | 13.05                                  | 14.08                              |  |  |
| 0.4               | 14.49                                  | 16.22                              |  |  |
| 0.3               | 15.48                                  | 17.61                              |  |  |
| 0.2               | $\epsilon_{G_{\vec{E},\rho}}$<br>16.14 | 18.48                              |  |  |
| 0.1               | 16.35                                  | 18.68                              |  |  |
|                   |                                        |                                    |  |  |

Tabel 4.2 Peningkatan efisiensi panel *PV* 

## **4.5 Perbandingan Performa dengan Sistem Pendinginan Lain**

Salah satu metode sistem pendinginan panel surya *active cooling method*  yaitu dengan sistem *water spray.* Dengan metode ini didapatkan peningkatan efisiensi sebesar 2.47% berdasarkan percobaan (2022) Tri Rahajoeningroem dan Ichsan Jatnika pada artikel ilmiah "Sistem Pendingin Otomatis Panel Surya Untuk Peningkatan Daya Output Berbasis Mikrokontroler".

Jika dibandingkan dengan performa teknik pendinginan vakum, teknik ini memiliki peningkatan efisiensi yang sama dengan teknik pendinginan vakum pada tekanan 0,9 bar. Dengan peningkatan efisiensi lebih tinggi pada penurunan tekanan vakum lebih lanjut hingga pada tekanan vakum 0.1 bar menghasilkan peningkatan efisiensi sebesar 18.68% dari efisiensi panel surya tanpa pendinginan.

### **BAB 5 BAB V**

### **PENUTUP PENUTUP**

#### **5.1 Kesimpulan**

Berdasarkan Hasil dan Simulasi yang telah dilakukan maka dengan ini dapat diberi kesimpulan sebagai berikut:

- 1) Hasil simulasi distribusi temperatur pada panel PV tidak homogen, pada tekanan 0,5 bar dengan irradiasi tertinggi 935 W/m<sup>2</sup> dengan zona panas tertinggi berada di tengah sebesar 39,9°C dan zona panas terendah berada pada ujung sudut panel sebesar 14,4°C.
- 2) Hasil simulasi distribusi temperatur pada panel PV nilainya semakin rendah akibat penurunan tekanan pendinginan vakum, dengan irradiasi tertinggi 935  $W/m<sup>2</sup>$  mendapatkan temperatur PV rata-rata pada tekanan 1 bar ialah 50,9°C dan tekanan 0,9 bar ialah 48,2 °C.
- 3) Performa daya listrik panel PV dari hasil simulasi meningkat akibat penurunan tekanan pendinginan vakum. Dengan besar peningkatan tertinggi yang dapat dicapai sebesar 18,68% pada tekanan 0,1 bar dengan beban 20W.

### **5.2 Saran**

1) Dibutuhkan data parameter lebih lanjut seperti kecepatan angin dan arah sudut datang radiasi matahari dalam simulasi sehingga hasil simulasi dapat menjadi lebih akurat lagi.

- 2) Diperlukan analisis tambahan dengan CFD untuk analisis pada udara vakum untuk mendapatkan nilai temperatur udara akibat tekanan vakum.
- 3) Diperlukan simulasi dengan suhu awal yang *non-uniform* untuk seluruh bagian geometri agar simulasi dapat mencapai keadaan yang *steady state*.

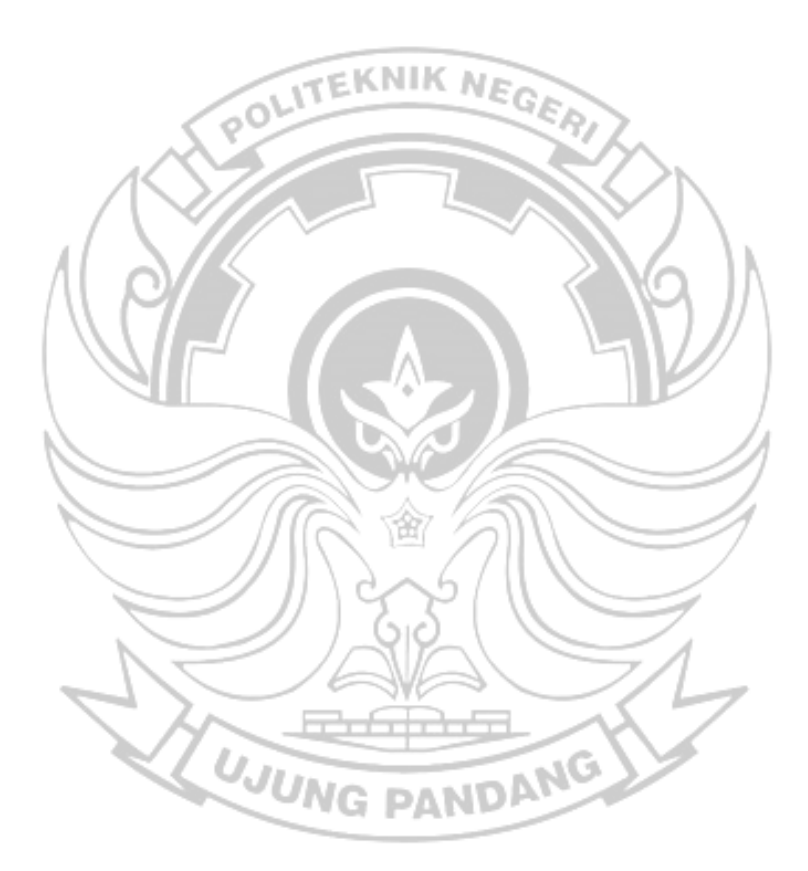

### **DAFTAR PUSTAKA**

ANSYS Inc. 2010. *ANSYS Meshing User's Guide*. Canonsburg: ANSYS Inc.

- Computer & Electronics Journal. 2008. Dasar Teori Semikonduktor (2). *Computer & Electronics Journal*. (Online). (https://cnej.wordpress.com/2008/11/23/dasar-teori-semikonduktor-2/). Diakses pada 14 Februari 2023.
- Darmansyah, I.. 2016. analisis sambungan pemikul momen pada struktur portal baja menggunakan sambungan tipe *end plate*. (Laporan hasil penelitian). Skripsi. Medan: Universitas Sumatera Utara.
- Dayasurya. 2019. Sel Surya Silikon. *Pembangkit Listrik Tenaga Surya*. (Online). (http://dayasurya.weebly.com/sel-surya-silikon.html). Diakses pada 14 Februari 2023.
- Direktorat Jenderal Energi Baru, Terbarukan dan Konservasi Energi. 2021. Indonesia Kaya Energi Surya, Pemanfaatan Listrik Tenaga Surya oleh Masyarakat Tidak Boleh Ditunda. (https://ebtke.esdm.go.id/post/2021/09/02/2952/indonesia.kaya.energi.sury a.pemanfaatan.listrik.tenaga.surya.oleh.masyarakat.tidak.boleh.ditunda). (Online). Diakses pada 17 Januari 2023.
- Dr. Saud T. Al-Jadir, P.. 2023. ANSYS Thermal Analysis Course of Solar PV Module, (online), (https://www.udemy.com/course/ansys-thermal-analysiscourse-of-solar-pv-module/). Diakses pada 01 April 2023.
- Duffie, J., dan Beckman, W.. 2013. *Solar Engineering of Thermal Processes.* Canada: John Wiley & Sons, Inc.
- Effendy, dan Ridho, M.. 2021. Sistem Monitoring Kinerja Panel Surya Berbasis IoT Menggunakan Arduino Uno pada PLTS Pematang Johar*.* (Skripsi). Medan: Universitas Muhammadiyah Sumatera Utara.
- Fahmi, A.. 2021. Analisa Numerik *Apk Shell Helical Coil* Bersirip pada Aplikasi ACWH, (Skripsi)*.* Medan: Universitas Muhammadiyah Sumatera Utara.
- Harahap, R., dan Suherman. Ed,. 2021. *Active Versus Passive Cooling Systems In Increasing Solar Panel Output.* (Laporan hasil penelitian). Medan: Universitas Sumatera Utara.
- Incropera, F., dkk,. 2007. *Fundamentals of Heat and Mass transfer Sixth Edition.* Hoboken, United States of America: John Wiley & Sons, Inc.
- Jamaluddin. 2018. Perpindahan Panas dan Massa pada Penyangraian dan Penggorengan Bahan Pangan. (Laporan hasil penelitian)*.* Makassar: Badan Penerbit Universitas Negeri Makassar.
- Juttula , H., dan Mäkynen, A. 2012. Determination of Refractive Index of Softwood Using Immersion Liquid Method. *sIEEE International Instrumentation and Measurement Technology Conference Proceedings*. Finland: University of Oulu
- MathWorks, Inc. 2022. *PV Array*. *Mathworks Help Center*, (Online). (https://www.mathworks.com/help/sps/powersys/ref/pvarray.html). Diakses pada 12 Februari 2023.
- Moharram, K., dkk,. 2013. Enhancing the performance of photovoltaic panels by water cooling. *Ain Shams Engineering Journal*. Cairo: Beni-Suief University
- Parante, A., dan Yusuf, S. 2022. Sistem Monitoring dan Data Logger Pembangkit Listrik Tenaga Surya Berbasis Arduino Uno dengan Menggunakan Thingspeak. (Skripsi)*.* Makassar: Politeknik Negeri Ujung Pandang.
- Pavlovic, A., dkk,. 2021. Thermal Behavior of Monocrystalline Silicon Solar Cells: A Numerical and Experimental Investigation on the Module Encapsulation Materials. *Journal of Applied and Computational Mechanics*. Khuzestan: Shahid Chamran University of Ahvaz
- Rahmalia, N. 2021. MATLAB*,* Platform Pemrograman dengan Segudang Kegunaan. (Online). (https://glints.com/id/lowongan/matlabadalah/#.Y957ty9By02). Diakses pada 31 Januari 2023.
- Ramadhani, B. 2018. *Instalasi Pembangkit Listrik Tenaga Surya Dos & Don'ts.* Jakarta Pusat: Energising Development (EnDev) Indonesia.
- Rathour, R. S.,dkk., Ed,,. 2019. Cooling of Solar Photovoltaic Cell: Using Novel Technique. Advances in Fluid and Thermal Engineering*, Lecture Notes in Mechanical Engineering.* Singapura.
- Rodrigues, E.,dkk, Ed,,. 2011. Simulation of a solar cell considering single-diode equivalent circuit model. *International conference on renewable energies and power quality.* Spanyol.
- Safrizal. 2017. Rancangan Panel Surya Sebagai Sumber Energi Listrik pada Gedung Fakultas Sains dan Teknologi Unismu Jepara*.*, *Jurnal DISPROTEK*. (Online), (https://ejournal.unisnu.ac.id). Diakses pada 17 Januari 2023.
- Saidi, M., dan Abardeh, R. 2010. Air Pressure Dependence of Natural-Convection Heat Transfer. *Proceedings of the World Congress on Engineering 2010 Vol II*. Tehran: Sharif University of Technology
- Suprapto, I., dan Widodo, S. 2017. *Pengenalan Teknologi Vakum.* Yogyakarta: Pustaka Pelajar Badan Tenaga Nuklir Nasional.
- Suryanto dan Firman. 2022. The Vacuum Technique for Cooling PV Cell*.* (Laporan hasil penelitian). Makassar: Politeknik Negeri Ujung Pandang.
- Tian, S. 2017. Prototipe Sistem Monitoring Parameter Pembangkit Listrik Tenaga Surya Berbasis Internet of Things. (Skripsi)*.* Yogyakarta: Universitas Negeri Yogyakarta.
- Tiyas, P. K., dan Widyartono, M. 2020. Pengaruh Efek Suhu Terhadap Kinerja Panel Surya. (Laporan hasil penelitian)*.* Surabaya: Universitas Negeri Surabaya.
- Universitas Medan Area. 2016. Proses Perpindahan Kalor*.* (Skripsi)*.* Medan: Universitas Medan Area.
- Universitas Muhammadiyah Malang. 2013. Karakteristik Solar Cell*.* (Skripsi)*.* Malang: Universitas Muhammadiyah Malang.
- Universitas Negeri Yogyakarta. 2017. Dasar-dasar Operasi Matlab*.* (Online). (http://staffnew.uny.ac.id/upload/131808683/pendidikan/bab-i.pdf). Diakses pada 28 Januari 2023.

Victron Energy. 2008. BlueSolar Charge Controller*.* Victron Energy B. V.

- Wikipedia. 2022. Hukum Gay-Lussac, (Online), (https://id.wikipedia.org/wiki/Hukum\_Gay-Lussac). Diakses pada 30 Januari 2023.
- Wikipedia. 2023. Power Inverter., (Online), (https://id.wikipedia.org/wiki/Power\_inverter). Diakses pada 14 Februari 2023.
- Zhe, L. W., dkk. 2016. Investigation of Solar Panel Performance Based on Different Wind Velocity*. Indonesian Journal of Electrical Engineering and Computer Science*. Indonesia: Medan Institute of Technology.

# **LAMPIRAN**

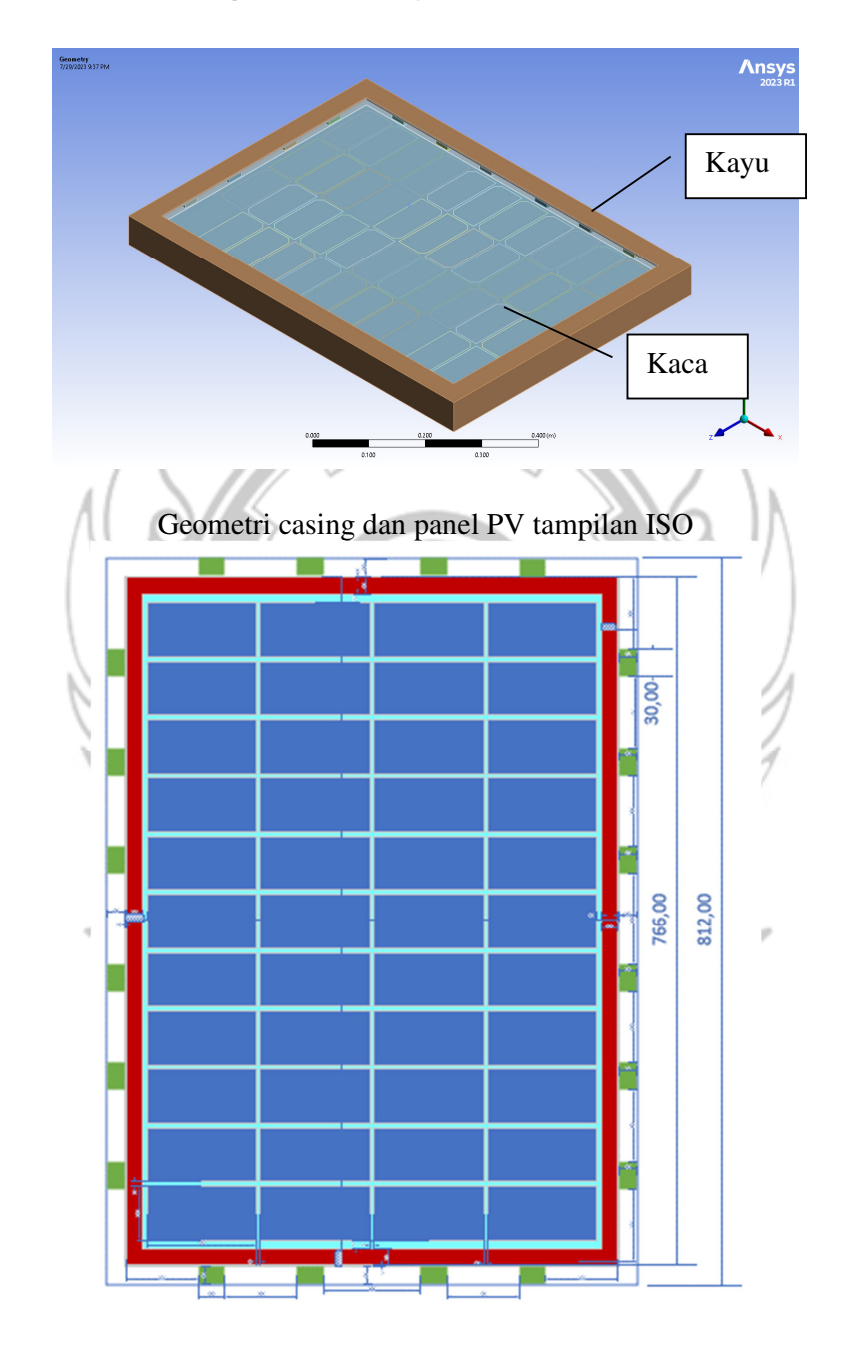

**Lampiran 1 – Gambar geometri** *casing* **dan** *PV*

Draft desain casing dan panel PV tampilan atas

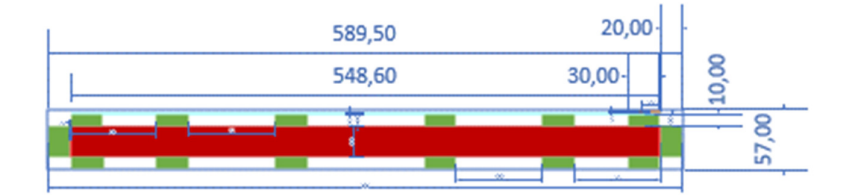

Draft desain casing dan panel PV tampilan samping

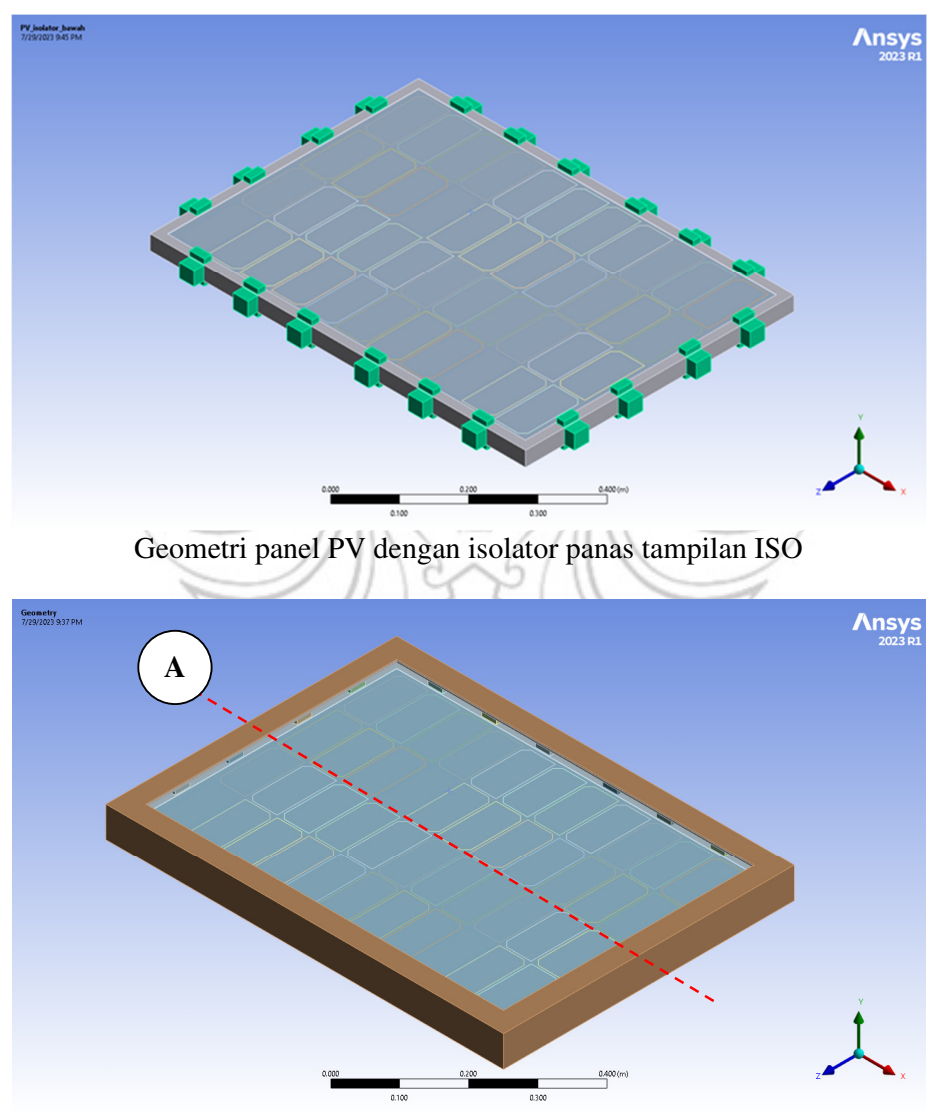

Geometri casing dan panel PV belahan A

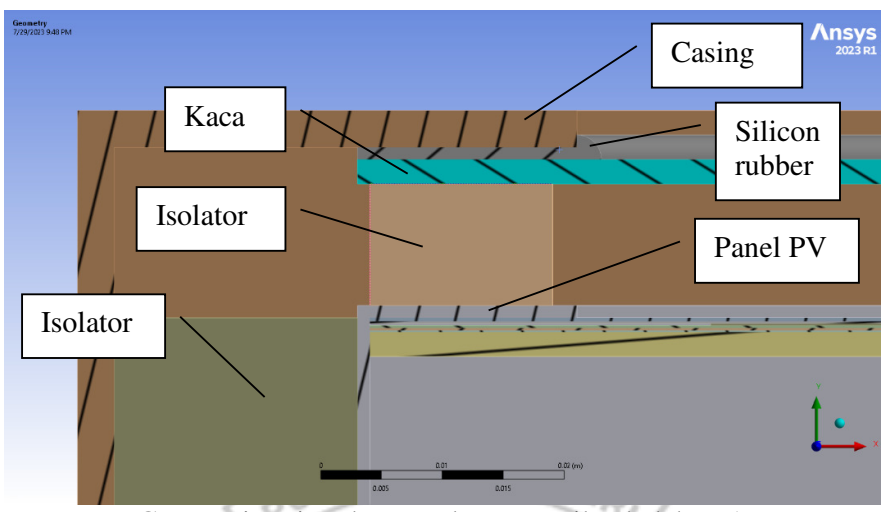

Geometri casing dan panel PV tampilan belahan A

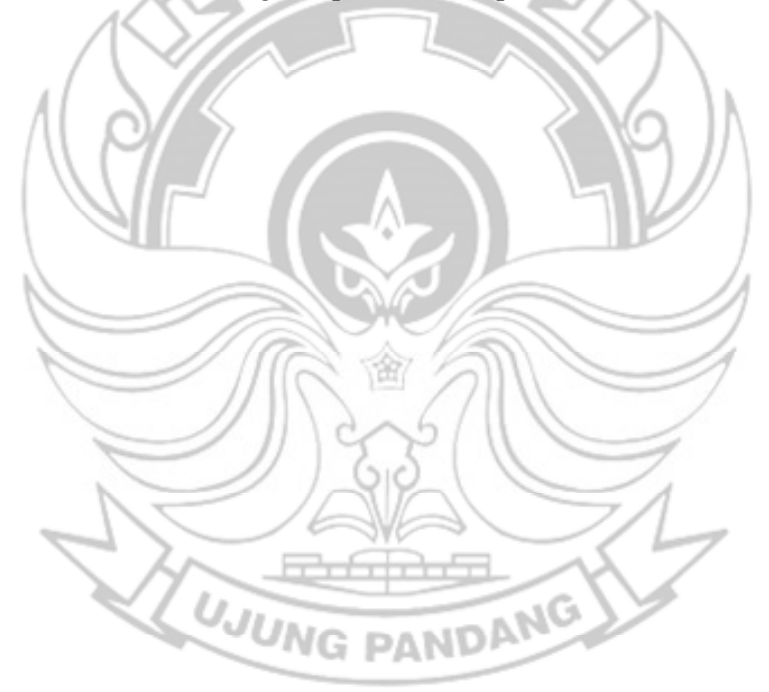

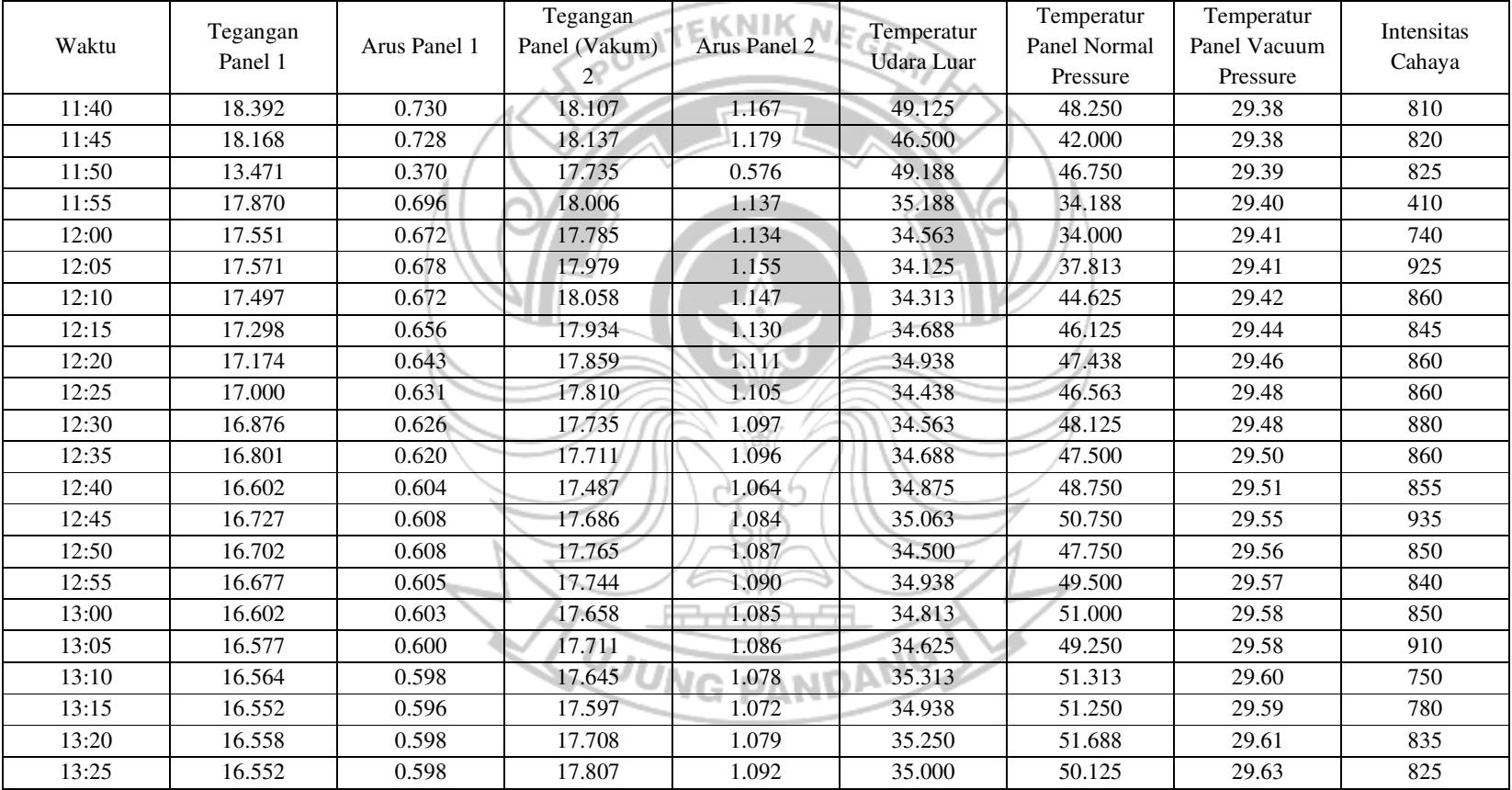

## **Lampiran 2 – Data eksperimen aktual**

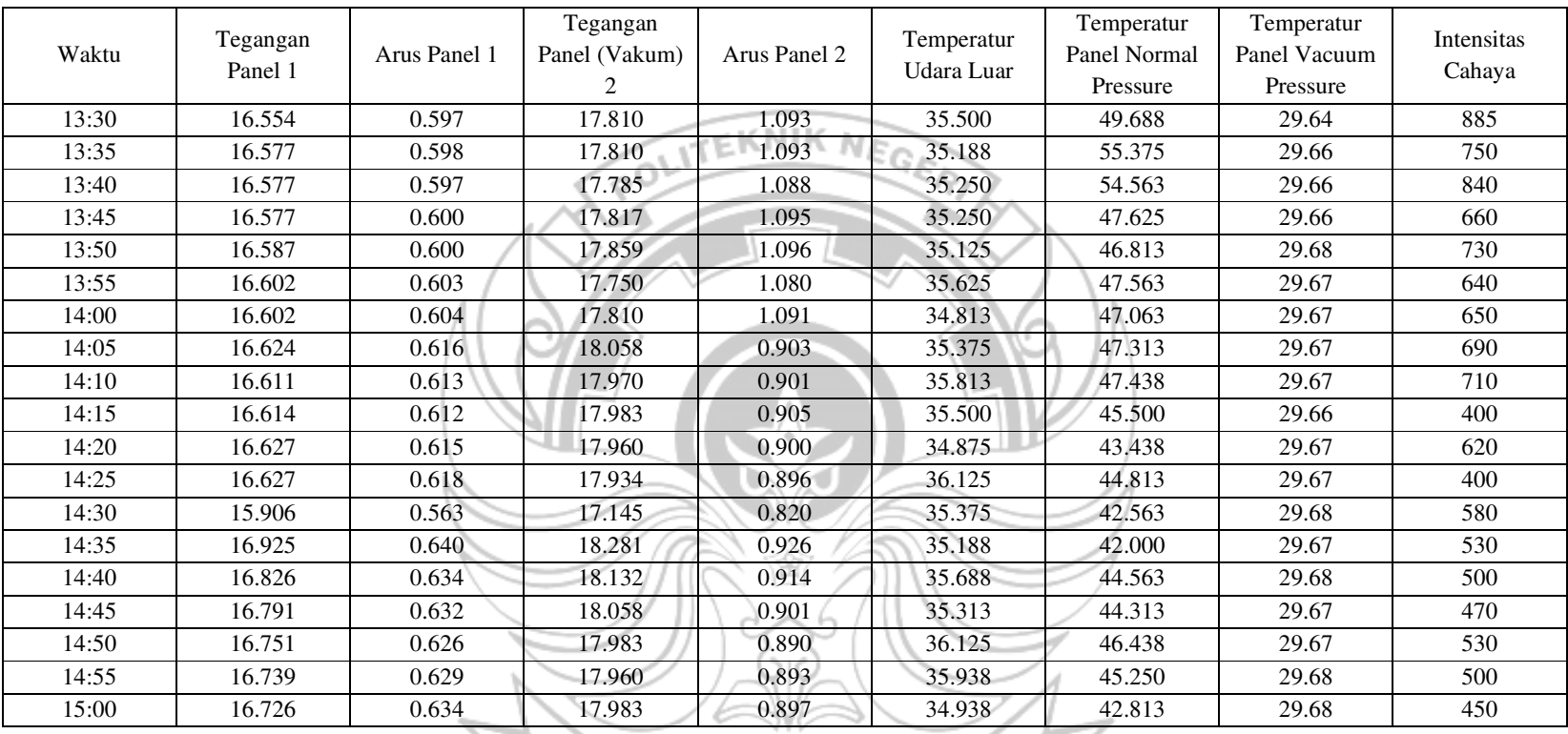

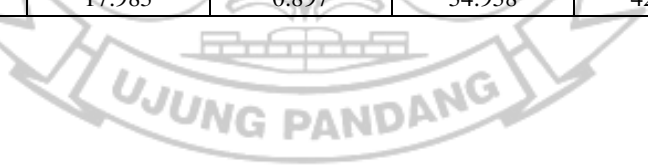

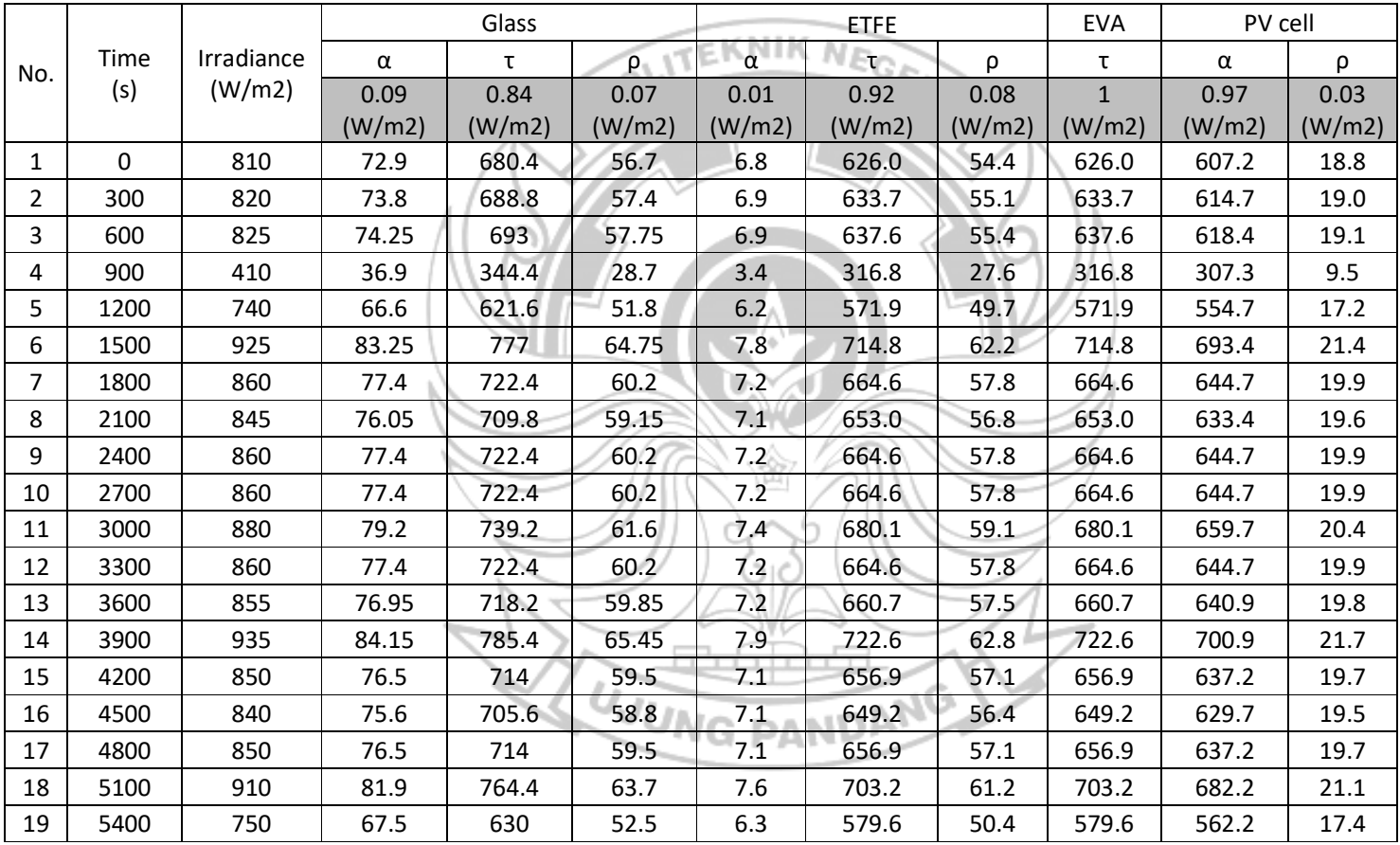

### **Lampiran 3 – Parameter termal simulasi**

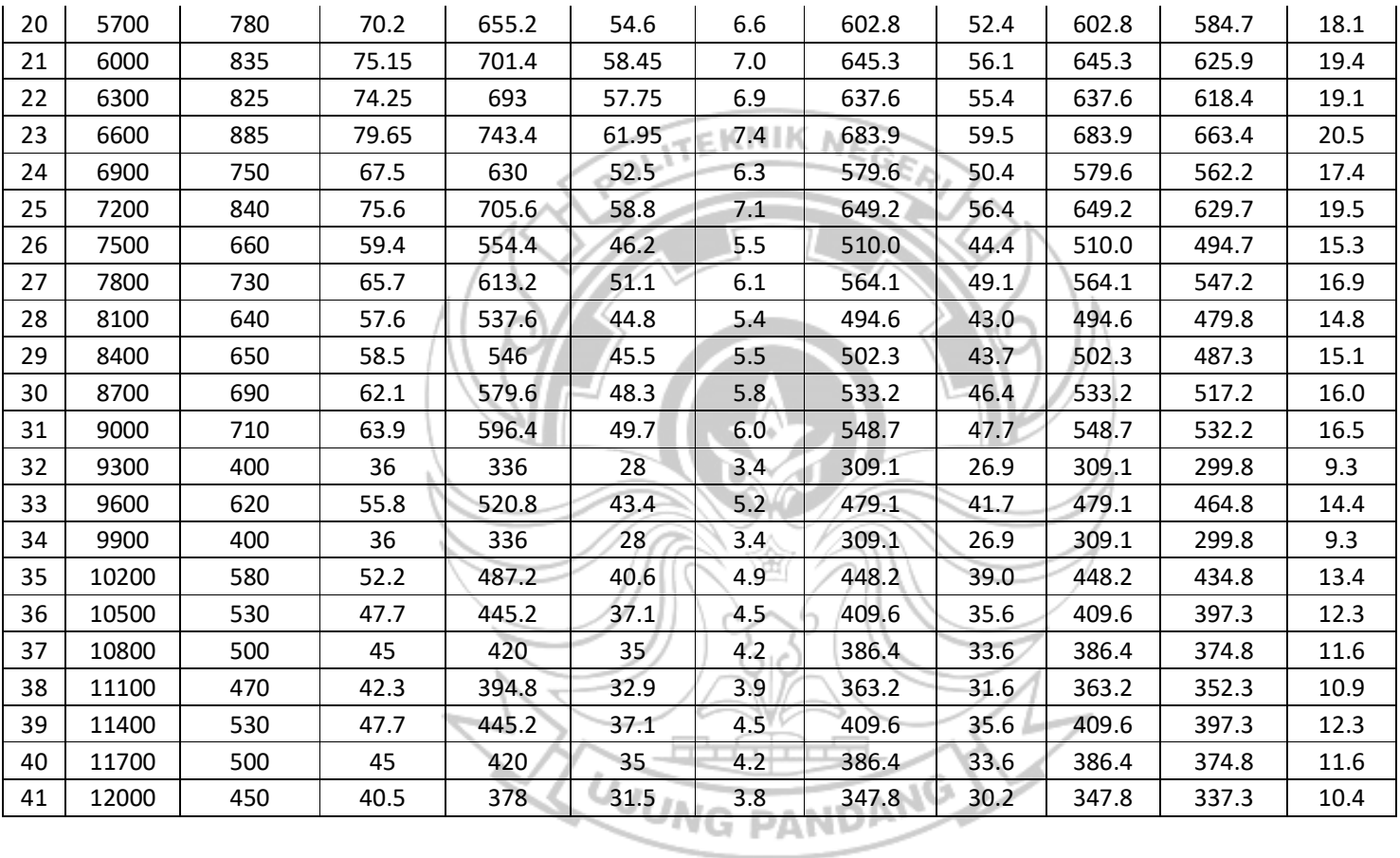

105

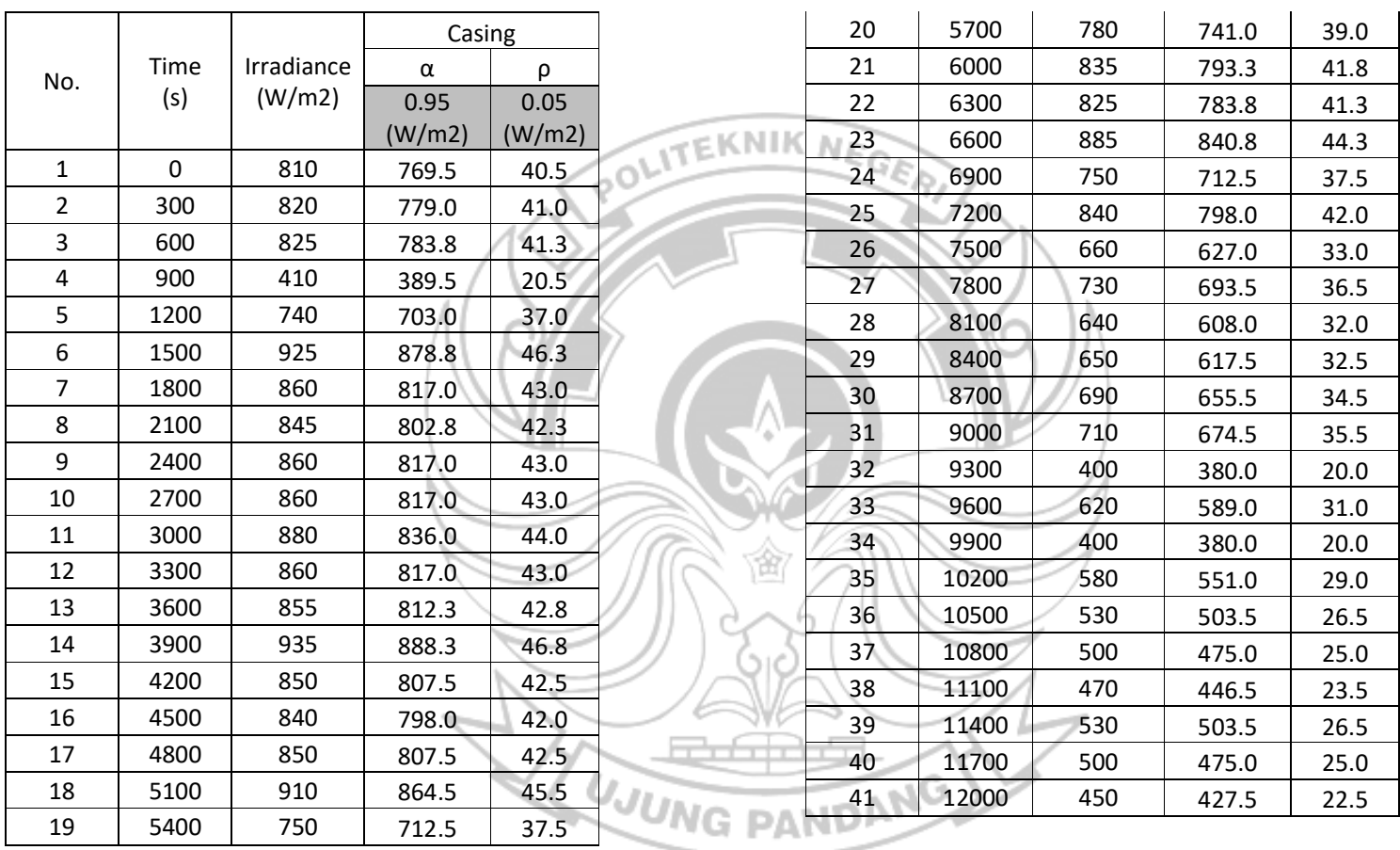

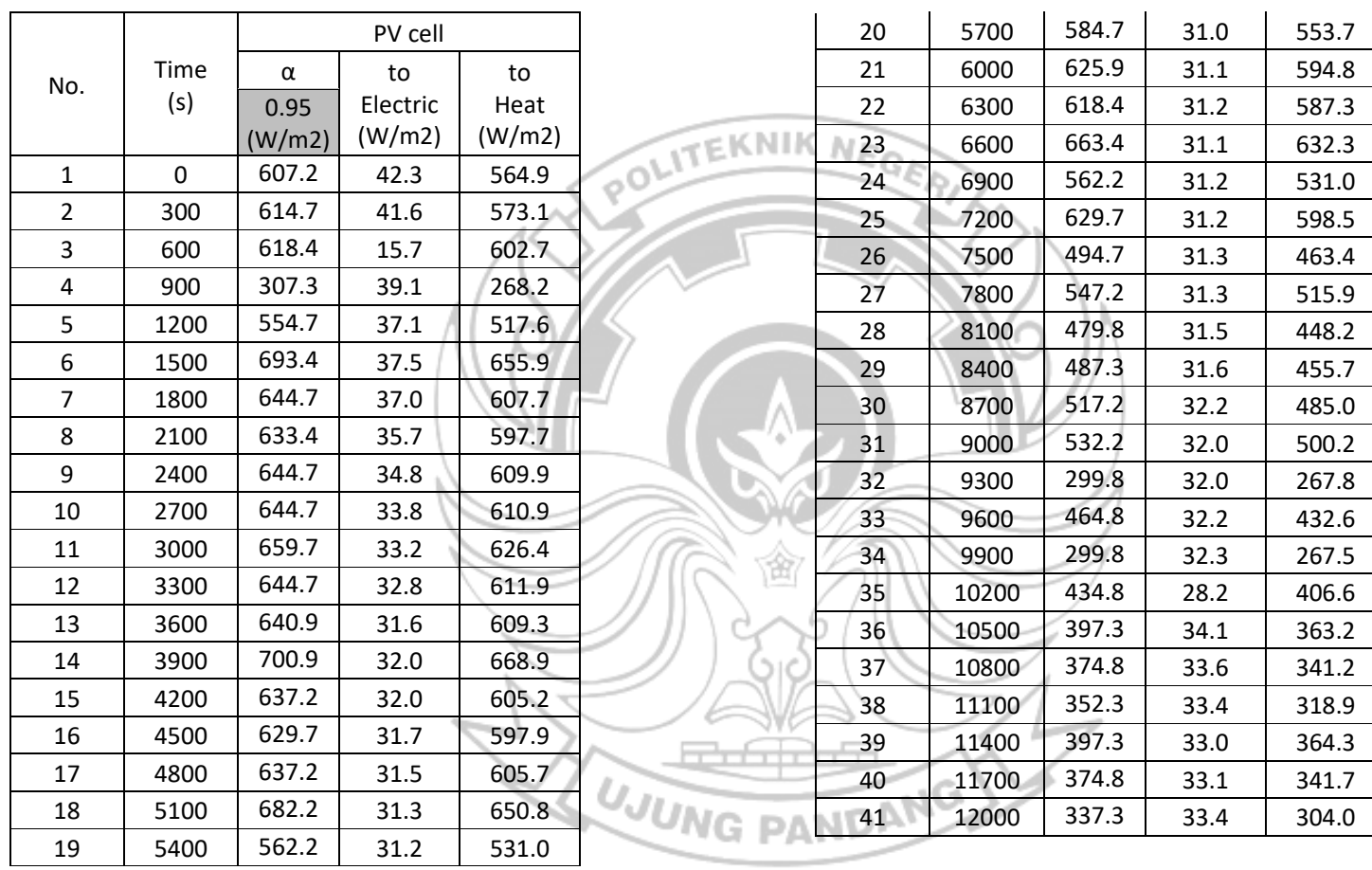

107

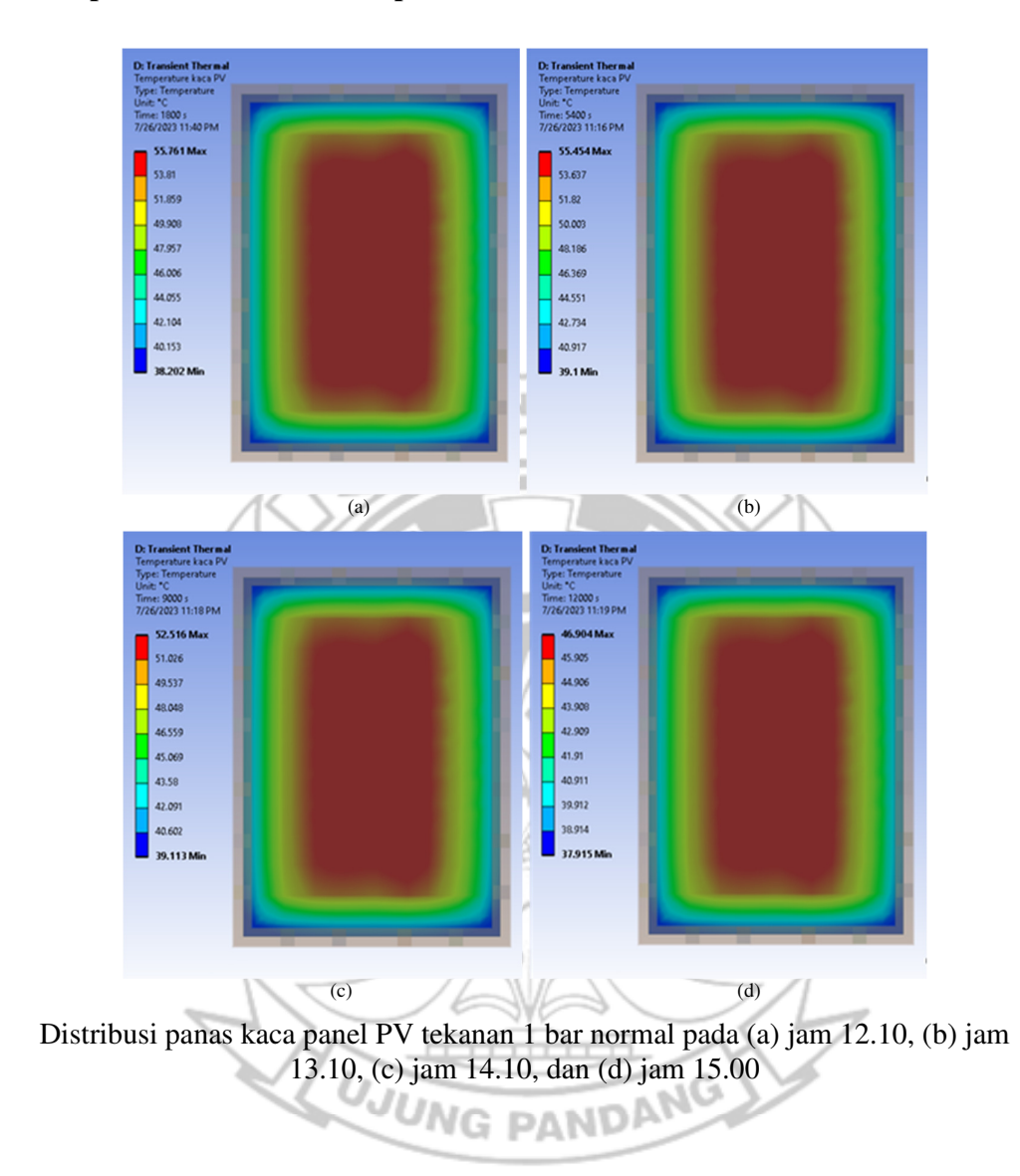

## **Lampiran 4 – Distribusi temperatur simulasi**

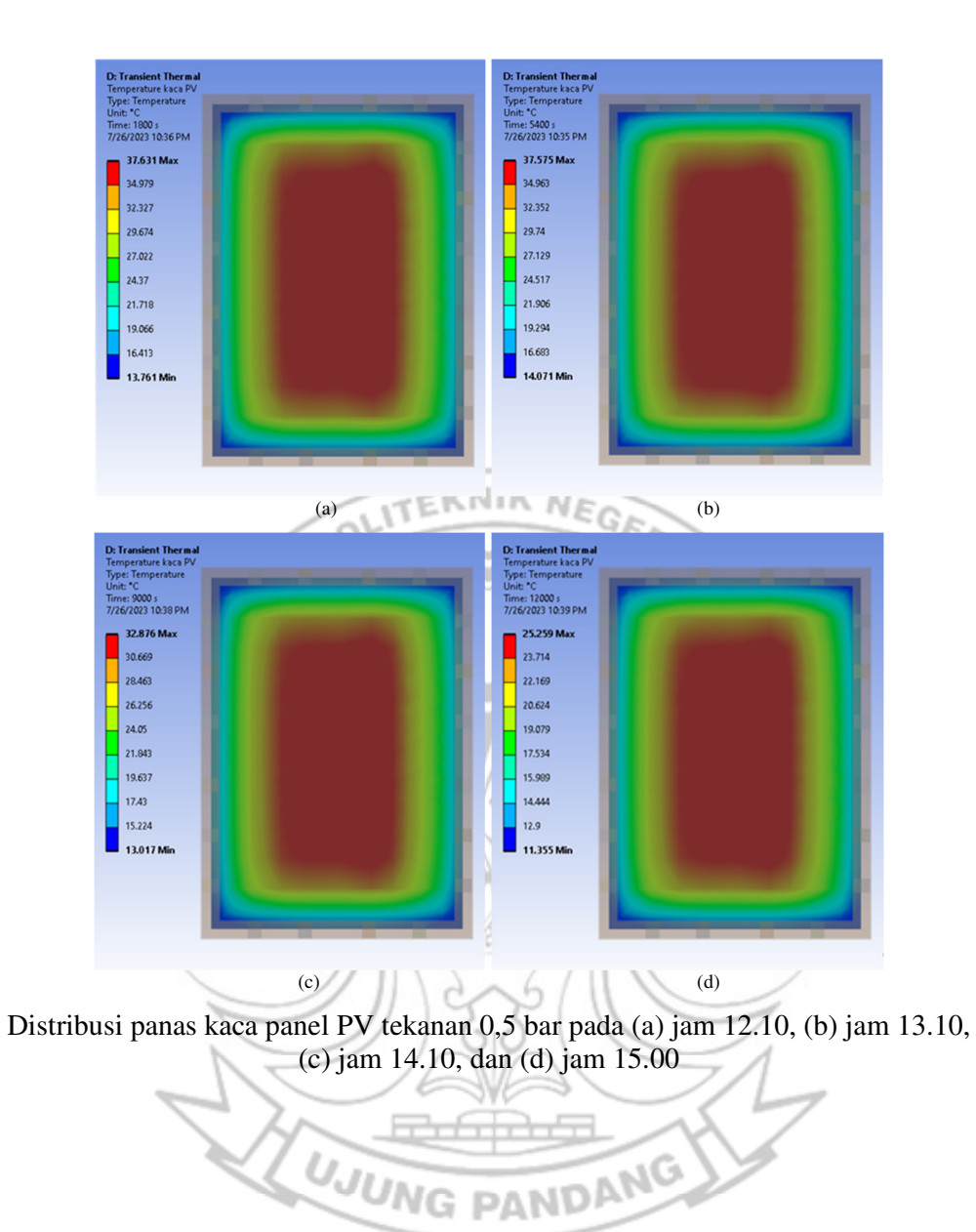

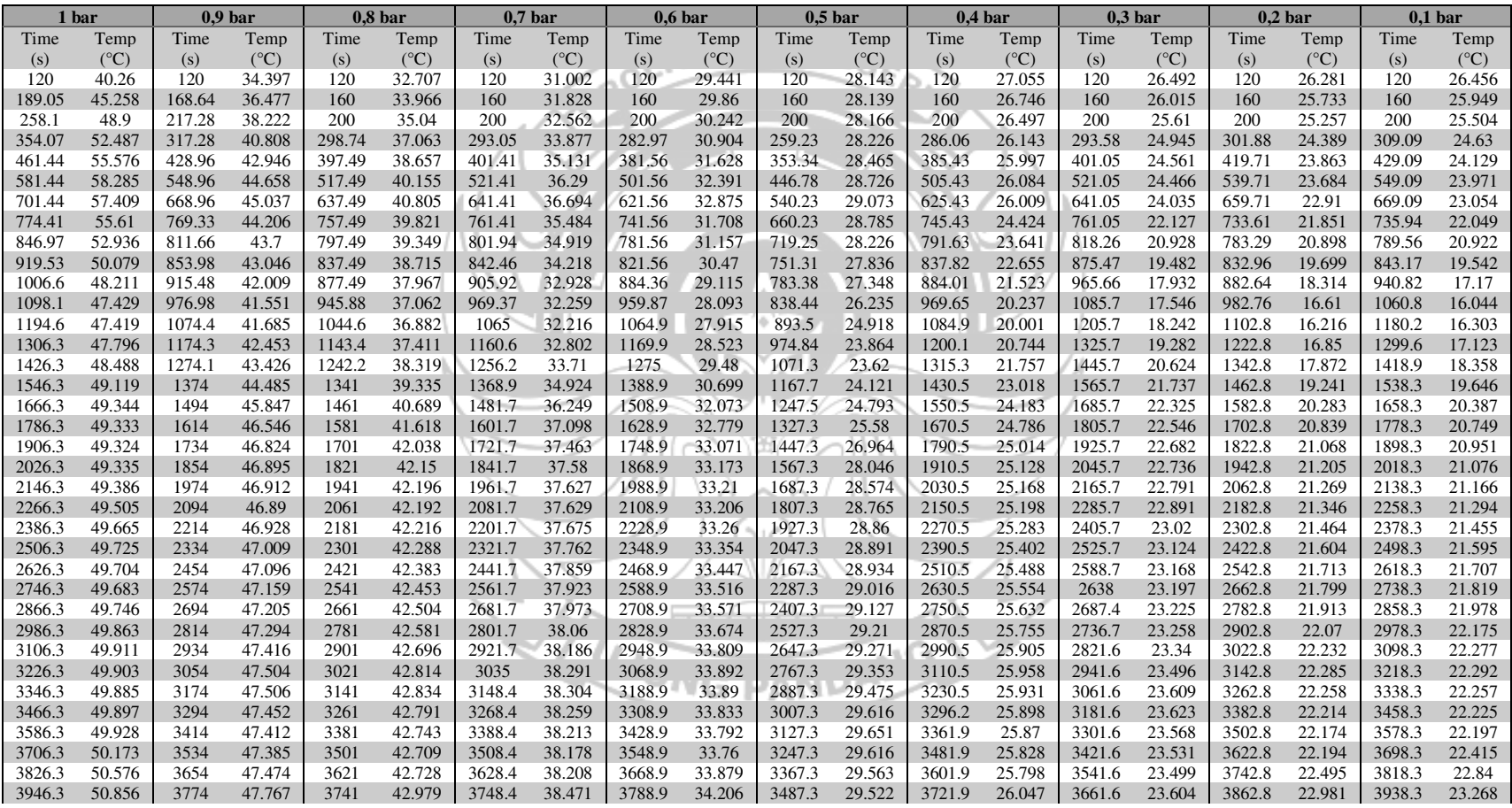

### **Lampiran 5 – Data temperatur simulasi**

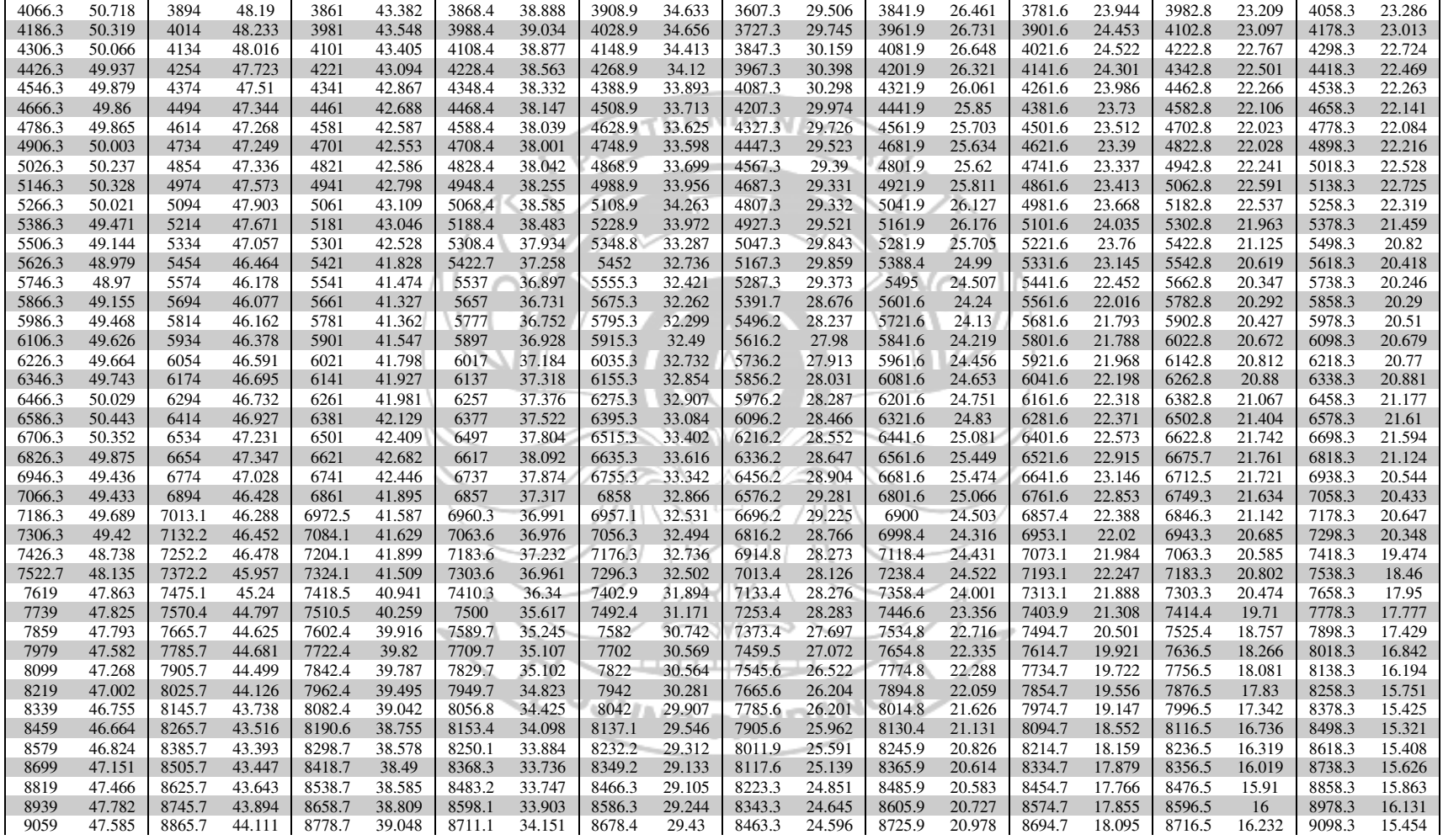

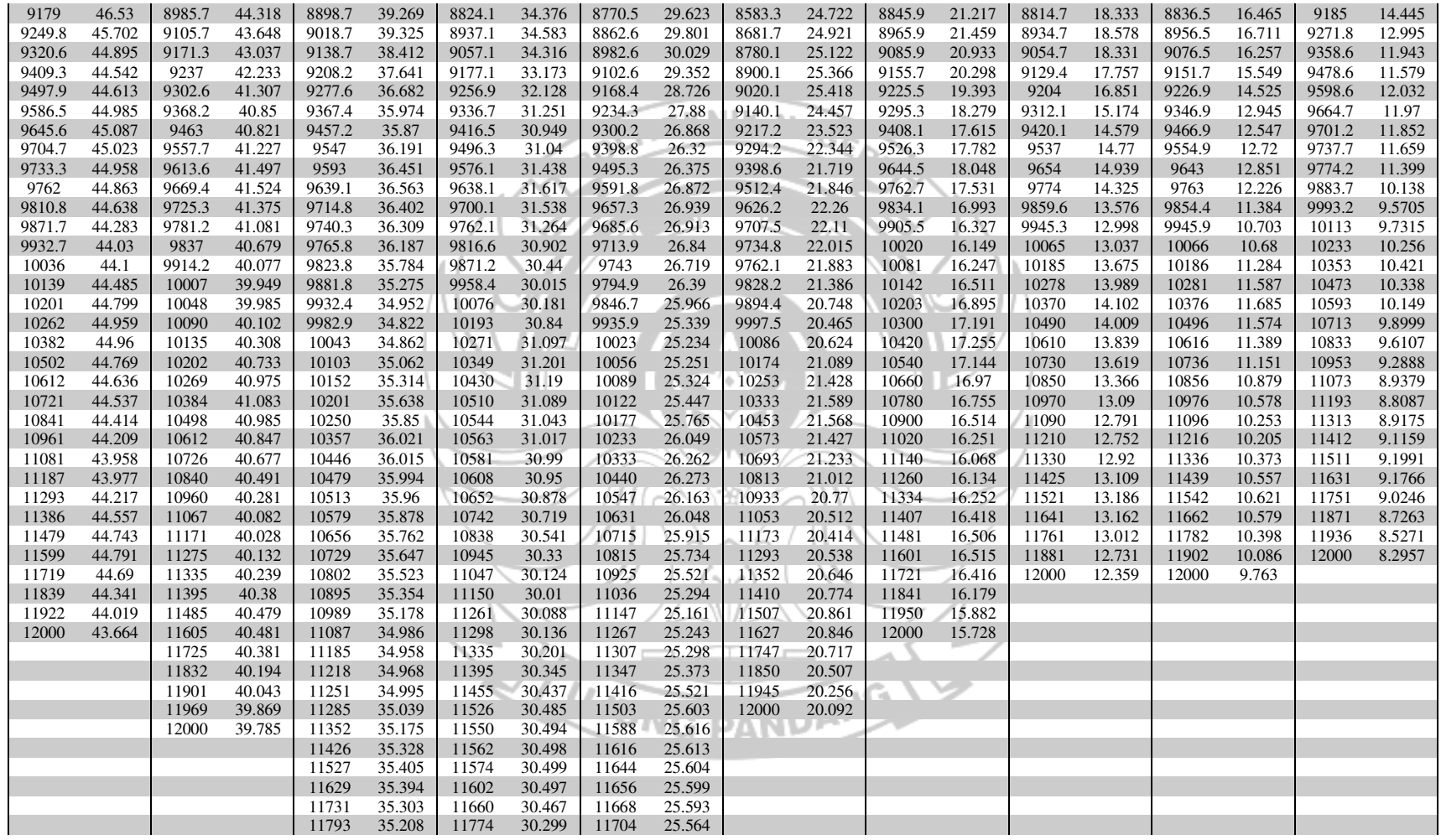

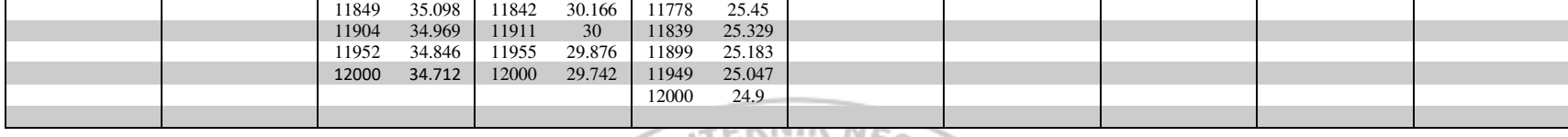

 $\mathcal{L}_{\mathcal{A}}$ 

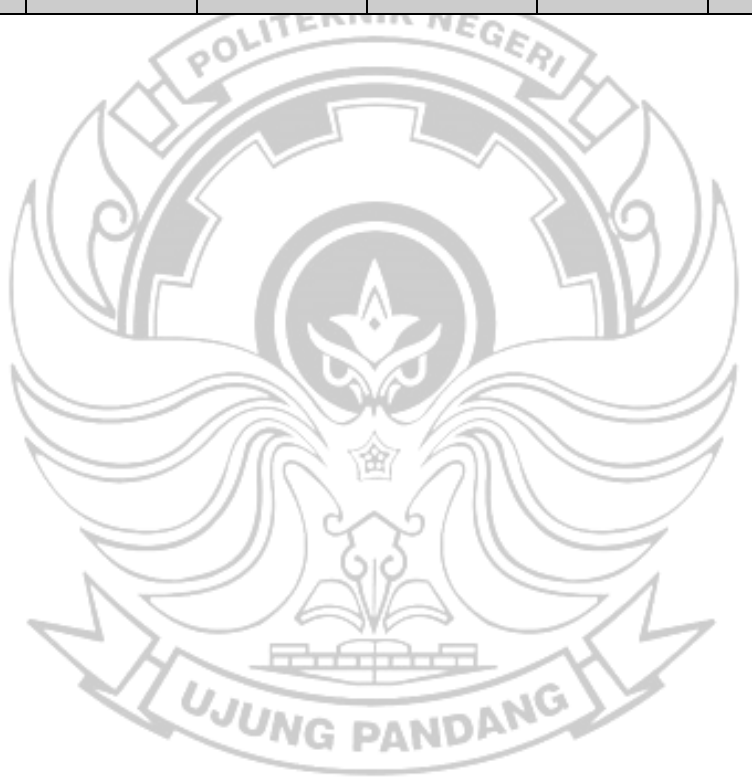

# **Lampiran 6 – Data listrik simulasi**

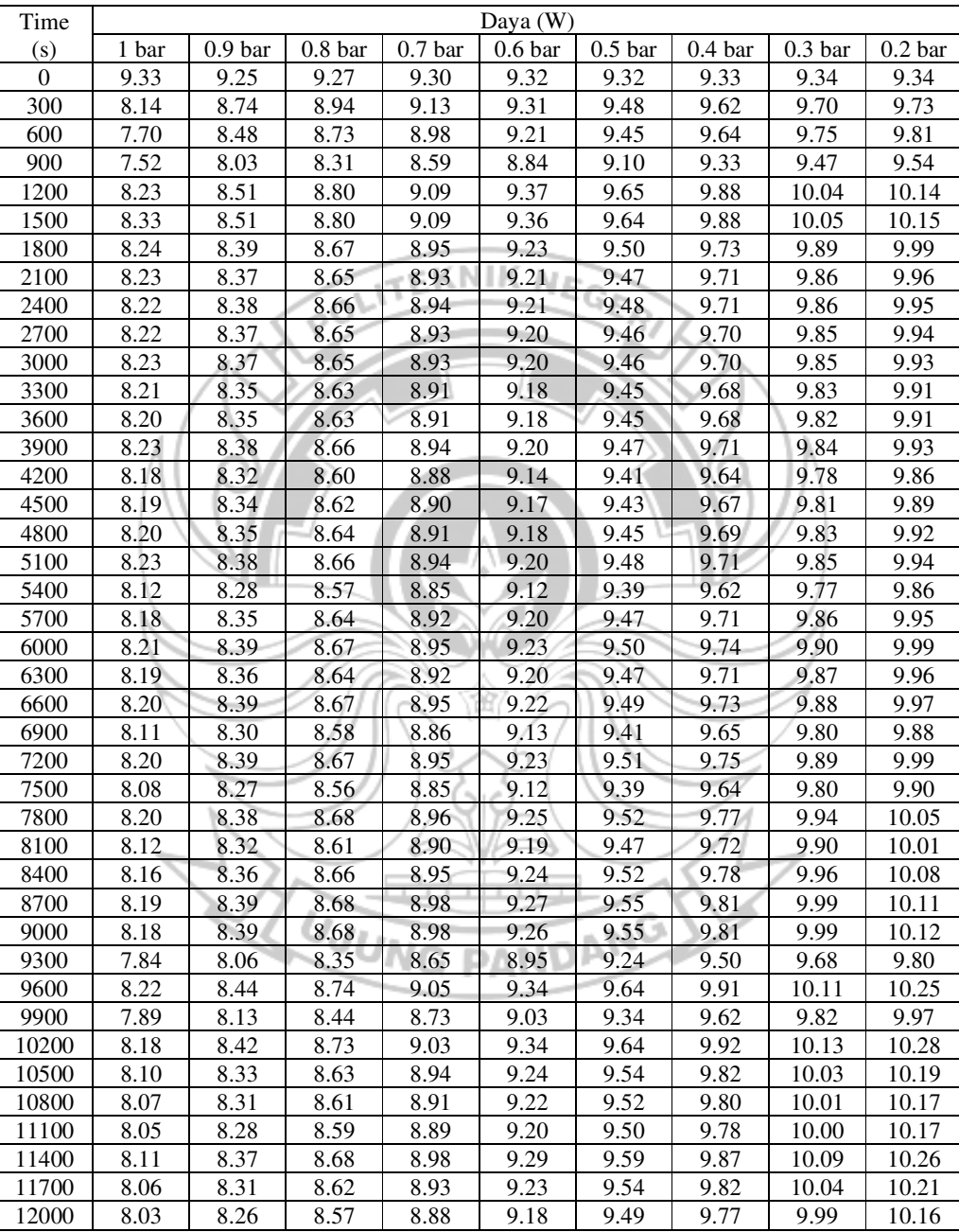

Beban 10W 21,8V

Beban 20W 21,8V

| Time              | Daya (W) |                    |           |                    |                    |                    |                    |                    |                    |
|-------------------|----------|--------------------|-----------|--------------------|--------------------|--------------------|--------------------|--------------------|--------------------|
| (s)               | 1 bar    | 0.9 <sub>bar</sub> | $0.8b$ ar | 0.7 <sub>bar</sub> | 0.6 <sub>bar</sub> | 0.5 <sub>bar</sub> | 0.4 <sub>bar</sub> | 0.3 <sub>bar</sub> | 0.2 <sub>bar</sub> |
| $\boldsymbol{0}$  | 17.87    | 17.72              | 17.76     | 17.81              | 17.85              | 17.86              | 17.88              | 17.88              | 17.88              |
| 300               | 12.11    | 17.20              | 17.60     | 17.98              | 18.33              | 18.67              | 18.94              | 19.09              | 19.16              |
| 600               | 11.45    | 16.68              | 17.18     | 17.67              | 18.13              | 18.61              | 18.97              | 19.20              | 19.31              |
| 900               | 11.13    | 15.61              | 16.15     | 16.70              | 17.20              | 17.70              | 18.14              | 18.42              | 18.55              |
| 1200              | 12.24    | 16.73              | 17.30     | 17.88              | 18.42              | 18.97              | 19.43              | 19.75              | 19.94              |
| 1500              | 12.40    | 16.76              | 17.35     | 17.90              | 18.44              | 19.00              | 19.47              | 19.80              | 20.00              |
| 1800              | 12.27    | 16.52              | 17.08     | 17.63              | 18.17              | 18.70              | 19.17              | 19.48              | 19.68              |
| 2100              | 12.24    | 16.48              | 17.04     | 17.58              | 18.12              | 18.65              | 19.12              | 19.42              | 19.61              |
| 2400              | 12.24    | 16.49              | 17.05     | 17.59              | 18.13              | 18.66              | 19.12              | 19.42              | 19.61              |
| 2700              | 12.24    | 16.48              | 17.03     | 17.57              | 18.11              | 18.64              | 19.10              | 19.40              | 19.57              |
| 3000              | 12.25    | 16.49              | 17.04     | 17.58              | 18.12              | 18.64              | 19.10              | 19.40              | 19.57              |
| 3300              | 12.22    | 16.45              | 17.00     | 17.54              | 18.08              | 18.60              | 19.06              | 19.35              | 19.52              |
| 3600              | 12.21    | 16.44              | 17.00     | 17.54              | 18.07              | 18.60              | 19.06              | 19.34              | 19.52              |
| 3900              | 12.25    | 16.51              | 17.07     | 17.61              | 18.14              | 18.67              | 19.13              | 19.40              | 19.57              |
| 4200              | 12.17    | 16.38              | 16.93     | 17.47              | 18.00              | 18.53              | 18.99              | 19.26              | 19.43              |
| $\overline{4500}$ | 12.19    | 16.42              | 16.97     | 17.51              | 18.05              | 18.57              | 19.03              | 19.32              | 19.48              |
| 4800              | 12.21    | 16.45              | 17.00     | 17.55              | 18.08              | 18.61              | 19.07              | 19.36              | 19.53              |
| 5100              | 12.26    | 16.50              | 17.07     | 17.61              | 18.13              | 18.67              | 19.13              | 19.40              | 19.58              |
| 5400              | 12.08    | 16.28              | 16.85     | 17.39              | 17.92              | 18.46              | 18.92              | 19.20              | 19.39              |
| 5700              | 12.17    | 16.43              | 16.99     | 17.54              | 18.09              | 18.62              | 19.10              | 19.40              | 19.58              |
| 6000              | 12.22    | 16.51              | 17.07     | 17.62              | 18.17              | 18.70              | 19.18              | 19.48              | 19.67              |
| 6300              | 12.18    | 16.46              | 17.01     | 17.56              | 18.11              | 18.64              | 19.12              | 19.42              | 19.61              |
| 6600              | 12.21    | 16.52              | 17.07     | 17.62              | 18.17              | 18.69              | 19.17              | 19.47              | 19.65              |
| 6900              | 12.07    | 16.32              | 16.87     | 17.42              | 17.96              | 18.50              | 18.98              | 19.27              | 19.44              |
| 7200              | 12.21    | 16.52              | 17.06     | 17.63              | 18.18              | 18.72              | 19.19              | 19.48              | 19.67              |
| 7500              | 12.01    | 16.23              | 16.80     | 17.37              | 17.91              | 18.44              | 18.93              | 19.24              | 19.43              |
| 7800              | 12.19    | 16.48              | 17.05     | 17.62              | 18.17              | 18.72              | 19.21              | 19.54              | 19.75              |
| 8100              | 12.06    | 16.32              | 16.90     | 17.47              | 18.03              | 18.58              | 19.08              | 19.43              | 19.65              |
| 8400              | 12.13    | 16.41              | 16.99     | 17.56              | 18.13              | 18.69              | 19.19              | 19.55              | 19.78              |
| 8700              | 12.17    | 16.47              | 17.06     | 17.63              | 18.20              | 18.76              | 19.27              | 19.63              | 19.87              |
| 9000              | 12.16    | 16.47              | 17.06     | 17.65              | 18.20              | 18.76              | 19.28              | 19.64              | 19.88              |
| 9300              | 11.59    | 15.67              | 16.24     | 16.81              | 17.39              | 17.96              | 18.46              | 18.83              | 19.05              |
| 9600              | 12.22    | 16.55              | 17.14     | 17.74              | 18.31              | 18.90              | 19.44              | 19.83              | 20.10              |
| 9900              | 11.68    | 15.80              | 16.39     | 16.98              | 17.55              | 18.15              | 18.70              | 19.09              | 19.38              |
| 10200             | 12.15    | 16.50              | 17.11     | 17.69              | 18.31              | 18.89              | 19.44              | 19.85              | 20.16              |
| 10500             | 12.02    | 16.30              | 16.89     | 17.48              | 18.08              | 18.67              | 19.22              | 19.62              | 19.94              |
| 10800             | 11.97    | 16.23              | 16.83     | 17.42              | 18.02              | 18.61              | 19.15              | 19.57              | 19.89              |
| 11100             | 11.93    | 16.16              | 16.76     | 17.36              | 17.95              | 18.54              | 19.09              | 19.52              | 19.85              |
| 11400             | 12.04    | 16.37              | 16.98     | 17.57              | 18.17              | 18.76              | 19.32              | 19.74              | 20.08              |
| 11700             | 11.95    | 16.25              | 16.85     | 17.45              | 18.04              | 18.64              | 19.19              | 19.62              | 19.95              |
| 12000             | 11.89    | 16.10              | 16.70     | 17.30              | 17.90              | 18.50              | 19.05              | 19.48              | 19.81              |